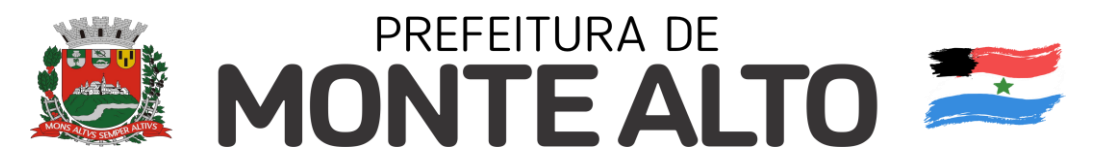

## **EDITAL Nº 152-B/2.021**

### *(CONTRATAÇÃO DE EMPRESA ESPECIALIZADA EM FORNECIMENTO DE SOLUÇÃO EM SISTEMAS DE INFORMAÇÃO PARA GESTÃO PÚBLICA, PARA A ADMINISTRAÇÃO DO MUNICÍPIO DE MONTE ALTO, COMPOSTA POR LICENÇAS DE USO COM ACESSO SIMULTÂNEO DE USUÁRIOS, CONVERSÃO E MIGRAÇÃO DE DADOS, IMPLANTAÇÃO, SUPORTE TÉCNICO E TREINAMENTOS)*

**PREGÃO ELETRÔNICO N° 138/2.021 PROCESSO SA/DL N° 214/2.021 OFERTA DE COMPRA N° 846100801002022OC00069 ENDEREÇO ELETRÔNICO: www.bec.sp.gov.br DATA DO INÍCIO DO PRAZO PARA ENVIO DA PROPOSTA ELETRÔNICA: 10/06/2022 DATA E HORA DA ABERTURA DA SESSÃO PÚBLICA: 28/06/2022, às 9:00 horas (horário de Brasília)**

## **PREÂMBULO**

 A Sessão Pública de processamento do Pregão Eletrônico será realizada no endereço eletrônico www.bec.sp.gov.br ou www.bec.fazenda.sp.gov.br, às 9:00 horas (horário de Brasília) do dia 28 de junho de 2.022 e havendo a necessidade de prorrogação o Pregoeiro definirá o horário de início da segunda sessão.

 A reunião será conduzida pelo Pregoeiro, com o auxílio da Equipe de Apoio, designados nos autos do processo em epígrafe.

 As propostas deverão obedecer às especificações deste instrumento convocatório e seus anexos e ser encaminhadas por meio eletrônico após o registro dos interessados em participar do certame e o credenciamento de seus representantes no Cadastro Unificado de Fornecedores do Estado de São Paulo - CAUFESP.

Maiores informações e esclarecimentos a respeito do presente Edital poderão ser obtidos na sede Administrativa da Prefeitura Municipal, na rua Dr. Raul da Rocha Medeiros, nº 1.390, no Departamento de Licitações, ou pelo telefone (16) 3244-3113, ramais 3157 e 3158, ou, ainda, pelo correio eletrônico [licita@montealto.sp.gov.br](mailto:licita@montealto.sp.gov.br)

Qualquer alteração ulterior será disponibilizada na página da Internet - [www.montealto.sp.gov.br](http://www.montealto.sp.gov.br/)

A Prefeita do Município de Monte Alto torna público que se acha aberta nesta Prefeitura Municipal, inscrita no CNPJ sob nº. 51.816.247/0001-11, com sede administrativa à rua Dr. Raul da Rocha Medeiros, nº. 1.390, licitação na modalidade **PREGÃO ELETRÔNICO**, do tipo menor preço, abrigado nos autos do Processo Administrativo nº 214/2.021, conforme estabelecido neste instrumento convocatório.

Todos os procedimentos do presente certame obedecerão a Lei federal nº. 10.520, de 17 de julho de 2002, o Decreto nº 2.041, de 11 de março de 2.005, o Decreto nº 3.803, de 11 de março de 2.019, aplicando-se, subsidiariamente, no que couberem, as disposições da Lei federal nº 8.666, de 21 de junho de 1993 e suas alterações posteriores.

As propostas deverão atender todas as exigências e especificações constantes deste edital e dos anexos que dele fazem parte integrante.

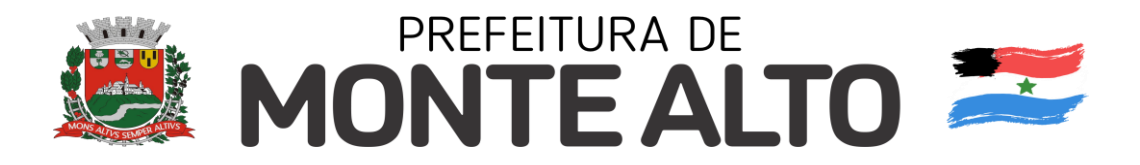

Integram o presente edital:

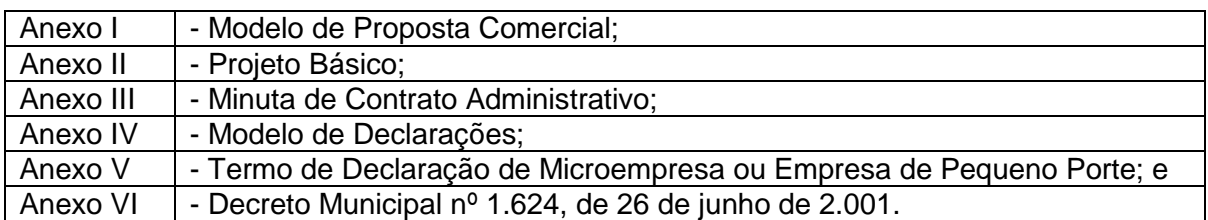

A despesa decorrente da presente licitação será suportada por recursos de dotação própria na vigente lei orçamentária, com as seguintes classificações contábeis:

> 02.03.01.00.03.092.0006.2.020.3.3.90.39.00 Ficha Analítica n° 108

> 02.05.02.00.04.128.0011.2.025.3.3.90.39.00 Ficha Analítica n° 166

> 02.05.03.00.04.126.0012.2.026.3.3.90.39.00 Ficha Analítica n° 174

> 02.07.01.00.10.122.0019.2.038.3.3.90.39.00 Ficha Analítica n° 354

> 02.13.01.00.04.122.0042.2.090.3.3.90.39.00 Ficha Analítica n° 833

> 02.13.02.00.04.122.0043.2.092.3.3.90.39.00 Ficha Analítica n° 852

### **1 - DO OBJETO**

**1.1** - Constitui objeto deste pregão a contratação de empresa especializada para o fornecimento de solução em sistemas de informação para Gestão Pública para a Administração do Município de Monte Alto, composta por licenças de uso com acesso simultâneo de usuários, conversão e migração de dados, implantação, suporte técnico e treinamentos, conforme especificações e condições estabelecidas no presente edital e anexos.

**1.2** - A licitante poderá vistoriar os locais da prestação de serviço para inteirar-se de todos os aspectos referentes à sua execução, especialmente com relação à instalação, configuração e customização, parametrização, conversão e migração de dados e treinamento e capacitação dos usuários, no entanto, a vistoria **não é obrigatória**, para o caso da realização, a vistoria deverá ser agendada no Departamento de Tecnologia da Informação pelo telefone (16) 32441331 R. 3135.

### **2 - DA PARTICIPAÇÃO**

**2.1** - Somente poderão participar deste pregão empresas do ramo de atividade pertinente ao objeto licitado que estejam registrados no CAUFESP, sejam detentores de senha para participar de procedimentos eletrônicos e tenham credenciado os seus representantes na forma estabelecida no regulamento que disciplina a inscrição no referido Cadastro e que atendam aos requisitos de habilitação previstos neste Edital.

**2.2** - Estarão impedidas de participar as empresas que:

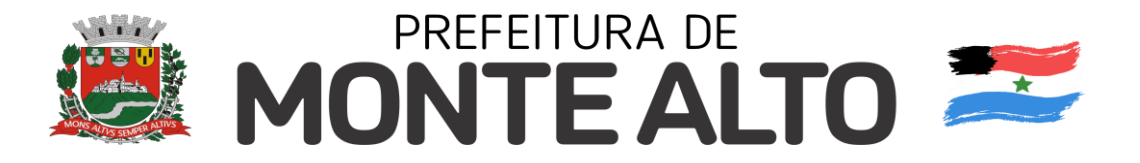

**2.2.1** - Que estejam com o direito de licitar e contratar temporariamente suspenso, ou que tenham sido impedidas de licitar e contratar com a Administração de Monte Alto, com base no artigo 87, inciso III, da Lei Federal nº 8.666/1993 e no artigo 7º da Lei Federal nº 10.520/2002;

**2.2.2** - Que tenham sido declaradas inidôneas pela Administração Pública federal, estadual ou municipal, nos termos do artigo 87, inciso IV, da Lei Federal nº 8.666/1993;

**2.2.3** - Que possuam vínculo de natureza técnica, comercial, econômica, financeira ou trabalhista com a autoridade competente, o Pregoeiro, o subscritor do edital ou algum dos membros da respectiva equipe de apoio, nos termos do artigo 9º da Lei Federal nº 8.666/1993;

**2.2.4** - Que não tenham representação legal no Brasil com poderes expressos para receber citação e responder administrativa ou judicialmente;

**2.2.5** - Que estejam reunidas em consórcio ou sejam controladoras, coligadas ou subsidiárias entre si;

**2.2.6** - Que tenham sido proibidas pelo Plenário do CADE de participar de licitações promovidas pela Administração Pública federal, estadual, municipal, direta e indireta, em virtude de prática de infração à ordem econômica, nos termos do artigo 38, inciso II, da Lei Federal n° 12.529/2011;

**2.2.7** - Que estejam proibidas de contratar com a Administração Pública em virtude de sanção restritiva de direito decorrente de infração administrativa ambiental, nos termos do art. 72, § 8°, inciso V, da Lei Federal n° 9.605/1998;

**2.2.8** - Que tenham sido proibidas de contratar com o Poder Público em razão de condenação por ato de improbidade administrativa, nos termos do artigo 12 da Lei Federal nº 8.429/1992;

**2.2.9** - Que tenham sido declaradas inidôneas para contratar com a Administração Pública pelo Plenário do Tribunal de Contas do Estado de São Paulo, nos termos do artigo 108 da Lei Complementar Estadual nº 709/1993;

**2.2.10** - Cooperativas e associações, nos termos da jurisprudência do Tribunal de Contas do Estado de São Paulo;

**2.2.10.1** - Entende-se como associação, aquelas assim definidas no "Código e Descrição da Natureza Jurídica" no Cadastro Nacional da Pessoa Jurídica - CNPJ, mesmo que o nome da instituição não indique esta condição.

**2.3** - A participação no certame está condicionada, ainda, a que o interessado declare, ao acessar o ambiente eletrônico de contratações do Sistema BEC/SP, mediante assinalação nos campos próprios, que inexiste qualquer fato impeditivo de sua participação no certame ou de sua contratação, bem como que conhece e aceita os regulamentos do Sistema BEC/SP, relativos ao Pregão Eletrônico.

**2.4** - A licitante responde integralmente por todos os atos praticados no pregão eletrônico, por seus representantes devidamente credenciados, assim como pela utilização da senha de acesso ao sistema, ainda que indevidamente, inclusive por pessoa não credenciada como sua representante.

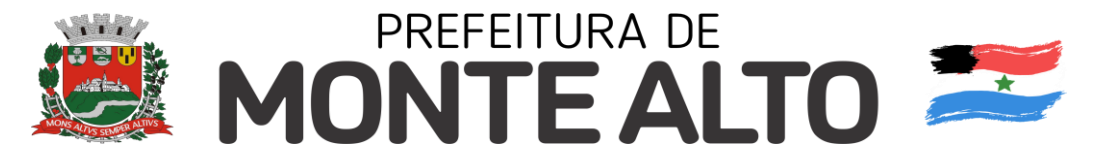

**2.4.1** - Em caso de perda ou quebra do sigilo da senha de acesso, caberá ao interessado efetuar o seu cancelamento por meio do sítio eletrônico www.bec.sp.gov.br (opção "CAUFESP").

**2.5** - Cada representante credenciado poderá representar apenas uma licitante em cada pregão eletrônico.

**2.6** - O envio da proposta vinculará a licitante ao cumprimento de todas as condições e obrigações inerentes ao certame.

#### **3 - DO CREDENCIAMENTO**

**3.1** - O credenciamento far-se-á por meio de registro no CAUFESP, o credenciamento dos representantes que atuarão em nome da licitante no sistema de pregão eletrônico e a senha de acesso deverão ser obtidos anteriormente à abertura da sessão pública e autorizam a participação em qualquer pregão eletrônico realizado por intermédio do Sistema BEC/SP.

**3.2** - O registro no CAUFESP é gratuito. As informações a respeito das condições exigidas e dos procedimentos a serem cumpridos para a inscrição no Cadastro, para o credenciamento de representantes e para a obtenção de senha de acesso estão disponíveis no endereço eletrônico [www.bec.sp.gov.br.](http://www.bec.sp.gov.br/)

### **4 - DA PROPOSTA**

**4.1** - As propostas deverão ser enviadas por meio eletrônico disponível no endereço www.bec.sp.gov.br na opção "PREGAO–ENTREGAR PROPOSTA", desde a divulgação da íntegra do Edital no referido endereço eletrônico até o dia e horário previstos no preâmbulo para a abertura da sessão pública, devendo a licitante, para formulá-las, assinalar a declaração de que cumpre integralmente os requisitos de habilitação constantes do Edital.

**4.2** - O preço total será ofertado no formulário eletrônico próprio, em moeda corrente nacional, em algarismos, sem inclusão de qualquer encargo financeiro ou previsão inflacionária. Nos preços propostos deverão estar incluídos, além do lucro, todas as despesas e custos diretos ou indiretos relacionados ao fornecimento do objeto da presente licitação, tais como tributos, remunerações, despesas financeiras e quaisquer outras necessárias ao cumprimento do objeto desta licitação, inclusive gastos com transporte.

**4.2.1** - As propostas não poderão impor condições e deverão limitar-se ao objeto desta licitação, sendo desconsideradas quaisquer alternativas de preço ou qualquer outra condição não prevista no Edital e seus anexos.

**4.2.2** - Não será admitida cotação com quantidade inferior prevista neste Edital.

**4.2.3** - As microempresas e empresas de pequeno porte impedidas de optar pelo Simples Nacional, ante as vedações previstas na Lei Complementar Federal nº 123/2006, não poderão aplicar os benefícios decorrentes desse regime tributário diferenciado em sua proposta, devendo elaborá-la de acordo com as normas aplicáveis às demais pessoas jurídicas, sob pena de não aceitação dos preços ofertados pelo Pregoeiro.

**4.2.3.1** - Caso venha a ser contratada, a microempresa ou empresa de pequeno porte na situação descrita no item 4.2.3 deverá requerer ao órgão fazendário competente a sua exclusão do Simples Nacional até o último dia útil do mês subsequente àquele em que celebrado a contratação, nos termos do artigo 30, caput, inciso II, e §1º, inciso II, da Lei Complementar Federal nº 123/2006, apresentando à Administração a comprovação da exclusão ou o seu respectivo protocolo.

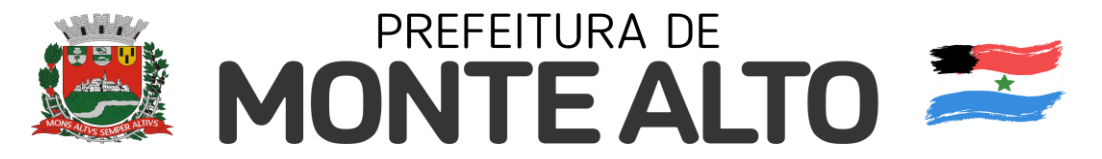

**4.2.3.2** - Se a empresa contratada não realizar espontaneamente o requerimento de que trata o item 4.2.3.1 caberá ao ente público contratante comunicar o fato ao órgão fazendário competente, solicitando que a empresa seja excluída de ofício do Simples Nacional, nos termos do artigo 29, inciso I, da Lei Complementar Federal nº 123/2006.

**4.3** - O preço ofertado permanecerá fixo e irreajustável.

**4.4** - Na ausência de indicação expressa em sentido contrário, o prazo de validade da proposta será de 60 (sessenta) dias contados a partir da data de sua apresentação.

### **5 - DA DOCUMENTAÇÃO DE HABILITAÇÃO**

**5.1** - Para a habilitação das licitantes será exigida a seguinte documentação:

**5.1.1** - Em relação à **HABILITAÇÃO JURÍDICA**:

a) Prova de registro comercial, no caso de empresa individual;

b) Ato constitutivo, estatuto ou contrato social em vigor, devidamente registrado na Junta Comercial, no caso de sociedades mercantis e, no caso de sociedades por ações, acompanhado de documentos de eleição de seus administradores, no qual deverá estar contemplado, dentre os objetivos sociais, a execução de atividade da mesma natureza ou compatíveis com o objeto da licitação.

### **5.1.2** - Quanto à **QUALIFICAÇÃO TÉCNICA OPERACIONAL:**

a) Prova de aptidão para o desempenho de atividade pertinente e compatível em características, quantidades e prazos com o objeto da licitação, por meio da apresentação de atestado(s) emitido(s), necessariamente, em nome da empresa licitante, expedido por pessoa jurídica de direito público ou privado que demonstre a prestação de serviços composta por fornecimento de licença de uso de sistema de informação.

a.1) O(s) atestado(s) solicitado(s) deverá(ao) ser emitido(s) em papel timbrado da empresa ou órgão contratante, com a identificação clara do subscritor, inclusive com a indicação do cargo que ocupa, bem como descrição dos sistemas implantados;

a.2) Não será(ão) aceito(s) atestado(s) de capacidade técnica cuja empresa emitente seja componente do mesmo grupo financeiro da licitante ou seja sua subcontratada;

### **5.1.3** - Quanto à **QUALIFICAÇÃO ECONÔMICA FINANCEIRA**

a) - Balanço Patrimonial e demais demonstrações contábeis do último exercício social, já exigíveis e apresentados na forma da Lei e, quando se tratar de sociedade por ações, devidamente publicado na imprensa oficial, que comprovem a boa situação financeira da empresa, vedada a sua substituição por balancetes ou balanços provisórios, podendo ser atualizados por índices oficiais quando encerrados há mais de 3 (três) meses da data de apresentação da proposta. No caso de empresas constituídas a menos de um ano, que não tenham demonstrações contábeis do último exercício social exigíveis, deverão apresentar balanço referente ao período de existência da sociedade.

a.1) - A boa situação financeira da empresa será avaliada conforme os seguintes índices econômicos, extraído do documento indicado no subitem anterior:

**PREGÃO ELETRÔNICO Nº 138/2.021 - PROCESSO SA/DL Nº 214/2.021 – FLS 5** a.1.1) Indice de Liquidez Corrente  $\geq 1.00$  (um), indica quanto a empresa possui em recursos disponíveis bens e direitos realizáveis em curto prazo, para fazer face ao total de suas

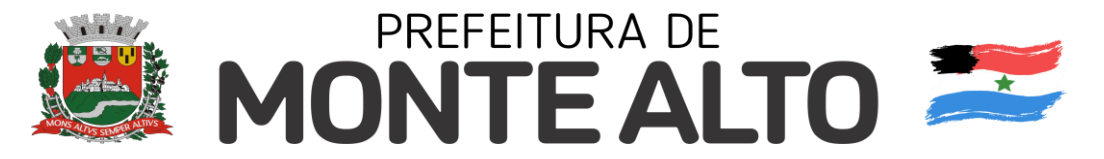

dívidas de curto prazo. Ou seja, quanto maior, melhor, pois para cada real de dívida em curto prazo existem R\$ 1,00 no ativo circulante, cuja apuração far-se-á pela seguinte fórmula:

### ATIVO CIRCULANTE  $IC = PASSIVO CIRCUI ANTF$

a.1.2) Índice de Liquidez Geral  $\geq$  1,00 (um), indica quanto a empresa possui em disponibilidades, bens e direitos realizáveis no curso do exercício seguinte para liquidar suas obrigações, com vencimentos nesse mesmo período. Ou seja, quanto maior, melhor, pois para cada real de dívida a curto em longo prazo existem R\$ 1,00 no ativo circulante, mais o realizável em longo prazo, cuja apuração far-se-á pela seguinte fórmula:

 ATIVO CIRCULANTE + REALIZAVEL A LONGO PRAZO ILG = PASSIVO CIRCULANTE + EXIGÍVEL A LONGO PRAZO

b) certidão negativa de falência ou concordata, recuperação judicial ou extrajudicial, expedida nos últimos 60 (sessenta) dias, anteriores à data de abertura dos envelopes, expedida pelo distribuidor da sede da pessoa jurídica.

b.1) Será aceita certidão positiva de recuperação judicial ou extrajudicial, desde que a licitante apresente o Plano de Recuperação homologado pelo juízo competente e em pleno vigor, nos termos da Súmula 50, do Tribunal de Contas do Estado de São Paulo.

## **5.1.4** - Em relação à **REGULARIDADE FISCAL E TRABALHISTA:**

a) Prova de inscrição no Cadastro Nacional de Pessoas Jurídicas do Ministério da Fazenda (CNPJ);

b) Prova de inscrição no Cadastro de Contribuintes Estadual ou Municipal, relativo à sede ou domicílio da licitante, pertinente ao seu ramo de atividade e compatível com o objeto do certame;

c) Prova de regularidade para com as fazendas: Federal (incluindo as contribuições sociais) e Estadual (mobiliário), ou outras equivalentes, na forma da lei;

d) Prova de regularidade perante o Fundo de Garantia por Tempo de Serviço (FGTS), por meio da apresentação da CRF - Certificado de Regularidade do FGTS;

e) Prova de inexistência de débitos inadimplidos perante a Justiça do Trabalho.

**5.1.4.1** - Para efeito de prova de regularidade fiscal e trabalhista serão admitidas certidões positiva de débitos, com efeito de negativas.

**5.1.5** - Se o licitante for a matriz, todos os documentos deverão estar em nome da matriz, e se for a filial, todos os documentos deverão estar em nome da filial, exceto aqueles documentos que, pela própria natureza, comprovadamente, forem emitidos somente em nome da matriz.

**5.2** - Os documentos indicados no **item 5.1**, deverão ser apresentados no original, por qualquer processo de cópia, autenticada por cartório competente, ou mesmo cópia simples, desde que acompanhada do original para que seja autenticado pelo Pregoeiro ou por um dos membros da Equipe de Apoio no ato de sua apresentação.

**5.3** - Não serão aceitos "protocolos de entrega" ou "solicitação de documentos" em substituição aos documentos ora exigidos, inclusive no que se refere às certidões.

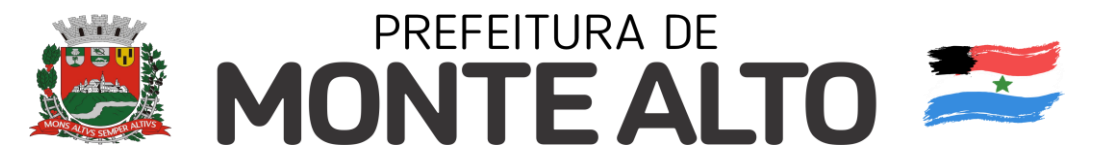

**5.4** - Na hipótese de não constar prazo de validade nas certidões apresentadas, a Administração aceitará como válidas as expedidas até 60 (sessenta) dias imediatamente anteriores à data de apresentação das propostas.

**5.5** - Declarações subscritas por representante legal do licitante, elaboradas em papel timbrado conforme modelo mostrado no Anexo IV, deste Edital, atestando que:

a) Nos termos do inciso V do artigo 27 da Lei Federal nº 8.666 de 21 de junho de 2093 e alterações, que a empresa encontra-se em situação regular perante o Ministério do Trabalho, no que se refere à observância do disposto no inciso XXXIII do artigo 7º da Constituição Federal;

b) Estar ciente de que registro(s) no CADIN ESTADUAL (Lei Estadual nº 12.799/08) impede(m) a contratação com esta Prefeitura Municipal;

c) Estar ciente da obrigação de manter o endereço da empresa atualizado junto à Prefeitura de Monte Alto, e de que as notificações e comunicações formais decorrentes da execução das Autorizações de Fornecimento (contrato) serão efetuadas no endereço que constar em seu preâmbulo. Caso a empresa não seja encontrada, será notificada pelo Diário Oficial do Município de Monte Alto;

d) Que a empresa não possui qualquer dos impedimentos previstos nos §§ 4º e seguintes todos do artigo 3º da Lei Complementar nº 123 de 14 de dezembro de 2006 e alterações, cujos termos conheço na íntegra;

e) Estar ciente de que, para efeito de processamento da licitação em ambiente eletrônico, foram adotados os itens BEC mais semelhantes ao descrito no Anexo I. Havendo divergência entre a descrição do objeto existente no Edital e a utilizada pelo Sistema BEC, deve prevalecer o estabelecido no Edital e seus anexos;

f) de que tomou conhecimento integral das condições e exigências previstas no Edital e anexos ao qual concorda e se submete e que não desconhece suas obrigações com relação a execução do serviço.

**5.6** - Para a comprovação de enquadramento como microempresa ou empresa de pequeno porte, as licitantes deverão apresentar:

**5.6.1** - Declaração de microempresa ou empresa de pequeno porte que deverá ser feita de acordo com o modelo estabelecido no Anexo V, deste Edital;

**5.6.2** - quando optante pelo SIMPLES nacional: comprovante da opção pelo SIMPLES obtido no sítio da Secretaria da Receita Federal;

**5.6.3** - quando não optante pelo SIMPLES nacional: declaração de Imposto de Renda ou Balanço Patrimonial e demonstração do resultado do exercício – DRE, comprovando ter receita bruta dentro dos limites estabelecidos nos incisos I e II, do artigo 3° da Lei Complementar n° 123/06.

### **6 - DO PROCEDIMENTO E DO JULGAMENTO DAS PROPOSTAS**

**6.1** - No dia e horário previstos neste Edital, o Pregoeiro dará início à sessão pública do pregão eletrônico, com a abertura automática das propostas e a sua divulgação pelo sistema na forma de grade ordenatória, em ordem crescente de preços.

**6.2** - A análise das propostas pelo Pregoeiro se limitará ao atendimento das condições estabelecidas neste Edital e seus anexos e à legislação vigente.

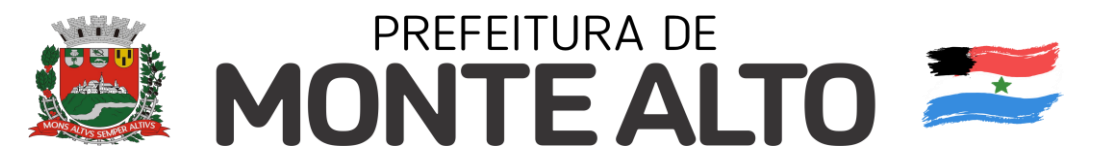

### **6.2.1** - Serão desclassificadas as propostas:

a) cujo objeto não atenda as especificações, prazos e condições fixados neste Edital;

b) que apresentem preço baseado exclusivamente em proposta das demais licitantes;

c) apresentadas por licitante impedida de participar, nos termos do item 2.2 deste

Edital;

d) que apresentem preços unitários ou total simbólicos, irrisórios ou de valor zero, incompatíveis com os preços dos insumos ou salários de mercado;

e) formuladas por licitantes participantes de cartel, conluio ou qualquer acordo colusivo voltado a fraudar ou frustrar o caráter competitivo do certame licitatório.

**6.2.2** - A desclassificação se dará por decisão motivada do Pregoeiro, observado o disposto no artigo 43, §3º, da Lei Federal nº 8.666/1993.

**6.2.3** - Serão desconsideradas ofertas ou vantagens baseadas nas propostas das demais licitantes.

**6.2.4** - O eventual desempate de propostas do mesmo valor será promovido pelo sistema, com observância dos critérios legais estabelecidos para tanto.

**6.3** - Nova grade ordenatória será divulgada pelo sistema, contendo a relação das propostas classificadas e das desclassificadas.

**6.4** - Será iniciada a etapa de lances com a participação de todas as licitantes detentoras de propostas classificadas.

**6.4.1** - Os lances deverão ser formulados exclusivamente por meio do sistema eletrônico em valores distintos e decrescentes, inferiores à proposta de menor preço ou ao último valor apresentado pela própria licitante ofertante, observada em ambos os casos a redução mínima fixado no item 6.4.2, aplicável, inclusive, em relação ao primeiro formulado, prevalecendo o primeiro lance recebido, quando ocorrerem 2 (dois) ou mais lances do mesmo valor.

**6.4.2** - O valor de redução mínima entre os lances será de R\$ 0,01 (um centavo) e incidirá sobre o valor total.

**6.4.3** - A etapa de lances terá a duração de 15 (quinze) minutos.

**6.4.3.1** - A duração da etapa de lances será prorrogada automaticamente pelo sistema, visando à continuidade da disputa, quando houver lance admissível ofertado nos últimos 3 (três) minutos do período de que trata o item 6.4.3 ou nos sucessivos períodos de prorrogação automática.

**6.4.3.2** - Não havendo novos lances ofertados nas condições estabelecidas no item 6.4.3.1 a duração da prorrogação encerrar-se-á, automaticamente, quando atingido o terceiro minuto contado a partir do registro no sistema do último lance que ensejar prorrogação.

**6.4.4** - No decorrer da etapa de lances, as licitantes serão informadas pelo sistema eletrônico:

**6.4.4.1** - dos lances admitidos e dos inválidos, horários de seus registros no sistema e respectivos valores;

**6.4.4.2** - do tempo restante para o encerramento da etapa de lances.

**6.4.5** - A etapa de lances será considerada encerrada findos os períodos de duração indicados no item 6.4.3.

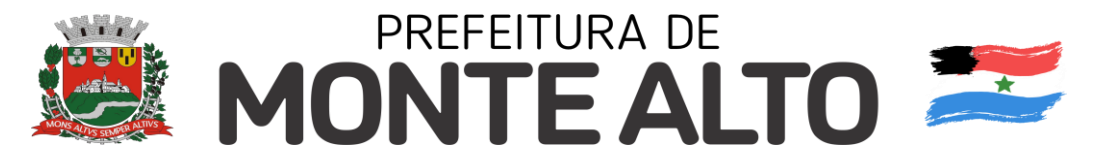

**6.5** - Havendo propostas ou lances, conforme o caso, de microempresas ou empresas de pequeno porte, com intervalo de até 5% (cinco por cento) superiores à licitante originalmente melhor classificada no certame, serão essas consideradas empatadas, com direito de preferência pela ordem de classificação, nos termos do artigo 44, da Lei Complementar nº 123, de 14 de dezembro de 2006, para oferecer propostas.

**6.6** - Não sendo exercido o direito de preferência com apresentação de proposta/lance inferior pela microempresa ou empresa de pequeno porte, conforme o caso, no prazo de 5 (cinco) minutos após o encerramento de lances a contar da convocação do Pregoeiro, ocorrerá a preclusão e a contratação da proposta originariamente mais bem classificada, ou revogação do certame.

**6.7** - O instituto da preferência da contratação no exame das propostas previsto no presente edital, somente se aplicará na hipótese de a proposta inicial não ter sido apresentada por microempresa ou empresa de pequeno porte.

**6.8** - Encerrada a etapa de lances, o sistema divulgará a nova grade ordenatória contendo a classificação final, em ordem crescente de valores, considerando o último preço admitido de cada licitante.

**6.9** - O Pregoeiro poderá negociar com o autor da oferta de menor valor mediante troca de mensagens abertas no sistema, com vistas à redução do preço.

**6.9.1** - Realizada a negociação, através de troca de mensagens, a licitante deverá registrar em campo próprio no sistema o preço negociado.

**6.10** - Após a negociação, se houver, o Pregoeiro examinará a aceitabilidade do menor preço, decidindo motivadamente a respeito.

**6.10.1** - A aceitabilidade dos preços será aferida a partir dos preços de mercado vigentes na data da apresentação das propostas, apurados mediante pesquisa realizada pelo Órgão Gerenciador que será juntada aos autos por ocasião do julgamento.

**6.10.2** - Na mesma sessão pública, o Pregoeiro solicitará da licitante detentora da melhor oferta o envio, quando necessário e conforme o caso, no campo próprio do sistema, da documentação de habilitação elencada na Cláusula 5, deste Edital, no prazo máximo de 30 minutos e da planilha de proposta detalhada, elaborada de acordo com o modelo do Anexo I, contendo os preços unitários e o novo valor total ofertado, a partir do valor total final obtido no certame.

**6.10.2.1** - A planilha de proposta deverá conter as especificações do Anexo I.

**6.10.2.2.** - O prazo de 30 minutos para o envio da documentação de habilitação e proposta será iniciado partir de mensagem do Pregoeiro no *chat* do sistema e poderá ser prorrogado.

**6.10.2.3** - O Pregoeiro poderá a qualquer momento solicitar às licitantes os esclarecimentos que julgar necessários.

### **7 - DO PROCEDIMENTO E DO JULGAMENTO DA HABILITAÇÃO**

**7.1** - Considerada aceitável a oferta de menor preço, passará o Pregoeiro ao julgamento da habilitação, observando as seguintes diretrizes:

**a)** Verificação dos dados e informações do autor da oferta aceita, constantes do CAUFESP e extraídos dos documentos indicados no item 5 deste Edital;

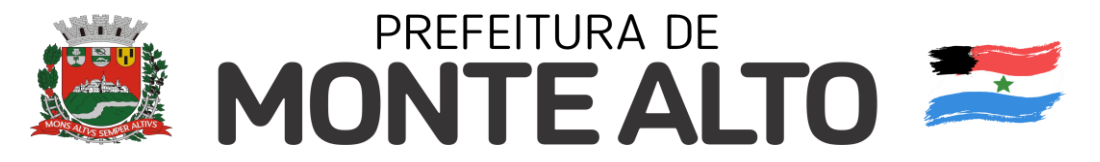

**b)** Caso os dados e informações constantes no CAUFESP não atendam aos requisitos estabelecidos no item 5 deste Edital, o Pregoeiro verificará a possibilidade de suprir ou sanear eventuais omissões ou falhas mediante consultas efetuadas por outros meios eletrônicos hábeis de informações. Essa verificação será certificada pelo Pregoeiro na ata da sessão pública, devendo ser anexados aos autos os documentos obtidos por meio eletrônico, salvo impossibilidade devidamente certificada e justificada;

**c)** A licitante poderá suprir eventuais omissões ou sanear falhas relativas ao cumprimento dos requisitos e condições de habilitação estabelecidos neste Edital mediante a apresentação de documentos, preferencialmente por correio eletrônico a ser fornecido pelo Pregoeiro no chat do sistema, desde que os envie no curso da própria sessão pública e antes de ser proferida decisão sobre a habilitação. As declarações solicitadas no item 5.5 e as comprovações de qualificação técnica, caso exigida no item 5.1.2, serão obrigatoriamente apresentadas por correio eletrônico, sem prejuízo do disposto no item 7.1, "a", "b" e "c" deste Edital;

**d)** A Administração não se responsabilizará pela eventual indisponibilidade dos meios eletrônicos hábeis de informações, no momento da verificação a que se refere a alínea "b", ou dos meios para a transmissão de cópias de documentos a que se refere a alínea "c", ambas deste subitem 7.1, ressalvada a indisponibilidade de seus próprios meios. Na hipótese de ocorrerem essas indisponibilidades e/ou não sendo supridas ou saneadas as eventuais omissões ou falhas, na forma prevista nas alíneas "b" e "c", a licitante será inabilitada, mediante decisão motivada;

**e)** Os originais ou cópias autenticadas por tabelião de notas ou pelo Pregoeiro ou Equipe de Apoio, juntamente com a proposta de preços Anexo I, deverão ser apresentados no endereço indicado no preâmbulo deste Edital, em até 3 (três) dias úteis após o encerramento da sessão pública, sob pena de invalidade do respectivo ato de habilitação e aplicação das penalidades cabíveis, **salvo aqueles documentos que pela própria natureza são considerados originais, como por exemplo os emitidos via** *internet, aqueles com autenticações digitais (atestados e contratos sociais), ou com assinatura digital (proposta comercial e declarações)*;

**f)** A comprovação da regularidade fiscal e trabalhista de microempresas, empresas de pequeno porte que preencham as condições estabelecidas no artigo 34 da Lei Federal n° 11.488/2007 será exigida apenas para efeito de celebração do contrato. Não obstante, a apresentação de todas as certidões e documentos exigidos para a comprovação da regularidade fiscal e trabalhista será obrigatória na fase de habilitação, ainda que apresentem alguma restrição ou impedimento;

**f.1)** A prerrogativa tratada na alínea "f" abrange apenas a regularidade fiscal e trabalhista do licitante enquadrado como microempresa ou empresa de pequeno porte, não abrangendo os demais requisitos de habilitação exigidos neste Edital, os quais deverão ser comprovados durante o certame licitatório e na forma prescrita neste item 7.9;

**g)** Constatado o cumprimento dos requisitos e condições estabelecidos no Edital, a licitante será habilitada e declarada vencedora do certame;

**h)** Havendo necessidade de maior prazo para analisar os documentos exigidos, o Pregoeiro suspenderá a sessão, informando no chat eletrônico a nova data e horário para sua continuidade;

**i)** Por meio de aviso lançado no sistema, o Pregoeiro informará às demais licitantes que poderão consultar as informações cadastrais da licitante vencedora utilizando opção disponibilizada no próprio sistema para tanto. O Pregoeiro deverá, ainda, informar o teor dos documentos recebidos por meio eletrônico;

**PREGÃO ELETRÔNICO Nº 138/2.021 - PROCESSO SA/DL Nº 214/2.021 – FLS 10 7.2** - A licitante habilitada nas condições da alínea "f" do item 7.1 deverá comprovar sua regularidade fiscal e trabalhista sob pena de decadência do direito à contratação, sem prejuízo da

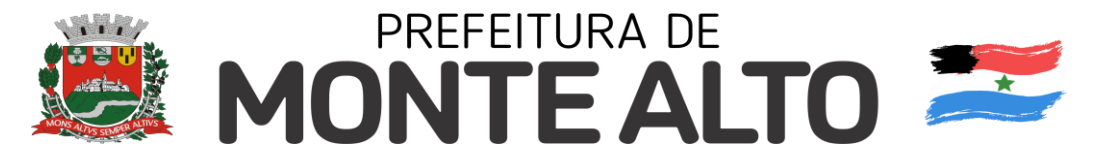

aplicação das sanções cabíveis, mediante a apresentação das competentes certidões negativas de débitos, ou positivas com efeito de negativa, no prazo de 5 (cinco) dias úteis, contado a partir do momento em que a licitante for declarada vencedora do certame, prorrogável por igual período, a critério da Administração.

**7.3** - Ocorrendo a habilitação na forma indicada na alínea "f", do item 7.1, a sessão pública será suspensa pelo Pregoeiro, observados os prazos previstos no item 7.2 para que a licitante vencedora possa comprovar a regularidade fiscal e trabalhista.

**7.4** - Por ocasião da retomada da sessão, o Pregoeiro decidirá motivadamente sobre a comprovação ou não da regularidade fiscal e trabalhista de que trata o item 7.2, ou sobre a prorrogação de prazo para a mesma comprovação.

**7.5** - Se a oferta não for aceitável, se a licitante desatender às exigências para a habilitação, ou não sendo saneada a irregularidade fiscal e trabalhista, nos moldes dos itens 7.2 a 7.3, o Pregoeiro, respeitada a ordem de classificação, examinará a oferta subsequente de menor preço, negociará com o seu autor, decidirá sobre a sua aceitabilidade e, em caso positivo, verificará as condições de habilitação e assim sucessivamente, até a apuração de uma oferta aceitável cujo autor atenda aos requisitos de habilitação, caso em que será declarado vencedor.

**7.6** - Serão convocados os demais licitantes classificados para participar de nova sessão pública do Pregão com vistas à celebração da contratação, quando a licitante melhor classificada deixar de apresentar no prazo estabelecido os documentos de habilitação, nos termos da alínea "e", do subitem 7.1, do Edital.

### **8 - DA DEMONSTRAÇÃO DO SISTEMA E DA ADJUDICAÇÃO**

**8.1** - A adjudicação do objeto à proponente vencedora ficará vinculada à demonstração e comprovação de que os sistemas ofertados atendem as funcionalidades previstas no Item 9, do Anexo II - Projeto Básico.

**8.2** - O vencedor da disputa estará convocado, automaticamente, para avaliação acerca do cumprimento de, no mínimo 90% (noventa por cento) dos requisitos gerais obrigatórios relacionados na tabela do subitem 9.1, do Anexo II – Projeto Básico, requisitos técnicos do programa de computados (*software*) e demais exigências deste edital, no prazo máximo de 3 (três) dias úteis, contas da realização da sessão pública do pregão presencial. A avaliação acontecerá durante a realização de teste de conformidade do sistema, quando a veracidade das informações prestadas pelo licitante no que se refere aos requisitos técnicos gerais mínimos e obrigatórios ao sistema e requisitos técnicos do aplicativo deve ser comprovada.

**8.3** - Os padrões técnicos e operacionais e as características técnicas do sistema demonstrado pela empresa vencedora no teste de conformidade serão avaliados pela comissão técnica de avaliação, criada exclusivamente para esta finalidade, cujos membros serão escolhidos livremente e designados pela Administração municipal.

**8.4** - O teste de conformidade do sistema deverá ser feito em local, nas dependências da Prefeitura Municipal, em data informada pelo Pregoeiro, na própria sessão pública eletrônica, via *chat*, devendo o licitante levar todos os equipamentos que julgar necessário, contendo dados suficientes para sua realização.

**8.5** - Os demais licitantes serão formalmente comunicados do local, data e hora designados, a fim de indicarem, se assim o desejarem e até o prazo estabelecido na comunicação, o fiscal (ou representante) que participará do teste de conformidade.

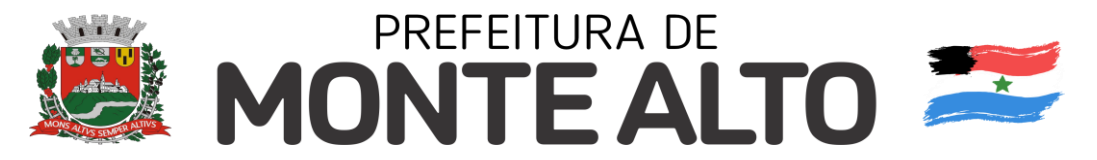

**8.6** - A demonstração será realizada na sequência dos requisitos gerais obrigatórios e requisitos técnicos do aplicativo estabelecida no Anexo II - Projeto Básico.

**8.7** - Apenas os membros da comissão técnica de avaliação poderão fazer perguntas ou solicitar esclarecimentos ao representante do licitante durante a demonstração do requisito.

**8.8** - As eventuais objeções feitas por fiscais/representantes ou pelo licitante que estiver demonstrando serão registradas em ata.

**8.9** - Da reunião lavrar-se-á ata circunstanciada, na qual serão registradas as ocorrências relevantes e que, ao final, deverá obrigatoriamente ser assinada pelo Pregoeiro, pela Comissão Técnica de Avaliação e pelos licitantes presentes, ressaltando-se que poderá constar ainda as assinaturas da equipe de apoio, sendo-lhe facultado este direito.

**8.10** - O não atendimento da porcentagem mínima constante no Anexo II – Projeto Básico ensejará a desclassificação do licitante.

**8.11** - A deliberação quanto à conformidade ou não do requisito será anunciada pela comissão técnica de avaliação ao Pregoeiro, tão logo a empresa que ofertou o menor preço encerre sua demonstração e, assim, será retomada sessão pública eletrônica para a comunicação aos demais licitantes.

**8.12** - No caso de desclassificação do licitante, o Pregoeiro convocará a 2ª melhor oferta proposta, sendo aplicável todas as disposições do item 9 e seus respectivos subitens, na busca da proposta mais vantajosa

### **9 - DO RECURSO E DA HOMOLOGAÇÃO**

**9.1** - Divulgado o vencedor, o Pregoeiro informará às licitantes por meio de mensagem lançada no sistema que poderão interpor recurso, imediata e motivadamente, por meio eletrônico, utilizando exclusivamente o campo próprio disponibilizado no sistema.

**9.2** - Havendo interposição de recurso o Pregoeiro informará aos recorrentes que poderão apresentar memoriais contendo as razões recursais no prazo de 3 (três) dias úteis após o encerramento da sessão pública, sob pena de preclusão. Os demais licitantes poderão apresentar contrarrazões ao(s) recurso(s) interposto(s) no prazo comum de 03 (três) dias úteis contados a partir do término do prazo para apresentação, pelo(s) recorrente(s), dos memoriais recursais, sendo-lhes assegurada vista aos autos do processo no endereço indicado no preâmbulo deste Edital.

**9.3** - Os memoriais de recurso e as contrarrazões serão oferecidos por meio eletrônico no sítio www.bec.sp.gov.br, opção "RECURSO". A apresentação de documentos relativos às peças antes indicadas, se houver, será efetuada mediante protocolo dentro dos prazos estabelecidos no item 8.5.

**9.4** - A falta de interposição do recurso na forma prevista no item 9.2 importará na decadência do direito de recorrer, podendo o Pregoeiro declarar o vencedor do certame na própria sessão pública e, em seguida, propor à autoridade competente a homologação do procedimento licitatório.

**9.5** - O recurso terá efeito suspensivo e o seu acolhimento importará a invalidação dos atos insuscetíveis de aproveitamento.

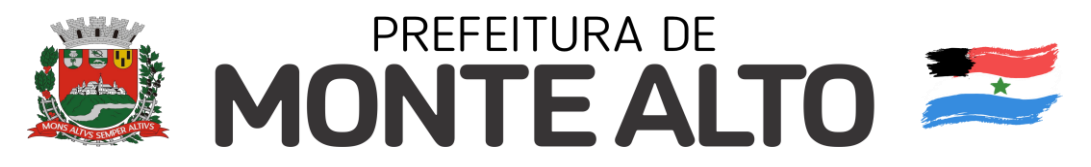

### **10 - DA CONTRATAÇÃO E DA GARANTIA**

**10.1** - Contado a partir da data da notificação publicada em resumo no Diário Oficial do Município, a empresa adjudicatária terá o prazo máximo de 3 (três) dias úteis para assinar do contrato administrativo.

**10.1.1** - O prazo fixado no item anterior admite prorrogação apenas uma única vez, desde que por igual período e que o convocado apresente convincente justificativa até o último dia do primeiro período de tempo.

**10.2** - A contratação será firmada com vigência para 12 (doze) meses.

**10.2.1** - A vigência do futuro contrato poderá ser prorrogada por iguais e sucessivos períodos anuais, no limite legal de 48 (quarenta e oito) meses, observando, o disposto no inciso II, do art. 57, da Lei federal 8.666/93, com alterações posteriores, mediante acordo entre as partes, precedido da comprovação da presença dos requisitos legais para a hipótese prevista.

**10.3** - No ato da assinatura do ajuste contratual, o adjudicatário deverá prestar a garantia para assegurar o cumprimento da sua obrigação, em valor correspondente a 5% (cinco por cento), do total estimativo do contrato.

**10.3.1** - A garantia que deverá ser atualizada nas mesmas bases do contrato e com validade coincidente com a deste, poderá ser oferecida por qualquer das modalidades previstas no parágrafo 1º, do artigo 56, da Lei Federal nº 8.666/93, alterada pela Lei nº 8.883, de 08 de junho de 1.994.

**10.3.2** - Em se tratando de caução em dinheiro, o valor da restituição, depois de concluído o contrato, compreenderá o depósito original, corrigido monetariamente pela taxa acumulada de rendimentos pagos para aplicações em cadernetas de poupança, e apurada no período correspondente ao do recolhimento da garantia caucionada.

**10.3.3** - Ocorrendo prorrogação do ajuste, conforme previsto no subitem 10.2.1, uma nova garantia deverá ser prestada, em percentual idêntico ao da primeira, desde que aquela tenha sido apresentada em modalidade que requeira renovação, calculado sobre o valor contratual do período aditado.

**10.3.4** - Em caso de alteração do objeto pactuado, seja para acréscimo ou supressão, a contratada recolherá garantia proporcional tão somente em relação ao valor aditado, em caso de acréscimo, ou terá restituído o valor correspondente ao percentual reduzido.

**10.4** - Se, por ocasião da formalização contratual, as certidões de regularidade de débito da adjudicatária perante o Sistema de Seguridade Social (INSS), o Fundo de Garantia por Tempo de Serviço (FGTS) e a Fazenda Nacional, estiverem com os prazos de validade vencidos, a Seção de Licitações do órgão licitante verificará a situação por meio eletrônico hábil de informações, certificando nos autos do processo a regularidade e anexando os documentos passíveis de obtenção por tais meios, salvo impossibilidade devidamente justificada.

**10.4.1** - Se não for possível atualizá-las por meio eletrônico hábil de informações, o fornecedor será notificado para, no prazo de 2 (dois) dias úteis, comprovar a sua situação de regularidade de que trata este item, mediante a apresentação das certidões respectivas com prazos de validade em vigência, sob pena de a contratação não se realizar.

**10.5** - Muito embora os sistemas sejam integrados e compartilharem o mesmo banco de dados, parte das incumbências decorrentes do ajuste contratual poderão ser subcontratadas, com aprovação prévia da Administração Municipal.

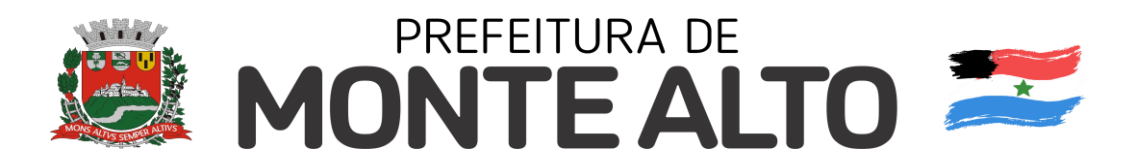

## **11 - DO INÍCIO E DA EXECUÇÃO DO SERVIÇO**

**11.1** - A empresa adjudicatária dará início aos serviços contratados, até o 5º (quinto) dia útil seguinte ao recebimento da Autorização de Execução, oportunidade em que será lavrado o competente termo.

**11.2** - O prazo de duração dos serviços pretendidos vigorará por 12 (doze) meses, contados a partir da data de assinatura do instrumento contratual.

**11.3** - A vigência do futuro contrato poderá ser prorrogada por iguais e sucessivos períodos anuais, no limite legal de 48 (quarente e oito) meses, observando, o disposto no inciso IV, do art. 57, da Lei federal 8.666/93, com alterações posteriores, mediante acordo entre as partes, precedido da comprovação da presença dos requisitos legais para a hipótese prevista.

**11.4** - No caso de rescisão contratual a base de dados deverá ser entregue à Administração municipal, no prazo máximo de três dias úteis após solicitação, em formato aberto, sem senhas ou qualquer tipo de criptografia conforme previsto na Lei de Acesso a Informação (Lei Federal nº 12.527/2011) que obriga aos órgãos e entidades do poder público assegurar a gestão transparente da informação, propiciando amplo acesso a ela e sua divulgação, a proteção da informação, garantindo-se sua disponibilidade, autenticidade e a integridade e a proteção da informação sigilosa e da informação pessoal, observada a sua disponibilidade, autenticidade, integridade e eventual restrição de acesso.

### **12 - DO RECEBIMENTO DO OBJETO DA LICITAÇÃO**

**12.1** - A Secretaria de Administração, unidade requisitante da presente licitação, será a responsável pelo acompanhamento e fiscalização dos serviços, com competência para rejeitá-los, no todo ou em parte, caso não estejam sendo executados de acordo com as condições contratuais e a qualidade mínima exigida.

**12.1.1** - A Pasta de Administração encarregada das obrigações de que trata o "caput" deste item, manterá apontamento diário que evidencie os serviços realizados pelo contratado, e demais registros que entender importantes para atestar o cumprimento satisfatório do contrato.

**12.1.2** - No último dia útil de cada mês, o departamento encarregado, promoverá o recebimento dos serviços, mediante termo assinado pelas partes, no qual fique demonstrado, resumidamente, as principais ocorrências verificadas, faltas e advertências expedidas, se houverem.

**12.1.2.1** - O termo original elaborado e a pertinente nota fiscal ou fatura emitida pela empresa prestadora, serão encaminhados, simultaneamente, ao Departamento de Contabilidade da Administração, até 2 (dois) dias antes da data limite para o pagamento da prestação, providencia esta que caracterizará a conformidade e a correlação de ambos os documentos.

### **13 - DA FORMA DE PAGAMENTO**

**13.1** - A liberação dos pagamentos mensais devidos à contratada ocorrerá até o 20º (vigésimo) dia do mês seguinte ao da prestação, condicionada, sempre, à aprovação do Secretário Municipal de Finanças e Orçamento.

**13.2** - O pagamento do serviço, objeto da presente licitação, efetivamente realizados será processado através de ordem ou depósito bancário, em conta corrente indicada, obrigatoriamente, pela empresa contratada.

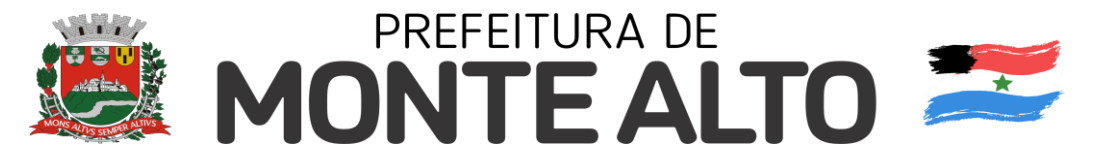

**13.3** - O pagamento efetuado em desacordo com o estabelecido no antecedente **item 13.1**, será compensado por juros de mora, à razão de 0,5% (meio por cento) ao mês, calculados "*pro rata tempore*", em relação ao atraso ocorrido, nos termos dos artigos 40, inciso XIV, alínea "d", e 36, inciso IV, da Lei de Licitações.

**13.4** - Durante o prazo que perdurar a prestação de serviço, o preço não sofrerá qualquer reajuste, não podendo ser invocada a dúvida ou hipótese para modificações ou alterações do valor proposto, salvo nos casos de aplicação de reequilíbrio econômico financeiro ou da atualização monetária, na hipótese da prorrogação anual da vigência contratual.

### **14 - DAS SANÇÕES**

**14.1** - Ficará impedida de licitar e contratar com a Prefeitura Municipal de Monte Alto, pelo prazo de 5 (cinco) anos, ou, enquanto perdurarem os motivos determinantes da punição, a pessoa física ou jurídica que praticar quaisquer atos previstos no artigo 7º, da Lei Federal nº 10.520, de 17 de julho de 2.002, c.c o artigo 9º, do Decreto nº 2.041, de 11 de março de 2.005.

**14.2** - A sanção de que trata o item anterior poderá ser aplicada juntamente com as multas moratórias previstas no Decreto nº 1.624, de 26 de junho de 2.001, integrante deste Edital, garantido o exercício da prévia e ampla defesa.

### **15 - DA IMPUGNAÇÃO AO EDITAL**

**15.1** - Com até 2 (dois) dias úteis anteriores da data fixada para o recebimento das propostas, qualquer pessoa poderá solicitar esclarecimentos, providências ou impugnar o ato convocatório do Pregão.

**15.2** - As impugnações e os pedidos de esclarecimentos serão formulados por meio eletrônico, em campo próprio do sistema, encontrado na opção "EDITAL". As impugnações e os pedidos de esclarecimentos não suspendem os prazos previstos no certame.

**15.2.1** - As impugnações serão decididas pelo subscritor do Edital e os pedidos de esclarecimentos respondidos pelo Pregoeiro até o dia útil anterior à data fixada para a abertura da sessão pública.

**15.2.2** - Acolhida a impugnação contra o ato convocatório, será designada nova data para realização da sessão pública, se for o caso.

**15.2.2.1** - As decisões das impugnações e as respostas aos pedidos de esclarecimentos serão entranhados aos autos do processo licitatório e estarão disponíveis para consulta por qualquer interessado.

**15.3** - A entrega da proposta, sem que tenha sido tempestivamente impugnado o edital, implicará na plena aceitação, por parte dos interessados, das condições nele estabelecidas.

### **16 - DAS DISPOSIÇÕES FINAIS**

**16.1** - As normas disciplinadoras desta licitação serão interpretadas em favor da ampliação da disputa, respeitada a igualdade de oportunidade entre as licitantes, desde que não comprometam o interesse público, a finalidade e a segurança da contratação.

**16.2** - Os casos omissos serão solucionados pelo Pregoeiro e as questões relativas ao sistema, pela Coordenadoria de Compras Eletrônicas, da Secretaria Estadual da Fazenda e Planejamento.

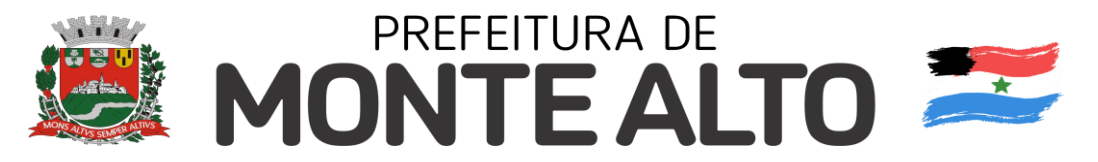

**16.3** - Das sessões públicas de processamento do Pregão serão lavradas atas circunstanciadas a serem assinadas pelo Pregoeiro e pela equipe de apoio.

**16.4** - O sistema manterá sigilo quanto à identidade das licitantes:

**16.4.1** - Para o Pregoeiro, até a etapa de negociação com o autor da melhor oferta;

**16.4.2** - Para os demais participantes, até a etapa de habilitação;

**16.5** - Será excluído do certame o licitante que, por quaisquer meios, antes ou durante a sessão pública, franqueie, permita ou possibilite a sua identificação para a Administração municipal, para o Pregoeiro ou para os demais participantes em qualquer momento, desde a publicação do aviso até a conclusão da etapa de negociação, especialmente no preenchimento do formulário eletrônico para a entrega das propostas.

**16.6** - A exclusão de que trata o item anterior dar-se-á por meio de desclassificação do licitante na etapa "Análise de Propostas" e/ou pela não aceitabilidade do preço pelo pregoeiro na etapa "Análise da Aceitabilidade de Preço".

**16.7** - No julgamento das propostas e da habilitação, o Pregoeiro poderá sanar erros ou falhas que não alterem a substância das propostas, dos documentos e sua validade jurídica, mediante despacho fundamentado, registrado em ata e acessível a todos, atribuindo-lhes validade e eficácia para fins de habilitação e classificação.

**16.7.1** - As falhas passíveis de saneamento na documentação apresentada pelo licitante são aquelas cujo conteúdo retrate situação fática ou jurídica já existente na data da abertura da sessão pública deste Pregão.

**16.7.2** - O desatendimento de exigências formais não essenciais não importará no afastamento do licitante, desde que seja possível o aproveitamento do ato, observados os princípios da isonomia e do interesse público.

**16.8** - Ao licitante caberá acompanhar as operações no sistema eletrônico, durante a sessão pública, respondendo pelos ônus decorrentes de sua desconexão ou da inobservância de quaisquer mensagens emitidas pelo sistema ou pelo Pregoeiro, via *chat*.

**16.9** - O resultado deste Pregão e os demais atos pertinentes a esta licitação, sujeitos à publicação, serão divulgados no Diário Oficial do Município e nos sítios eletrônicos: [www.montealto.sp.gov.br.](http://www.montealto.sp.gov.br/) e www.bec.sp.gov.br.

**16.10** - Os prazos indicados neste Edital em dias corridos, quando vencidos em dia não útil, prorrogam-se para o dia útil subsequente.

**16.11** - Para dirimir quaisquer questões decorrentes desta licitação, não resolvidas na esfera administrativa, será competente o foro da Comarca de Monte Alto.

Monte Alto, 9 de junho de 2.022.

## **Maria Helena Aguiar Rettondini Prefeita**

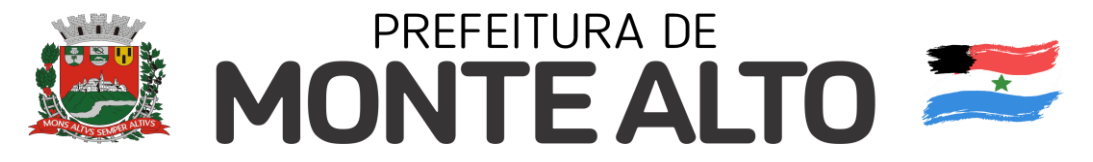

# **ANEXO I – MODELO DE PROPOSTA COMERCIAL**

## **PREGÃO ELETRÔNICO Nº 138/2.021 PROC. SA/DL Nº 214/2.021**

Apresentamos nossa proposta para a prestação de serviço a seguir relacionado, de conformidade com as regras editalícias estabelecidas no edital pertinente:

Licenciamento de uso dos sistemas a seguir relacionados, com suporte técnico, incluindo a implantação treinamentos e conversão de dados, conforme especificações contidas no Anexo II - Projeto Básico, do Edital n<sup>o</sup> 152/2.021.

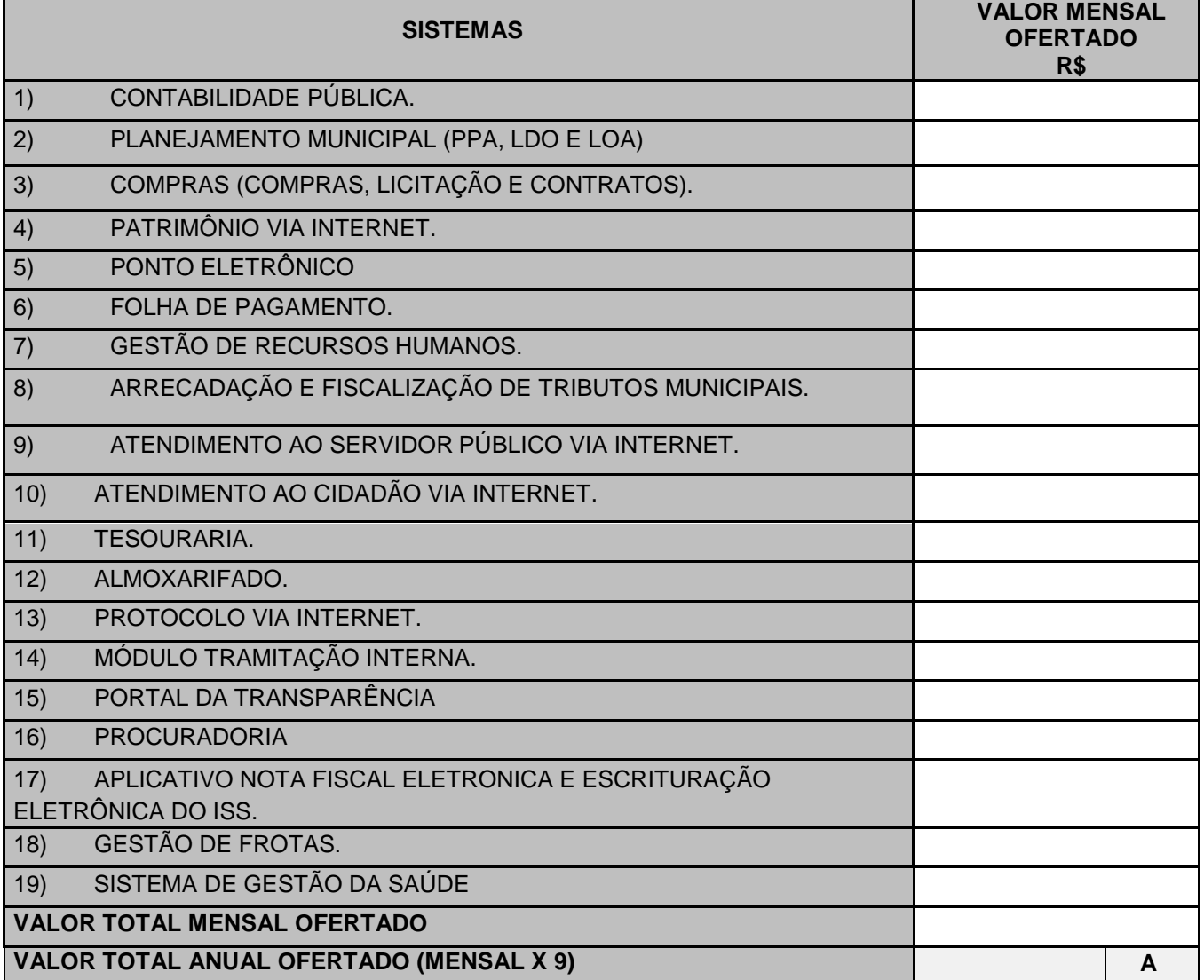

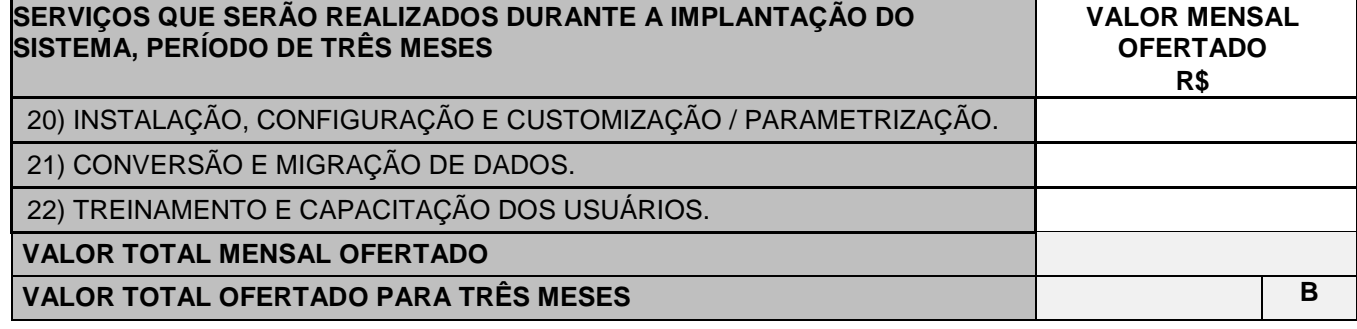

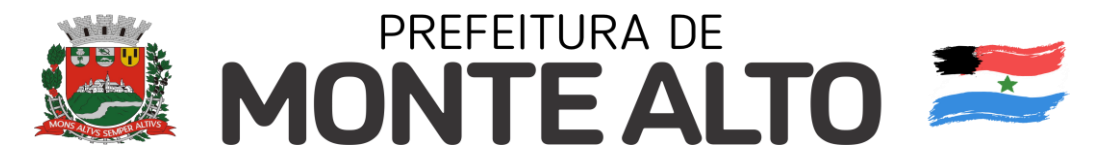

### **VALOR TOTAL OFERTADO (A + B)**

**(\*) Os licitantes ficam cientes de que, para efeito de processamento da licitação em ambiente eletrônico, foi adotado o item BEC mais semelhante ao descrito neste anexo. Havendo divergência entre a descrição do objeto existente neste anexo e a utilizada pelo Sistema BEC, deve prevalecer o estabelecido no Edital e neste Anexo I - Modelo de Proposta Comercial.**

**I –** O prazo de validade de nossa proposta é de 60 **(sessenta) dias corridos**, a contar da data da sessão pública do pregão.

**II –** Declaramos que o **VALOR DE CADA ÍTEM E O TOTAL DA PROPOSTA** é **irreajustável,** e nele estão incluídos:

- a) os tributos, fretes, alimentação, estadia, encargos sociais;
- b) as despesas e obrigações financeiras de qualquer natureza; e,
- c) todos os componentes de custo dos bens necessários à perfeita satisfação do objeto desta licitação.

**III** – Declaramos, ainda, conhecer integralmente os termos do **Edital do Pregão nº 138/2.021** e seus anexos, aos quais nos sujeitamos.

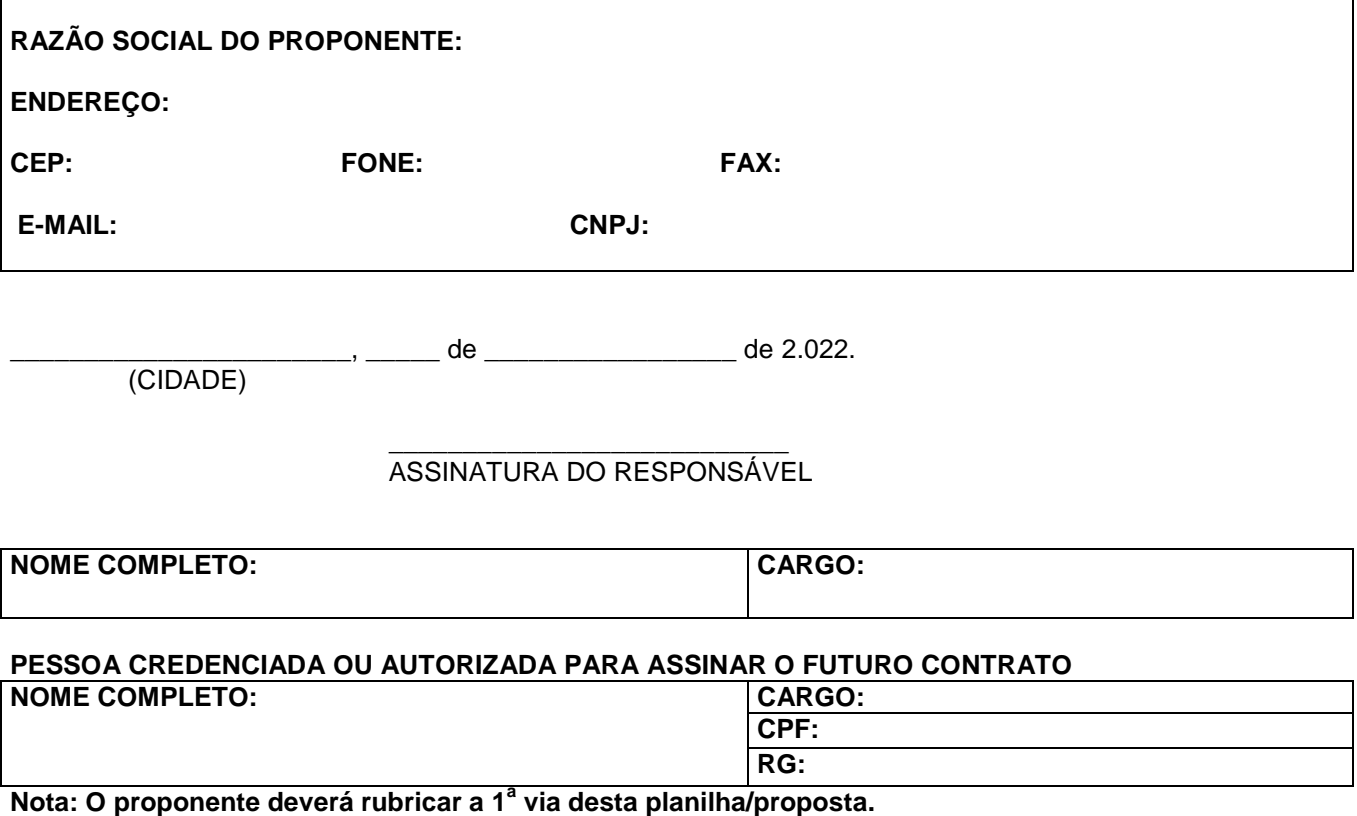

**MODELO - A PROPOSTA DEVE SER EMITIDA EM PAPEL TIMBRADO DA EMPRESA LICITANTE**

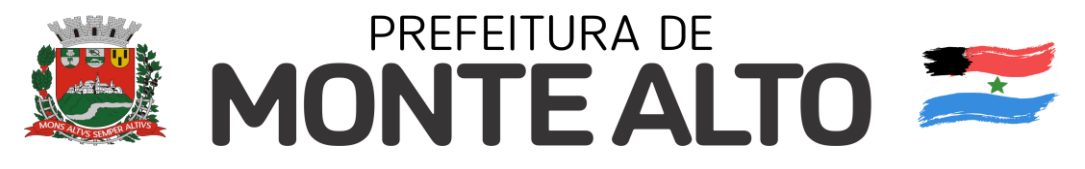

# **ANEXO II – PROJETO BÁSICO**

## **PREGÃO ELETRÔNICO Nº 138/2.021 PROC. SA/DL Nº 214/2.021**

## **1. OBJETO**

O objetivo deste é colaborar com informações para a contratação de empresa especializada para o fornecimento de solução em sistemas de informação para Gestão Pública para a Administração do Município de Monte Alto, composta por licenças de uso com acesso simultâneo de usuários, conversão e migração de dados, implantação, suporte técnico e treinamentos, através de processo licitatório.

## **2. SISTEMAS E REQUISITOS**

## **2.1 - SISTEMAS**

A solução em sistemas de informação para gestão pública mencionada no objeto deste, tem como parte principal, um conjunto composto por dezenove sistemas, que deverão ser contratados, instalados e configurados em equipamentos nas dependências da prefeitura do município de Monte Alto ou em outro ambiente autorizado por esta, os quais seguem abaixo relacionados:

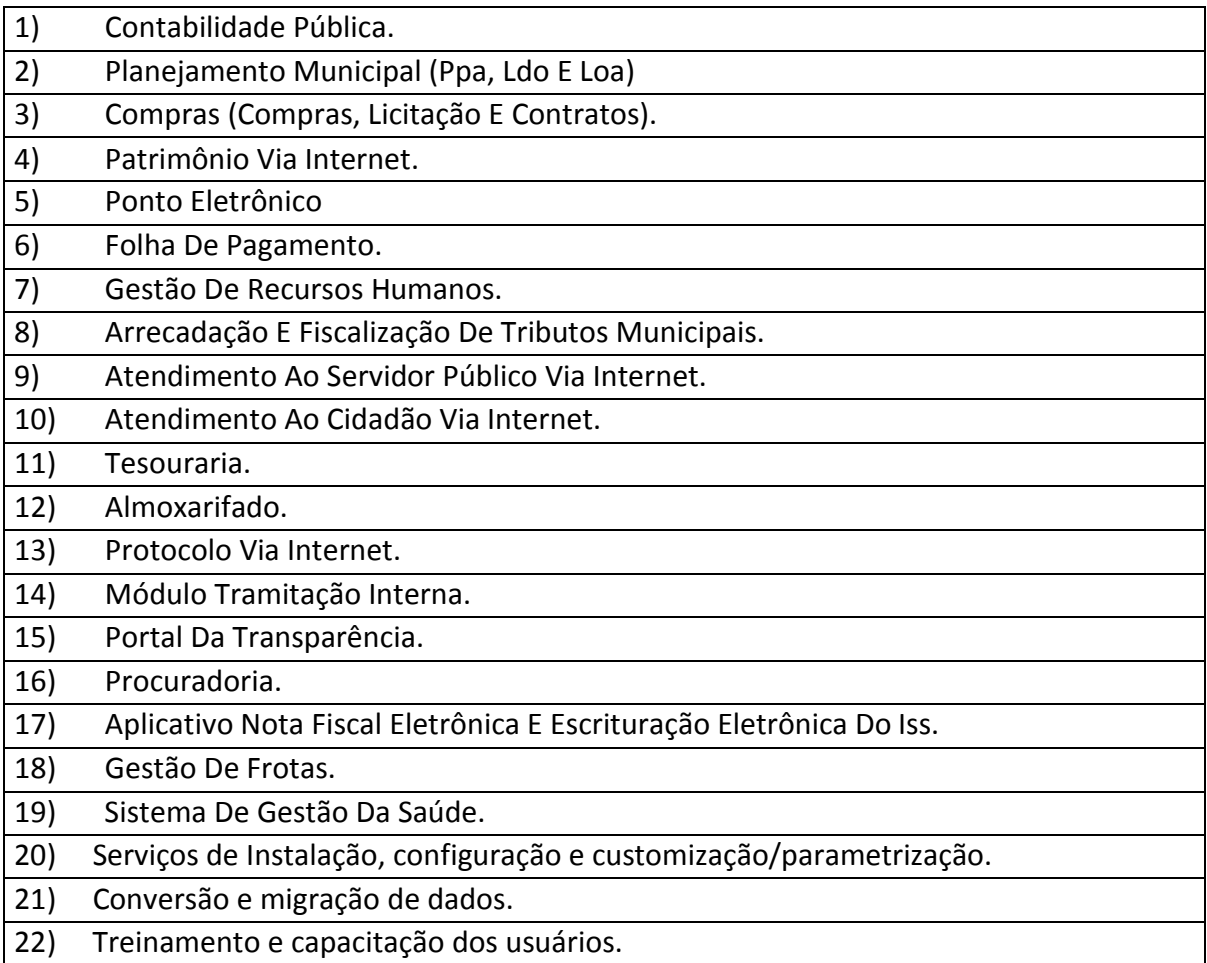

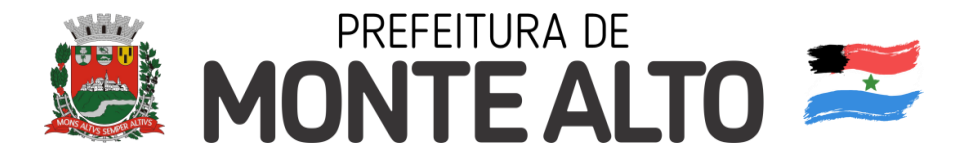

## **2.2 - REQUISITOS**

Os proponentes não precisam ter os seus sistemas oferecidos com o mesmo nome descrito no item 2.1 deste, entretanto os programas e módulos apresentados deverão atender a todas as funcionalidades relacionadas e confirmadas pelos mesmos, nos sistemas a serem contratados, conforme descritas neste projeto.

Serão desclassificadas as propostas que não atenderem integralmente os requisitos gerais obrigatórios.

A seguir estão descritos os requisitos gerais que todos os sistemas/módulos a serem contratados deverão atender.

## 2.2.1. REQUISITOS GERAIS OBRIGATÓRIOS

2.2.1.1. Os sistemas deverão ser executados em ambiente multiusuário, em arquitetura cliente-servidor.

2.2.1.2 Possuir interface gráfica.

2.2.1.3 - Possuir opção que permita o gerenciamento do sistema, no servidor de aplicações contendo, no mínimo: a) Registro completo de cada acesso de cada usuário identificando suas ações; b) Controle de direitos ou permissões dos usuários ao nível de comandos disponível na interface e c) Possibilidade de habilitar e desabilitar qualquer permissão de usuário.

2.2.1.4. Possuir ferramenta que permita atualizar automaticamente os programas e tabelas legais, no servidor de aplicações nas dependências da prefeitura do município de Monte Alto ou onde está autorizar, a partir do site do fornecedor.

2.2.1.5. Possuir tela de consultas ou pesquisas através de comandos SQL interativas.

2.2.1.6. Conter nos relatórios a possibilidade de personalização de layout e impressão de logotipos.

2.2.1.7. Possibilitar a geração dos relatórios em impressoras laser, térmica, matricial e jato de tinta, arquivo para transporte ou publicação e em tela.

2.2.1.8. Possuir histórico (log.) de todas as operações efetuadas por usuário (inclusões, alterações e exclusões) permitindo sua consulta e impressão para auditoria.

2.2.1.9. Permitir quantidade ilimitada de acessos de usuários simultâneos com total controle e integridade dos dados.

2.2.1.10. Os sistemas deverão manter uma integração entre os módulos:

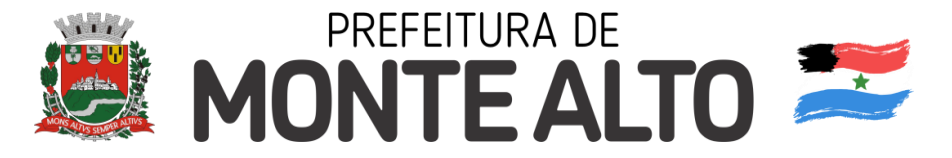

2.2.1.11. O sistema de Protocolo e Compras deve estar desenvolvido em linguagem que permita o funcionamento via Web.

2.2.1.12. O módulo do Pregão Eletrônico deverá ser desenvolvido em linguagem e plataforma totalmente web, totalmente compatível com os principais browsers do mercado (Microsoft Edge, Google Chrome, Firefox, outros).Possibilitar instalação e provimento do serviço através de datacenters, Possibilitar instalação e provimento do serviço a partir da estrutura da própria prefeitura, Funcionar integrado em tempo real com o departamento de compras e licitação, sem a necessidade de transferências de arquivos e/ou sincronizações.

2.2.1.13. No sistema de Arrecadação, os módulos de Escrituração de Notas e Nota Fiscal Eletrônica devem estar desenvolvidos em linguagem que permita o funcionamento via Web e deverá utilizar o mesmo banco de dados do sistema de Arrecadação, excluindo qualquer necessidade de importação de arquivos ou sincronização entre bancos de dados distintos para garantir a integração dos sistemas.

2.2.1.14. Todos os sistemas deverão estar integrados entre si, permitindo a troca de informações e evitando a duplicidade de lançamentos de registros pelos diversos setores envolvidos.

2.2.1.15. A empresa a ser contratada deverá fornecer solução para atualização automática dos sistemas através da rede mundial de computadores, mediante mensagem de alerta exibida de forma automática ao ser disparado evento de atualização, informando aos usuários da contratante quanto a existência de versões mais novas, com exibição de numeração da versão em uso, versão atualizada e data de disponibilização.

2.2.1.16. Concomitante às atualizações dos sistemas, a empresa a ser contratada deverá remeter informativos demonstrando, além das funcionalidades técnicas alteradas ou acrescentadas nos sistemas, os fundamentos determinantes da manutenção do conhecimento técnico mínimo suficiente à execução e utilização eficiente dos sistemas informatizados.

2.2.1.17. O sistema deve estar de acordo e atender as Normas Brasileiras de Contabilidade aplicadas ao Setor Público – NBCASP e legislações vigentes.

2.2.1.18. O sistema deve seguir modelos de relatórios e permitir a criação de novos conforme orientações do Tribunal de Contas do Estado, Secretaria do Tesouro Nacional – STN, do Ministério da Fazenda.

2.2.1.19. O sistema operacional para o servidor de banco de dados deverá ser do tipo multiplataforma (windows/linux) e nas estações clientes devem funcionar normalmente em sistemas operacionais tipo Windows 7 ou superior.

2.2.1.20. O sistema deve atender as legislações federais, estaduais, municipais, estatutos, bem como resoluções e normativas de órgãos da Prefeitura, permitindo

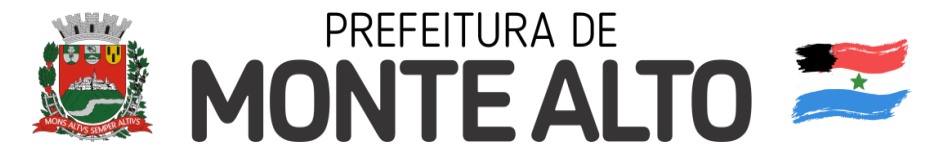

a criação de novas funcionalidades conforme orientação e solicitações da contratante.

2.2.1.21. Possuir ferramenta para elaboração de relatórios a ser disponibilizada aos usuários, para confecção rápida de relatórios personalizados.

2.2.1.22. Emitir relatório ou gráfico referente aos acessos ao sistema, demonstrando os usuários que efetuaram login, data e hora de entrada e saída;

2.2.1.23. Permitir realizar backup do banco de dados, com as seguintes funcionalidades nas hipóteses em que o banco de dados fique armazenado em servidor sob responsabilidade do órgão licitante:

- Permitir agendamento do backup;

- Permitir efetuar o backup da base de dados enquanto os usuários estão trabalhando nos sistemas;

- Possuir relatório de backups efetuados;

2.2.1.24. Realizar o backup automaticamente, nos casos em que o banco de dados permaneça hospedado em Datacenter sob responsabilidade da proponente.

2.2.1.25. No cadastramento de um usuário, deverá ser possível associá-lo a um grupo existente, herdando todas as características de segurança definidas para o grupo

2.2.1.26. Os sistemas deverão permitir gerar os arquivos em formato PDF.

2.2.1.27. Os sistemas deverão estar desenvolvidos em linguagens que permita o funcionamento e acesso em Cloud/Nuvem, em Datacenter sob total responsabilidade da proponente.

2.2.1.28. Integração dos sistemas com as aplicações do Poupatempo.

2.2.1.29 A partir da publicação do Decreto Presidencial nº 10.540, de 2020, que dispõe sobre o padrão mínimo de qualidade do sistema único e integrado de execução orçamentária, administração financeira e controle, faz-se indispensável e necessário que a gestão de toda administração pública municipal, direta e indireta, de todos os poderes, seja integrada.

O SIAFIC corresponde a uma solução de tecnologia da informação a ser mantida e gerenciada pelo Poder Executivo, incluídos os módulos complementares, as ferramentas e as informações dela derivados, utilizada por todos os Poderes e Órgãos referidos no artigo 20 da Lei Complementar nº 101 de 2000.

## **3. CONVERSÃO, MIGRAÇÃO E CUSTOMIZAÇÃO DOS DADOS**

3.1 A conversão e o aproveitamento das informações, dados históricos e cadastrais das bases de informações dos sistemas atualmente em uso na Administração Municipal, são de responsabilidade da empresa proponente, devendo a mesma se responsabilizar por todas as customizações, migração e

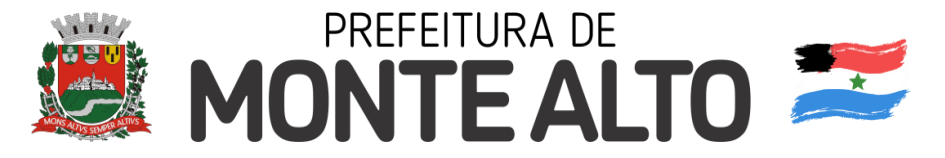

disponibilização das informações e dados devidamente adequados, parametrizados e configurados, sem custos para a Prefeitura do Munícipio de Monte Alto, para as devidas funcionalidades dos sistemas a serem contratados pelo Município.

3.2 Os trabalhos de conversão dos dados nos moldes do item 3.1 e 3.2, assim como a adequada instalação e configuração de cada sistema/módulo contratado, deverão estar concluídos no prazo máximo de 90 (Noventa) dias contados a partir da data de recebimento da autorização de fornecimento de serviços.

3.3 A Implantação dos sistemas contratados deverá ocorrer simultaneamente aos trabalhos de conversão e customização dos dados e sistemas.

3.4 Sendo o banco de dados dos sistemas atualmente em uso em Microsoft SQL Server e SYBASE.

# **4. CAPACITAÇÃO DOS USUÁRIOS.**

4.1. Esta etapa compreende a execução de um programa de treinamento destinado à capacitação dos usuários para a adequada utilização dos sistemas contratados e suas respectivas funcionalidades, bem como a capacitação dos técnicos do Departamento Municipal de Tecnologia da Informação para a efetiva gestão e controle dos mesmos, que deverá ocorrer simultaneamente a implantação dos sistemas, demonstrando inclusive as funcionalidades, recursos e possíveis limitações dos programas.

4.2. A empresa vencedora deverá apresentar programa de treinamento, por curso: carga horária, conteúdo programático, metodologia e recursos didáticos, de forma a capacitar um número suficiente de usuários e técnicos.

4.3. O treinamento será ministrado nas dependências da contratante, segundo cronogramas estabelecidos em conjunto com o Departamento de Tecnologia da Informação da administração municipal.

4.4 Sendo 10 usuários a ser capacita por módulo de cada sistema, e com o total máximo de 10 alunos por turma.

## **5. SUPORTE TÉCNICO**

5.1. Todo o Suporte Técnico deverá ocorrer em tempo integral durante a fase de implantação do objeto, na sede da Prefeitura.

5.2. Atualização de versão de todos os sistemas/módulos, sempre que necessário para atendimento das legislações federal, estadual e municipal vigente, das normas e procedimentos do Tribunal de Contas deste Estado e de eventuais necessidades da Prefeitura Municipal de Monte Alto. As atualizações dos sistemas deverão ser controladas e comunicadas com antecedência ao Departamento de

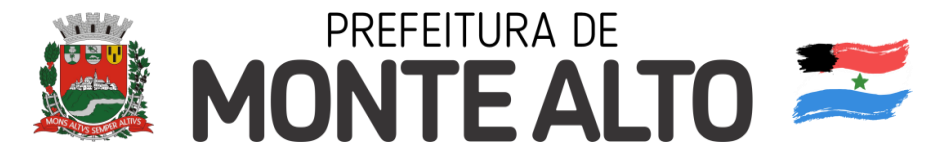

Tecnologia da Informação, informando inclusive os procedimentos para atualização, e o impacto de mudanças do que será atualizado.

5.3. Todo o Suporte Técnico após a implantação deverá ocorrer através de técnicos habilitados da empresa a ser contratada com o objetivo de:

a) Esclarecer dúvidas que possam surgir durante a operação e utilização dos sistemas;

b) Auxílio na recuperação da base de dados por problemas originados em erros de operação, queda de energia, falha de equipamentos ou outros;

c) Treinamento de pessoal da Prefeitura na operação ou utilização dos sistemas em função de substituição de pessoal, tendo em vista demissões, mudanças de cargos, etc., as quais deverão ser registradas e doravante controladas pelos Departamentos Municipais usuários dos sistemas a serem contratados e comunicado ao departamento de Tecnologia da Informação.

d) Elaboração de quaisquer atividades técnicas relacionadas à utilização dos sistemas após a implantação e utilização dos mesmos, como: gerar/validar arquivos para Órgão Governamental, Instituição Bancária, Gráfica, Tribunal de Contas, auxílio na legislação, na contabilidade e na área de informática, integração com sistemas da prefeitura, entre outros.

e) Esse atendimento poderá ser realizado por telefone, e-mail, internet através de serviços de suporte remoto ou no local, no ambiente da Prefeitura, sempre que as alternativas anteriores não resultarem em solução satisfatória, no prazo de até 6(seis) horas após a abertura do chamado.

5.4. Para cada um dos sistemas/módulos licitados, quando couber, deverão ser cumpridas as atividades de: instalação e parametrização de tabelas e cadastros; adequação de relatórios e logotipos; estruturação dos níveis de acesso e habilitações dos usuários; adequação das fórmulas de cálculo para atendimento aos critérios adotados pela municipalidade; ajuste nos cálculo, e integração dos sistemas fornecidos com os sistemas desenvolvidos pela Prefeitura Municipal de Monte Alto.

## **6 – PREÇOS E PRAZO CONTRATUAL**

6.1 Os preços estimados para a aquisição do objeto deste são os seguintes:

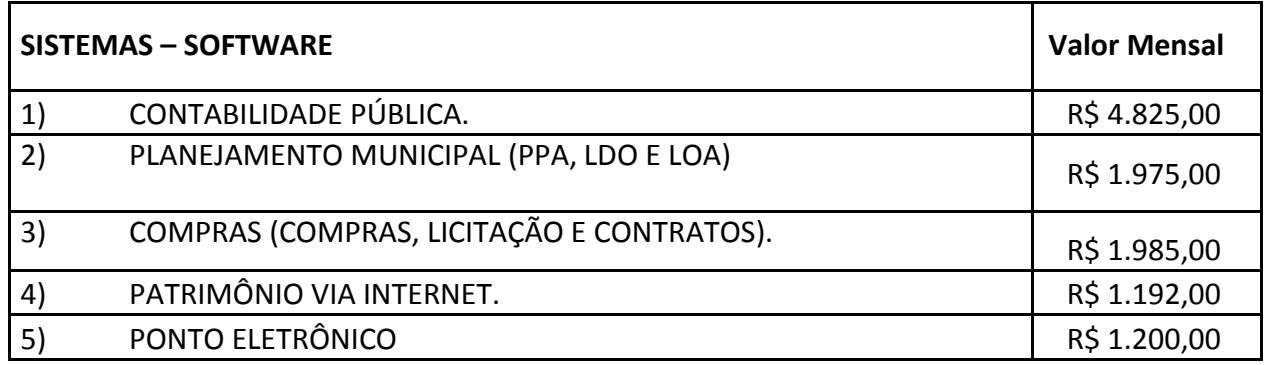

## 6.1.1 PREÇOS ESTIMADOS

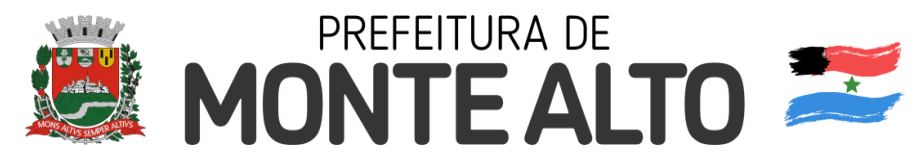

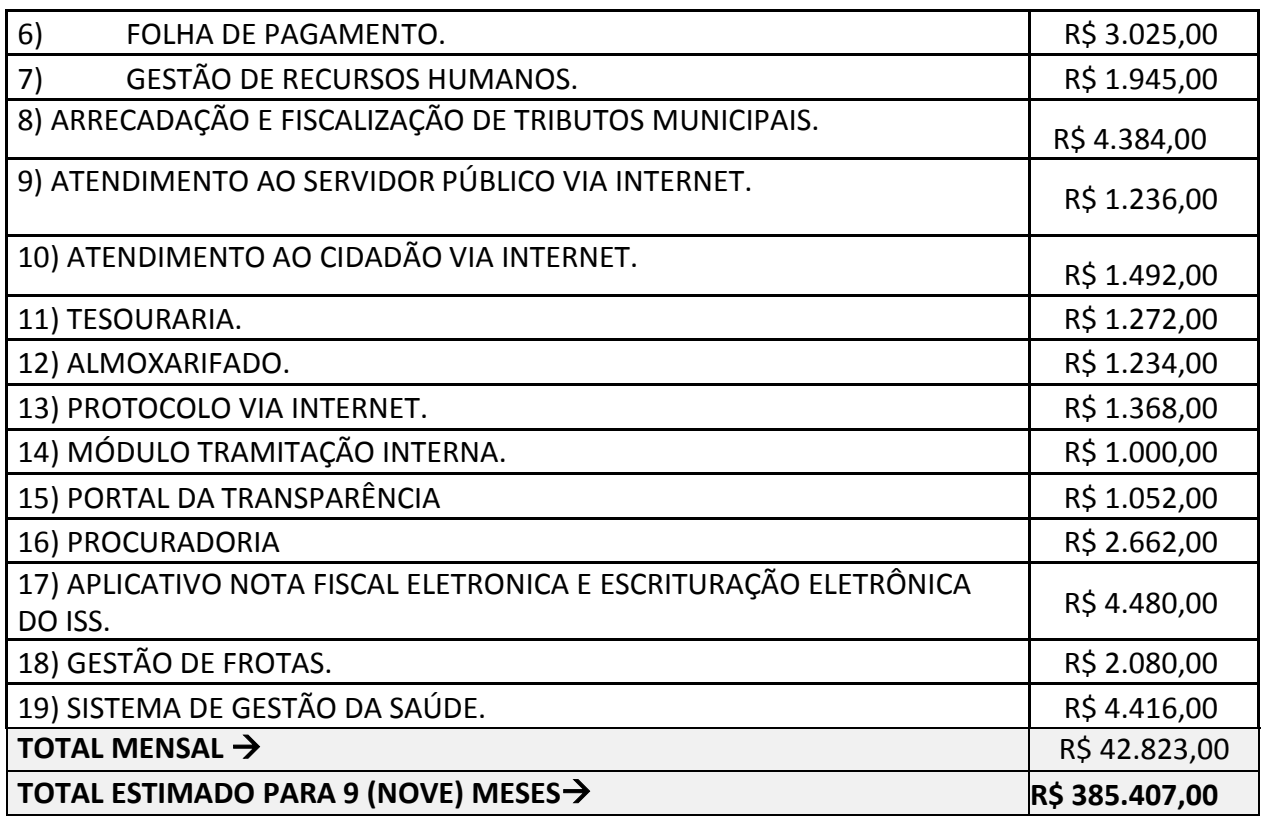

## 6.1.2 SERVIÇOS TÉCNICOS

Serviços a serem executados durante a implantação

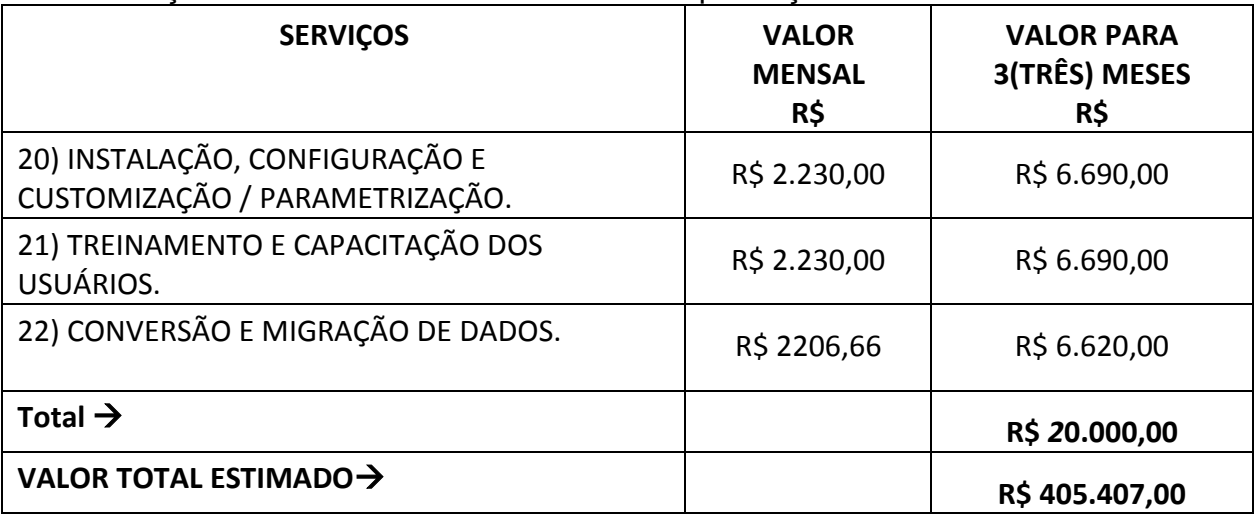

6.2 Durante o período de instalação, configuração, customização/parametrização, conversão, migração de dados, treinamento e capacitação dos usuários, os pagamentos ficaram restritos a estes serviços e não haverá pagamento pela locação dos sistemas.

6.3 Sugerimos a vigência do presente contrato para 12 (doze) meses, sendo que poderá ser renovado por períodos sucessivos de 12 (doze) meses, até o limite

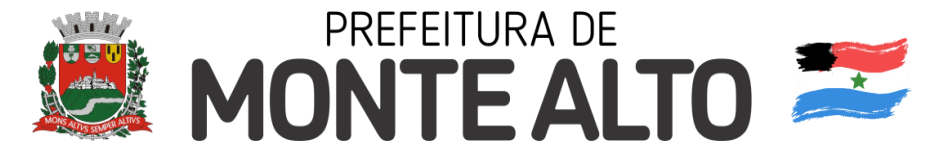

máximo permitido no processo licitatório, mediante termo(s) aditivo(s) assinado(s) pelas partes.

6.4 Valor total estimado de R\$ 405.407,00 (quatrocentos e cinco mil, quatrocentos e sete reais)

## **7 – REQUISITOS TÉCNICOS DESEJÁVEIS DA EMPRESA CONTRATADA**

Demonstrar capacidade técnica no desenvolvimento e manutenção em sistemas de informações específicos para área pública;

Demonstrar capacidade e competências com quadro de pessoal especializado para desenvolvimento e implantação de projetos e sistemas;

Demonstrar capacidade no cumprimento no fornecimento de módulos/sistemas para atender as prestações de contas com órgãos privados e públicos, principalmente quanto sistema AUDESP do Tribunal de Contas do Estado de São Paulo e outros relacionados ao governo federal.

# **8 – DA DOTAÇÃO ORÇAMENTÁRIA**

As despesas provenientes do objeto deste projeto deverão ser cobertas por dotações orçamentárias da secretaria de Administração, do orçamento vigente no exercício de 2022.

Para a cobertura das despesas referente aos anos vindouros serão alocados os referidos recursos nas respectivas leis orçamentárias anuais.

# **9. DEMONSTRAÇÃO E TESTE DE CONFORMIDADE DOS SISTEMAS.**

**9.1** A adjudicação do objeto à proponente vencedora ficará vinculada à demonstração e comprovação de que os sistemas ofertados atendem no mínimo a 90% (noventa por cento) das funcionalidades previstas nesse projeto básico, por amostragem dos seguintes itens:

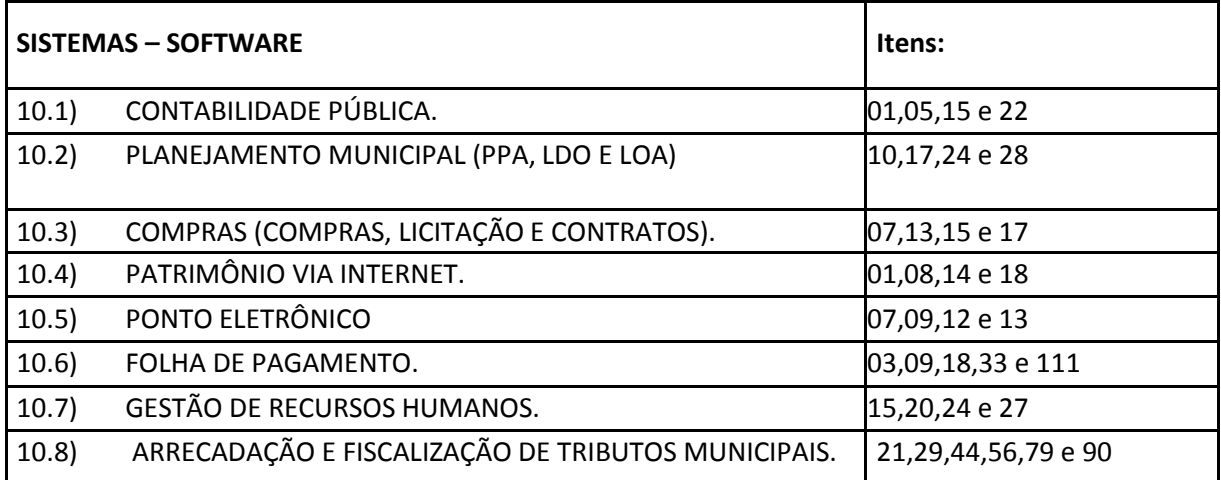

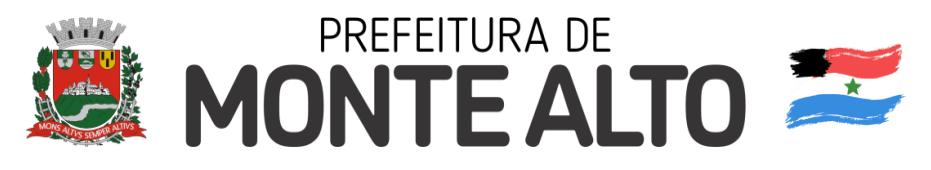

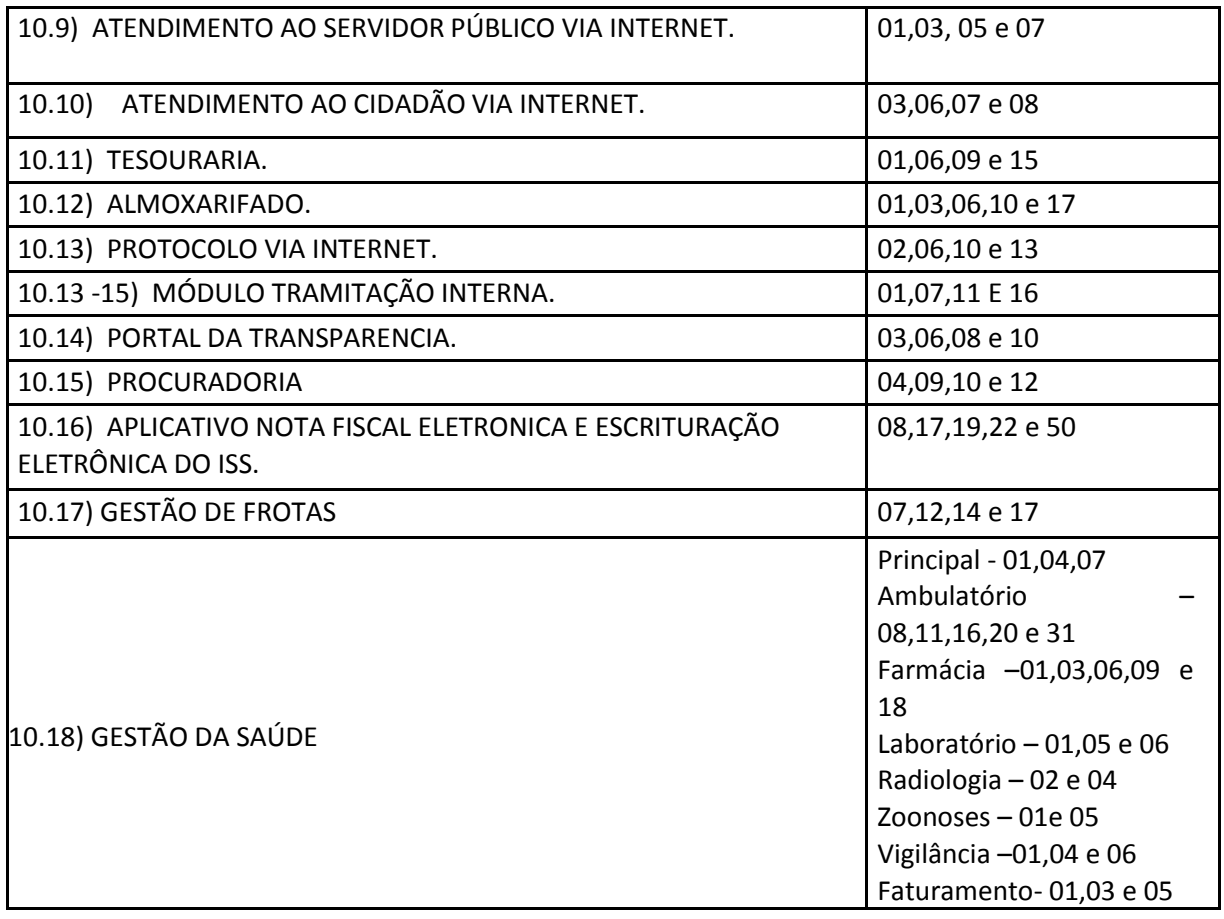

9.2 – O vencedor da disputa será convocado, com pelo menos 3 (três) dias úteis de antecedência, para avaliação do cumprimento e conformidade com os requisitos gerais obrigatórios, conforme a tabela do subitem 9.1. Essa avaliação acontecerá durante a realização de teste de conformidade dos sistemas, quando a veracidade das informações prestadas pelo licitante no que se refere aos requisitos técnicos gerais dos sistemas e requisitos técnicos por aplicativos deve ser comprovada.

9.3 – Os padrões técnicos e operacionais e as características técnicas dos sistemas/módulos demonstrados pelo licitante no teste de conformidade serão avaliados pela comissão técnica de avaliação, criada exclusivamente para esta finalidade, cujos membros serão escolhidos livremente e designados pela administração.

9.4 - O teste de conformidade dos sistemas deverá ser feito em local e data estabelecida pelo pregoeiro, devendo o licitante levar todos os equipamentos que julgar necessário, contendo dados suficientes para sua realização.

9.5 - Os demais licitantes serão formalmente comunicados do local, data e hora designados, afim de indicarem, se assim o desejarem e até o prazo estabelecido na comunicação, os fiscais (máximo de 1 para cada sistema) que participarão do teste de conformidade.

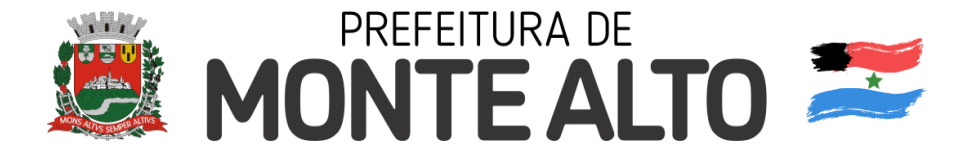

9.6 – Apenas os membros da comissão técnica de avaliação poderão fazer perguntas ou solicitar esclarecimentos ao representante do licitante enquanto o mesmo estiver demonstrando o requisito.

9.7 – A deliberação quanto à conformidade ou não do requisito será anunciada pela comissão técnica de avaliação, após o licitante encerrar sua demonstração.

9.8 Encerrada a demonstração de atendimento, a Prefeita municipal, após ouvir a comissão técnica de avaliação, dará a deliberação final quanto aos atos de adjudicação do objeto da licitação e homologação do certame.

9.9 – As eventuais objeções feitas por fiscais ou pelo licitante que estiver demonstrando serão registradas em ata.

9.10 – Encerrado o teste de conformidade dos sistemas, a comissão técnica de avaliação informará ao pregoeiro o resultado, classificando o licitante, caso todos os itens demonstrados tenham sido considerados atendidos, respeitado a porcentagem estabelecida no item 9.1 deste.

9.11 - O não atendimento dos requisitos constantes na Tabela do subitem 9.1 ensejará em desclassificação do licitante.

9.12 – No caso de desclassificação do licitante, o pregoeiro convocará a 2ª melhor oferta proposta, sendo aplicável todas as disposições do item 9 e seus respectivos subitens, na busca da proposta mais vantajosa

9.13 - Da reunião lavrar-se-á ata circunstanciada, na qual serão registradas as ocorrências relevantes e que, ao final, deverá obrigatoriamente ser assinada pelo pregoeiro, pela comissão técnica de avaliação e pelos licitantes presentes, ressaltando- se que poderá constar ainda as assinaturas da equipe de apoio, sendo-lhe facultado este direito.

## **10 - REQUISITOS TÉCNICOS POR APLICATIVOS.**

Serão desclassificadas as propostas que não atenderem a porcentagem estabelecida no item 9.1 deste, para o total das exigências operacionais e requisitos técnicos dos Sistemas abaixo relacionados.

## **10.1 CONTABILIDADE PÚBLICA.**

- 1. Contabilizar as dotações orçamentárias e demais atos da execução orçamentária e financeira.
- 2. Utilizar o Empenho para:
	- a. Comprometimento dos créditos orçamentários
	- b. Emitir a nota de empenho ou documento equivalente definido pela entidade pública para a liquidação e a posterior Ordem de Pagamento para a efetivação de pagamentos.

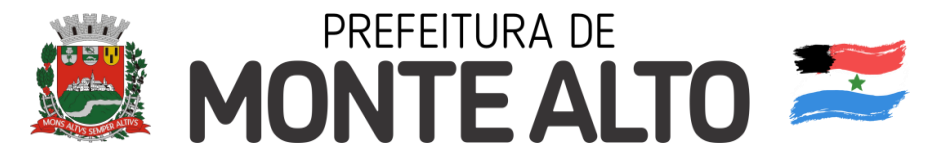

- 3. Permitir que os empenhos globais e estimativos sejam passíveis de complementação ou anulação parcial ou total, e que os empenhos ordinários sejam passíveis de anulação parcial ou total.
- 4. Possibilitar no cadastro do empenho a inclusão, quando cabível, das informações relativas ao processo licitatório, fonte de recursos, detalhamento da fonte de recursos, número da obra, convênio e o respectivo contrato.
- 5. Permitir a incorporação patrimonial na emissão ou liquidação de empenhos.
- 6. Permitir a utilização de objeto de despesas na emissão de empenho para acompanhamento de gastos da entidade.
- 7. Permitir o controle de reserva das dotações orçamentárias possibilitando o seu complemento, anulação e baixa através da emissão do empenho.
- 8. Permitir a contabilização de registros no sistema compensado de forma concomitante aos movimentos efetuados na execução orçamentária.
- 9. Permitir a emissão de etiquetas de empenhos.
- 10.Permitir que os documentos da entidade (notas de empenho, liquidação, ordem de pagamento, etc) sejam impressas de uma só vez através de uma fila de impressão.
- 11.Permitir a alteração das datas de vencimento dos empenhos visualizando a data atual e a nova data de vencimento sem a necessidade de efetuar o estorno das liquidações do empenho.
- 12.Permitir a contabilização utilizando o conceito de eventos associados a roteiros contábeis e partidas dobradas.
- 13.Não permitir a exclusão de lançamentos contábeis automáticos da execução orçamentaria.
- 14.Permitir a utilização de históricos padronizados e históricos com texto livre.
- 15.Permitir cancelar/estornar registros contábeis feitos independente da execução orçamentária nos casos em que se apliquem.
- 16.Permitir a reapropriação de custos a qualquer momento.
- 17.Permitir a informação de retenções na emissão ou liquidação do empenho.
- 18.Permitir a contabilização de retenções na liquidação ou pagamento do empenho.
- 19.Permitir a utilização de subempenho para liquidação de empenhos globais ou estimativos.
- 20.Permitir a configuração do formulário de empenho de forma a compatibilizar o formato da impressão com os modelos da entidade.
- 21.Permitir controle de empenho referente a uma fonte de recurso.
- 22.Permitir controlar empenhos para adiantamentos, subvenções, auxílios contribuições, convênios e repasses de recursos antecipados.
- 23.Permitir controlar os repasses de recursos antecipados, limitando o empenho a uma quantidade limite de repasses, de forma parametrizável para todos os tipos de recursos antecipados.
- 24.Permitir controlar os repasses de recursos antecipados limitando o número de dias para a prestação de contas, podendo está limitação ser de forma informativa ou restritiva.
- 25.Permitir bloquear um fornecedor/credor para não permitir o recebimento de recurso antecipado caso o mesmo tenha prestação de contas pendentes com a contabilidade.
- 26.Emitir documento final (recibo de prestação de contas) no momento da prestação de contas do recurso antecipado.

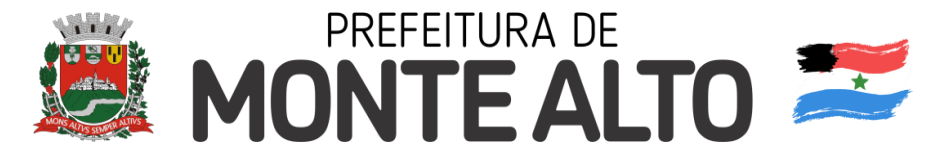

- 27.Emitir relatório que contenham os recursos antecipados concedidos, em atraso e pendentes, ordenando os mesmos por tipo de recursos antecipados, credor ou data limite da prestação de contas.
- 28.Utilizar calendário de encerramento contábil para os diferentes meses, para a apuração e apropriação do resultado, não permitindo lançamentos nos meses já encerrados.
- 29.Assegurar que as contas só recebam lançamentos contábeis no último nível de desdobramento do Plano de Contas utilizado.
- 30.Disponibilizar rotina que permita a atualização do Plano de Contas, dos eventos, e de seus roteiros contábeis de acordo com as atualizações do respectivo Tribunal de Contas.
- 31.Permitir que se defina vencimento para recolhimento de retenções efetuadas quando a mesma é proveniente de Folha de Pagamento.
- 32.Permitir cadastrar os precatórios da entidade.
- 33.Permitir acompanhar a contabilização das retenções, desde a sua origem até o seu recolhimento, possibilitando ao usuário saber em qual documento e data foi recolhida qualquer retenção, permitindo assim a sua rastreabilidade.
- 34.Permitir elaboração e alteração da ordem de pagamento dos empenhos sem a necessidade de efetuar do pagamento.
- 35.Permitir restringir o acesso a unidades orçamentárias e unidades gestoras para determinados usuários.
- 36.Possibilitar a contabilização automática dos registros provenientes dos sistemas de arrecadação, gestão de pessoal, patrimônio público, licitações e contratos.
- 37.Permitir contabilizar automaticamente as depreciações dos bens de acordo com os métodos de depreciação definidos pelas NBCASP, utilizando vida útil e valor residual para cada um dos bens.
- 38.Permitir contabilizar automaticamente a reavaliação dos valores dos bens patrimoniais de acordo com o processo de reavaliação efetuado no sistema de patrimônio.
- 39.Permitir a exportação, na base de dados da prefeitura, de dados cadastrais para as demais unidades gestoras descentralizadas do município.
- 40.Permitir a importação de dados cadastrais nas unidades gestoras descentralizadas do município a partir das informações geradas pela prefeitura.
- 41.Permitir a exportação do movimento contábil com o bloqueio automático dos meses nas unidades gestoras descentralizadas do município para posterior importação na prefeitura, permitindo assim a consolidação das contas públicas do município.
- 42.Permitir a importação, na base de dados da prefeitura, do movimento contábil das unidades gestoras descentralizadas do município, permitindo assim a consolidação das contas públicas do município.
- 43.Permitir que ao final do exercício os empenhos que apresentarem saldo possam ser inscritos em restos a pagar, de acordo com a legislação, e que posteriormente possam ser liquidados, pagos ou cancelados no exercício seguinte.
- 44.Permitir iniciar a execução orçamentária e financeira de um exercício, mesmo que não tenha ocorrido o fechamento contábil do exercício anterior, atualizando e mantendo a consistência dos dados entre os exercícios.
- 45.Possibilitar a transferência automática das conciliações bancárias do exercício

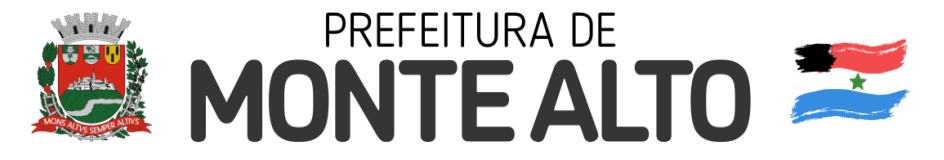

para o exercício seguinte.

- 46.Possibilitar a transferência automática dos saldos de balanço do exercício para o exercício seguinte.
- 47.Possibilitar a reimplantação automática de saldos quando a implantação já tiver sido realizada de modo que os saldos já implantados sejam substituídos.
- 48.Emitir o Relatório de Gastos com a Educação, conforme Lei 9424/1996.
- 49.Emitir o Relatório de Gastos com o FUNDEB, conforme Lei 9394/1996.
- 50.Emitir relatórios contendo os dados da Educação para preenchimento do SIOPE
- 51.Emitir relatórios contendo os dados da Saúde para preenchimento do SIOPS
- 52.Emitir relatório de Apuração do PASEP com a opção de selecionar as receitas que compõe a base de cálculo, o percentual de contribuição e o valor apurado.
- 53.Emitir o Relatório de Arrecadação Municipal, conforme regras definidas no artigo 29-A da Constituição Federal de 1988.
- 54.Emitir relatório Demonstrativo de Repasse de Recursos para a Educação, conforme Lei 9394/96 (LDB), que demonstre as receitas que compõem a base de cálculo, o percentual de vinculação, o valor arrecadado no período e o valor do repasse.
- 55.Emitir o Quadro dos Dados Contábeis Consolidados, conforme regras definidas pela Secretaria do Tesouro Nacional.
- 56.Emitir todos os anexos de balanço, global e por órgão, fundo ou entidade da administração direta, autárquica e fundacional, exigidos pela Lei Nº 4320/64 e suas atualizações:
- 57.Emitir relatório Comparativo da Receita Orçada com a Arrecadada;
- 58.Emitir relatório Comparativo da Despesa Autorizada com a Realizada;
- 59.Anexo 12 Balanço Orçamentário;
- 60.Anexo 13 Balanço Financeiro;
- 61.Anexo 14 Balanço Patrimonial;
- 62.Anexo 15 Demonstrativo das Variações Patrimoniais
- 63.Anexo 16 Demonstração da Dívida Fundada Interna;
- 64.Anexo 17 Demonstração da Dívida Flutuante.
- 65.Permitir a criação de relatórios gerenciais pelo próprio usuário.
- 66.Permitir a composição de valores de determinado Grupo de Fonte de Recursos ou Detalhamento da Fonte, e ainda, valores específicos relacionados à Saúde, Educação e Precatórios para utilização na emissão de demonstrativos.
- 67.Possibilitar a definição de um nível contábil ou uma categoria econômica específica, para a composição de um valor que será impresso em um demonstrativo.
- 68.Permitir a impressão de demonstrativos com valores em milhares e em milhões de reais.
- 69.Permitir a criação de relatórios a partir de dados informados pelo usuário.
- 70.Armazenar os modelos dos relatórios criados pelo usuário diretamente no banco de dados do sistema.
- 71.Emitir relatório da proposta orçamentária municipal consolidada (administração direta e indireta), conforme exigido pela Lei 4.320/64 e suas atualizações.
- 72.Emitir relatório para o Sistema de Informações sobre Orçamentos Públicos em Saúde - SIOPS, com as seguintes informações:
	- a. Receitas Municipais: SIOPS;
	- b. Despesas Municipais: Saúde por Subfunção, Saúde por Categoria

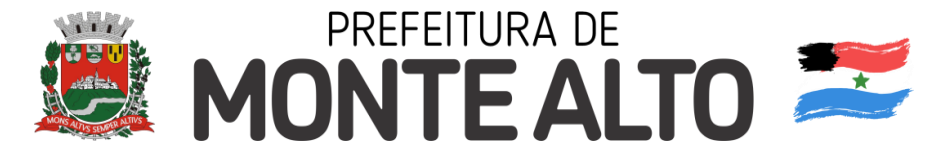

Econômica, Saneamento por Categoria e Resumo.

- 73.Emitir relatório e gerar arquivos para o Sistema de Informações sobre Orçamentos Públicos em Educação - SIOPE, com as seguintes informações:
	- a. Quadro Resumo das Despesas;
	- b. Quadro Consolidado de Despesas;
	- c. Demonstrativo da Função Educação.
- 74.Gerar arquivos para a Secretaria da Receita Federal, conforme layout definido no Manual Normativo de Arquivos Digitais – MANAD.
- 75.Gerar arquivos para prestação de contas aos Tribunais de Contas.
- 76.Emitir todos os Relatórios Resumidos da Execução Orçamentária da Lei de Responsabilidade, conforme modelos definidos pela Secretaria do Tesouro Nacional.
- 77.Emitir todos os Relatórios de Gestão Fiscal da Lei de Responsabilidade, conforme modelos definidos pela Secretaria do Tesouro Nacional.
- 78.Emitir relatórios de conferência das informações mensais relativas aos Gastos com Pessoal, Educação, Saúde e FUNDEB.

# **10.2 PLANEJAMENTO MUNICIPAL (PPA, LDO E LOA**

- 1. Permitir o lançamento por Fonte de Recurso no PPA e LDO da classificação funcional programática da Despesa até o nível de Ação (Órgão, Unidade Orçamentária, Unidade Executora, Função, Subfunção, Programa e Ação). Também permitir a classificação por categoria econômica da receita e despesa da LOA por Fonte de Recurso e Código de Aplicação.
- 2. Permitir a exportação das mesmas informações cadastradas no PPA para a LDO utilizando Leis de aprovações diferentes das peças de planejamento.
- 3. Permitir elaborar o PPA utilizando informações do PPA anterior.
- 4. Possuir integração entre os módulos PPA, LDO e LOA, com cadastro único das peças de planejamento como Órgão, Unidade, Programa, Ação, Subação, Categoria Econômica, Fonte de Recursos, etc.
- 5. Possuir tabela cadastral contendo todas as categorias econômicas de acordo com a legislação vigente (Portarias atualizadas da STN).
- 6. Possibilitar a utilização de no mínimo três níveis para a composição da estrutura institucional, bem como parametrização das máscaras.
- 7. Manter um cadastro de programas de governo identificando os de duração continuada e os duração limitada no tempo.
- 8. Permitir agregar programas de governo de acordo com seus objetivos comuns.
- 9. Permitir o estabelecimento de indicadores que permitam a avaliação dos programas.
- 10.Armazenar descrição detalhada dos objetivos para cada programa, vinculando o produto resultante para sua execução.
- 11.Permitir o cadastro e gerenciamento de pessoas responsáveis pela realização e acompanhamento das peças de planejamento.
- 12.Permitir o desdobramento das ações, criando um nível mais analítico para o planejamento.
- 13.Possibilitar o estabelecimento de metas quantitativas e financeiras para os programas de governo e suas respectivas ações.

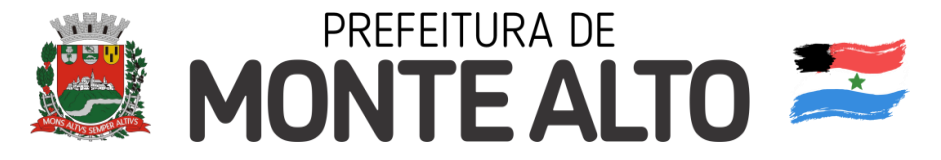

- 14.Permitir a vinculação de um mesmo programa em vários órgãos e unidades de governo.
- 15.Possibilitar a vinculação de uma mesma ação de governo para vários programas governamentais.
- 16.Possibilitar a Projeção das Receitas e das Despesas nas peças de planejamento.
- 17.Manter cadastro das leis e decretos que aprovam, alteram, excluem ou incluem os itens do Plano Plurianual.
- 18.Permitir gerenciar as alterações efetuadas no decorrer da vigência do PPA, registrando estas alterações sem afetar os dados originais (armazenar os históricos).
- 19.Permitir que uma alteração legal do PPA tenha sua movimentação refletida automaticamente em uma ou duas LDO.
- 20.Permitir elaborar e gerenciar várias alterações legais do PPA simultaneamente, controlando cada uma delas juntamente com a sua respectiva situação (elaboração, tramitação, inclusão de emendas, aprovada, arquivada, etc) e mantendo histórico das operações.
- 21.Emitir relatórios que identifique e classifique os programas de governo.
- 22.Emitir relatórios que identifique e classifique as ações governamentais.
- 23.Emitir relatório que demonstre as metas físicas e financeiras dos programas e ações de governo
- 24.Permitir emitir relatórios das metas das ações do programa de governo agrupando as informações por qualquer nível de codificação da despesa (função, Subfunção, programa, ação, categoria econômica e fonte de recursos).
- 25.Emitir relatório que demonstre as fontes de recurso da administração direta e indireta.
- 26.Emitir os Anexos I, II, III e IV em conformidade com o estabelecido pelo TCE- SP.
- 27.Permitir elaborar a LDO utilizando informações da LDO anterior ou do PPA em vigência; Possibilitar a importação das Estimativas das Receitas e Metas do PPA para a LDO enquanto a LDO inicial ainda não estiver aprovada.
- 28.Possuir integração entre os módulos PPA, LDO e LOA, com cadastro único das peças de planejamento como Órgão, Unidade, Programa, Ação, Subação, Categoria Econômica, Fonte de Recursos, etc.
- 29.Permitir o desdobramento das ações do programa de governo, criando um nível mais analítico para o planejamento.
- 30.Permitir o cadastramento de metas fiscais consolidadas para emissão de demonstrativo da LDO, conforme modelo definido pela STN.
- 31.Permitir gerenciar as alterações efetuadas no decorrer da vigência da LDO, registrando estas alterações sem afetar os dados originais (armazenar os históricos).
- 32.Deve emitir o Anexo de Riscos Fiscais e Providências, que deverá ser apresentado na Lei de Diretrizes Orçamentárias, conforme determinado pela Portaria da STN que trata o Manual de Demonstrativos Fiscais.
- 33.Deve emitir o Demonstrativo de Metas Fiscais com as metas anuais relativas a receitas, despesas, resultado nominal e primário e montante da dívida pública, para o exercício da LDO e para os dois exercícios seguintes.
- 34.Deve emitir demonstrativo das metas anuais, instruído com memória e metodologia de cálculo que justifiquem os resultados pretendidos.
- 35.Deve demonstrar a evolução do patrimônio líquido, também nos últimos três

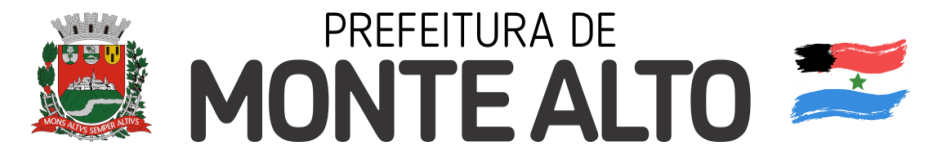

exercícios, destacando a origem e a aplicação dos recursos obtidos com a alienação de ativos.

- 36.Emitir demonstrativo da situação financeira e atuarial do Regime Próprio de Previdência dos Servidores - RPPS.
- 37.Deve emitir demonstrativo da estimativa e compensação da renúncia de receita.
- 38.Deve emitir demonstrativo da margem de expansão das despesas obrigatórias de caráter continuado.
- 39.Permitir a gerência e a atualização da tabela de Classificação Econômica da Receita e Despesa, da tabela de componentes da Classificação Funcional Programática, Fonte de Recursos, Grupo de Fonte de Recursos, especificadas nos anexos da Lei 4320/64 e suas atualizações, em especial a portaria 42 de 14/04/99 do Ministério do Orçamento e Gestão, Portaria Interministerial 163 de 04/05/2001 e Portaria STN 300, de 27/06/2002.
- 40.Gerar proposta orçamentária do ano seguinte importando o orçamento do ano em execução e permitir a atualização do conteúdo e da estrutura da proposta gerada.
- 41.Permitir incluir informações oriundas das propostas orçamentárias dos órgãos da administração indireta para consolidação da proposta orçamentária do município, observando o disposto no artigo 50 inciso III da Lei Complementar 101/2000 (LRF).
- 42.Disponibilizar, ao início do exercício, o orçamento aprovado para a execução orçamentária. Em caso de ao início do exercício não se ter o orçamento aprovado, disponibilizar dotações conforme dispuser a legislação municipal.
- 43.Permitir elaborar a LOA utilizando informações do PPA ou da LDO em vigência.
- 44.Manter cadastro das leis e decretos que aprovam, alteram ou incluem os itens na LOA.
- 45.Permitir a abertura de créditos adicionais, exigindo informação da legislação de autorização e resguardando o histórico das alterações de valores ocorridas.
- 46.Permitir a atualização total ou seletiva da proposta orçamentária através da aplicação de percentuais ou índices.
- 47.Permitir o bloqueio e desbloqueio de dotações, inclusive objetivando atender ao artigo 9 da Lei Complementar 101/2000 (LRF).
- 48.Possibilitar a Projeção das Receitas e das Despesas nas peças de planejamento.
- 49.Permitir a utilização de cotas de despesas, podendo ser no nível de unidade orçamentária ou dotação ou vínculo, limitadas às estimativas de receitas. Permitir também a utilização do Cronograma de Desembolso Mensal (AUDESP).
- 50.Armazenar dados do orçamento e disponibilizar consulta global ou detalhada por órgão, fundo ou entidade da administração direta, autárquica e fundacional.
- 51.Emitir relatório da proposta orçamentária municipal consolidada (administração direta e indireta) conforme exigido pela Lei 4320/64, Constituição Federal e pela Lei Complementar 101/2000 (LRF).
- 52.Emitir todos os anexos de orçamento, global e por órgão, fundo ou entidade da administração direta, autárquica e fundacional, exigidos pela Lei 4320/64 e pela Lei Complementar 101/2000 (LRF).
- 53.Emitir relatório da proposta orçamentária consolidada (administração direta e indireta) conforme exigido pela Lei Complementar 101/2000 (LRF).
- 54.Anexo 1 Demonstração da Receita e Despesa Segundo as Categorias Econômicas;

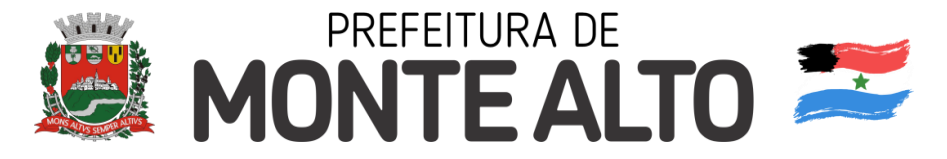

- 55.Anexo 2 Receita Segundo as Categorias Econômicas e Natureza da Despesa Segundo as Categorias econômicas;
- 56.Anexo 6 Programa de Trabalho;
- 57.Anexo 7 Programa de Trabalho de Governo;
- 58.Anexo 8 Demonstrativo da Despesa por Função, Programas e Subprogramas, conforme o vínculo com os Recursos (adequado ao disposto na portaria 42/99 do Ministério do Orçamento e Gestão);
- 59.Anexo 9 Demonstrativo da Despesa por Órgãos e Funções (adequado ao disposto na portaria 42/99 do Ministério do Orçamento e Gestão).
- 60.Integrar-se totalmente às rotinas da execução orçamentária possibilitando o acompanhamento da evolução da execução do orçamento.
- 61.Emitir relatório da proposta orçamentária municipal Consolidada por Programa de Governo, destacando Ações Governamentais por Programa de Governo. Listar para estas Ações Governamentais os seus respectivos valores, finalidade e metas físicas a serem alcançadas.
- 62.Emitir relatório com controle de percentuais sobre a proposta da LOA para cálculos da educação, saúde, pessoal, inativos e pensionistas do RPPS.

# **10.3 COMPRAS (COMPRAS, LICITAÇÃO E CONTRATOS) .**

- 1 Registrar os processos licitatórios identificando o número do processo, objeto, modalidade de licitação e datas do processo;
- 2 Possuir meios de acompanhamento de todo o processo de abertura e julgamento da licitação, registrando a habilitação, proposta comercial, anulação, adjudicação e emitindo o mapa comparativo de preços;
- 3 Permitir o cadastramento de comissões julgadoras: especial, permanente, servidores e leiloeiros, informando as portarias e datas de designação ou exoneração e expiração, com controle sobre o prazo de investidura;
- 4 Permitir consulta ao preço praticado nas licitações, por fornecedor ou material;
- 5 Disponibilizar a Lei de Licitações em ambiente hipertexto;
- 6 Possuir rotina que possibilite que a pesquisa de preço e a proposta comercial sejam preenchidos pelo próprio fornecedor, em suas dependências e, posteriormente, enviada em meio magnético para entrada automática no sistema, sem necessidade de redigitação;
- 7 Permitir efetuar o registro do extrato contratual, da carta contrato, da execução da autorização de compra, da ordem de serviço, dos aditivos, rescisões, suspensão, cancelamento e reajuste de contratos;
- 8 Integrar-se com a execução orçamentária gerando automaticamente as autorizações de empenho e a respectiva reserva de saldo;
- 9 Utilizar registro geral de fornecedores, desde a geração do edital de chamamento até o fornecimento do "Certificado de Registro Cadastral", controlando o vencimento de documentos, bem registrar a inabilitação por suspensão ou rescisão do contrato, controlando a data limite de inabilitação;
- 10 Permitir o parcelamento e cancelamento das Autorizações de Compra e Ordens de Servico:
- 11 Permitir que documentos como editais, autorizações de fornecimento, ordens de execução de serviços, extrato contratual, cartas contrato, deliberações e

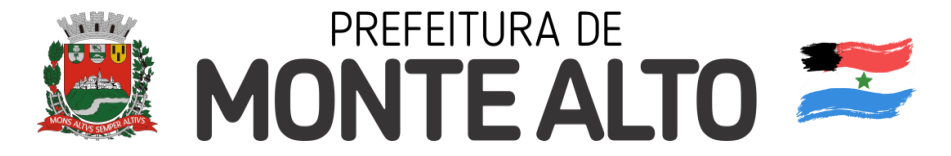

pareceres possam ser formatados pelo usuário, permitindo selecionar campos constantes bem sua disposição dentro do documento;

- 12 Permitir a cópia de solicitações de forma a evitar redigitação de dados de processos similares;
- 13 Todas as tabelas comuns aos sistemas de licitações e de materiais devem ser únicas, de modo a evitar a redundância e a discrepância de informações;
- 14 Registrar a Sessão Pública do Pregão;
- 15 Permitir o controle sobre o saldo de licitações;
- 16 Permitir fazer aditamentos, e atualizações de registro de preços;
- 17 Permitir cotação de preço para a compra direta;

## 18 **Módulo Pregão Eletrônico**

- 1. Possuir disponibilização de chave de acesso para licitantes através de função solicitação de chave na plataforma, com a necessidade de identificação dos dados da empresa e representante.
- 2. Envio de chave de acesso através de e-mail enviado pelo sistema.
- 3. Permitir o licitante credenciar-se e anexar documentos na participação ao processo licitatório.
- 4. Permitir o licitante inserir valores da proposta e anexar a proposta digitalizada.
- 5. Permitir o licitante inserir os documentos para a Habilitação através do sistema de pregão eletrônico.
- 6. Permitir o licitante efetuar lances de menor valor ou de valores intermediários na etapa de disputa e em tempo real.
- 7. Vedar a identificação dos licitantes na sessão até o fim da etapa de lances.
- 8. Permitir definir critério de disputa Aberto ou Aberto e Fechado para o processo.
- 9. Possuir parametrização padronizada pelo sistema referente aos tempos adotados na sessão, permitindo alterações se necessário.
- 10.Possuir geração de chave de acesso pelo pregoeiro para acesso e condução da sessão.
- 11.Possuir menu detalhado e resumido para acompanhamento do Pregoeiro.
- 12.Permitir definição de obrigatoriedade ou não do preenchimento da marca na inclusão das propostas.
- 13.Permitir classificação e abertura de itens em lance sem limitação de itens abertos.
- 14.Permitir ao pregoeiro o estorno de lances, se necessário.
- 15.Permitir ao pregoeiro a reabertura do item em fases anteriores, se necessário.
- 16.Possuir chat para envio de mensagens entre o pregoeiro e licitantes com possibilidade de envio de anexos.
- 17.Permitir envio de mensagem direcionada ao licitante selecionado.
- 18.Possuir cronometragem individual nos itens para acompanhamento do tempo em lance.
- 19.Possuir lances randômicos automáticos para o critério Aberto e Fechado com informação ao licitante de fechamento iminente do item.
- 20.Possuir prorrogações de lances automáticas conforme o critério adotado inicialmente.
- 21.Possuir alteração de redução mínima na etapa de lances.
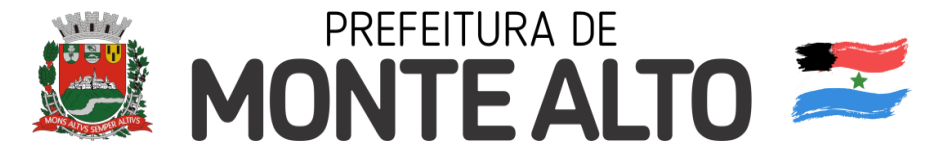

- 22.Permitir a negociação com o licitante do melhor lance ofertado para o item.
- 23.Permitir julgamento de lances para itens com atendimento a LC 147/2014.
- 24.Permitir a verificação automática e concessão do benefício da LC 123/2006.
- 25.Possuir critérios de desempate por sorteio ou com lances fechados para os licitantes empatados.
- 26.Permitir aceitação do item.
- 27.Permitir recusar-se o item situando-os como Fracassado, Anulado ou Revogado e detalhando o motivo.
- 28.Permitir Habilitação dos licitantes vencedores ou todos os licitantes.
- 29.Permitir Inabilitação dos licitantes, repassando o item automaticamente para o licitante que esteja apto e de melhor classificação na etapa de lances.
- 30.Permitir negociação após a etapa de habilitação.
- 31.Permitir desempate após a etapa de habilitação.
- 32.Permitir aceitar ou recusar item pelos motivos já citados após a etapa de habilitação.
- 33.Permitir a filtragem dos itens apenas em lance ou finalizados, para melhor visualização na etapa de lances.
- 34.Possuir tela para manifestação da intenção de recursos por parte dos licitantes.
- 35.Permitir ao pregoeiro e aos licitantes a análise dos documentos de habilitação inseridos após o fim da etapa de lances.
- 36.Permitir a suspenção da sessão por questão Administrativa, Judicial ou Cautelar com informação do motivo e data e horário previsto para retorno.
- 37.Permitir o reinicio da sessão em mesma etapa onde esta foi paralisada.
- 38.Permitir o público interessado visualizar os acontecimentos da sessão em tempo real.
- 39.Permitir a geração e disponibilização de ata assinada e digitalizada para download na plataforma.
- 40.Possuir integração automática com o módulo de compras para emissão dos pedidos de empenho e lançamentos de almoxarifado, subtraindo os saldos do processo.
- 41.Possuir integração automática com o módulo de licitações para geração e transmissão dos processos ao Audesp.
- 42.Possuir integração automática com o módulo de contratos para emissão de contratos e atas referentes ao processo, trazendo informações de maneira automática.
- 43.Possuir integração automática com o módulo da contabilidade para a vinculação dos processos aos empenhos e geração de reservas nas fichas selecionadas no processo.
- 44.Permitir a atualização de registro de preço para processos feitos através da plataforma de pregão eletrônico.
- 45.Permitir a alteração do saldo remanescente em processos feitos através da plataforma de pregão eletrônico.
- 46.Permitir acesso ao Pregão Eletrônico em plataforma online, através de sistema web.
- 47.Sistema compatível com navegadores Google Chrome, Mozila Firefox e Internet Explorer.

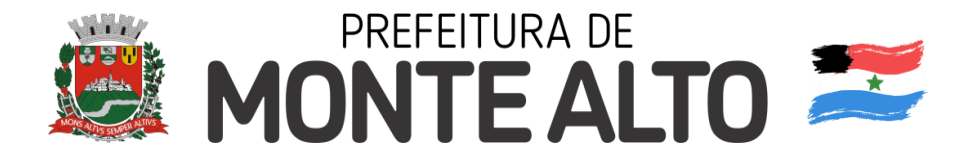

# **10.4 PATRIMÔNIO.**

- 1 Permitir o controle dos bens patrimoniais, tais como os recebidos em comodato a outros órgãos da administração pública e também os alugados pela entidade;
- 2 Permitir ingressar itens patrimoniais pelos mais diversos tipos, como: aquisição, doação, dação de pagamento, obras em andamento, entre outros, auxiliando assim no mais preciso controle dos bens da entidade, bem como o respectivo impacto na contabilidade.
- 3 Permitir a utilização, na depreciação, amortização e exaustão, os métodos: linear ou de quotas constantes e/ou de unidades produzidas, em atendimento a NBCASP;
- 4 Permitir registrar o processo licitatório, empenho e nota fiscal referentes ao item.
- 5 Permitir transferência individual, parcial ou global de itens;
- 6 Permitir o registro contábil tempestivo das transações de avaliação patrimonial, depreciação, amortização, exaustão, entre outros fatos administrativos com impacto contábil, em conformidade com a NBCASP, integrando de forma online com o sistema contábil;
- 7 Permitir o armazenamento dos históricos de todas as operações como depreciações, amortizações e exaustões, avaliações, os valores correspondentes aos gastos adicionais ou complementares, bem como registrar histórico da vida útil, valor residual, metodologia da depreciação, taxa utilizada de cada classe do imobilizado para fins de elaboração das notas explicativas correspondentes aos demonstrativos contábeis, em atendimento a NBCASP;
- 8 Permitir a avaliação patrimonial em atendimento a NBCASP (Normas Brasileiras de Contabilidade Aplicadas ao Setor Público), possibilitando o registro do seu resultado, independentemente deste ser uma Reavaliação ou uma Redução ao Valor Recuperável;
- 9 Permitir o controle dos diversos tipos de baixas e desincorporações como: alienação, permuta, furto/roubo, entre outros;
- 10 Permitir a realização de inventário,
- 11 Manter o controle do responsável e da localização dos bens patrimoniais;
- 12 Emitir e registrar Termo de Guarda e Responsabilidade, individual ou coletivo dos bens;
- 13 Permitir que o termo de guarda e responsabilidade possa ser parametrizado pelo próprio usuário;
- 14 Emitir etiquetas de controle patrimonial, inclusive com código de barras;
- 15 Permitir que a etiqueta de controle patrimonial possa ser parametrizada pelo próprio usuário, permitindo-lhe selecionar campos a serem impressos bem como selecionar a disposição desses campos dentro do corpo da etiqueta;
- 16 Registrar e emitir relatórios das manutenções preventivas e corretivas dos bens, com campo para informar valores;
- 17 Permitir que em qualquer ponto do sistema um item possa ser acessado tanto pelo seu código interno como pela placa de identificação;
- 18 Disponibilizar consulta com a visão contábil para viabilizar a comparabilidade do controle dos bens com os registros contábeis, apresentando no mínimo a composição do valor bruto contábil (valor de aquisição mais os valores

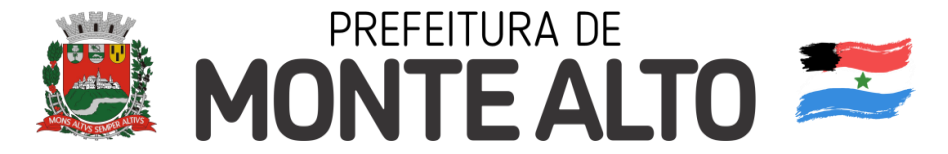

correspondentes aos gastos adicionais ou complementares); do valor líquido contábil (valor bruto contábil deduzido as depreciações/amortizações/exaustões) no período e acumuladas no final do período;

19 Emitir relatórios, bem como gerar relatórios, destinados à prestação de contas em conformidade com os Tribunais de Contas.

# **10.5 PONTO ELETRÔNICO**

- 1 Integração dos cadastros com o software de folha de pagamento;
- 2 Permitir configurar dia de frequência inicial e final;
- 3 Permitir configuração de jornadas com vários tipos, com limites de tolerância por jornada;
- 4 Permitir configuração de hora extra por jornada e por vinculo;
- 5 Permitir configuração de faltas por jornada e vinculo;
- 6 Permitir cadastro de feriados e ponto facultativo;
- 7 Permitir compensação de horas falta;
- 8 Possuir além do layout portaria 1510 mais um tipo de layout de importação do relógio;
- 9 Permitir manutenção das batidas pelo usuário do RH;
- 10 Possuir exportação do arquivo tratado para fiscalização;
- 11 Permitir integração dos lançamentos do ponto (inclusão), com o movimento mensal da folha de pagamento sem troca de arquivos;
- 12 Possuir controle de Banco de Horas parametrizável que permita a configuração de limites (teto) para os saldos dentro do mês e no ciclo do banco;
- 13 Emitir relatório de espelho de ponto e demais relatórios de controle;
- 14 Possibilitar lançamentos avulsos no banco de horas, a credito ou a débito;
- 15 Permitir o pagamento parcial do saldo do banco de horas;
- 16 Ser multiusuário com a possibilidade de descentralização do tratamento pelas gerências;

# **10.6 FOLHA DE PAGAMENTO.**

- 1 O sistema deve ser multi empresa, possibilitando assim o cadastramento de mais de um CNPJ;
- 2 Permitir a troca de empresa sem necessidade de fechar o sistema;
- 3 Permitir liberação das funcionalidades por usuário e com controle de acesso restrito por lotação, permitindo acesso exclusivo das informações por lotação de acesso, para descentralização das atividades;
- 4 Garantir a disponibilidade e segurança das informações históricas das verbas e valores de todos os pagamentos e descontos;
- 5 Permitir o controle dos dependentes de servidores/funcionários;

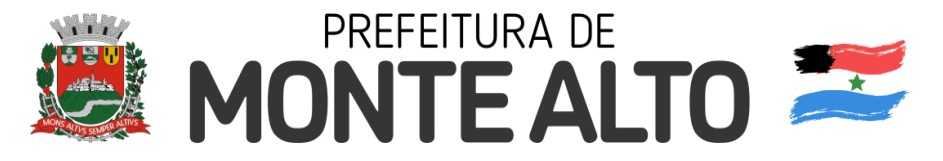

- 6 Possuir cadastro de beneficiários de pensão judicial e das verbas para pagamento por ocasião de férias, 13º e folha de pagamento, com suas respectivas fórmulas, conforme determinação judicial;
- 7 Possuir cadastro de pensionista do trabalhador, possibilitando vincular quem será o pensionista principal e gerador da pensão;
- 8 Permitir o controle de histórico da lotação, inclusive de servidores cedidos, para a localização dos mesmos;
- 9 Permitir o controle das funções em caráter de confiança exercida e averbada, que o servidor tenha desempenhado, dentro ou fora do órgão, para pagamento de quintos ou décimos de acordo com a legislação;
- 10 Permitir o controle do tempo de serviço efetivo, emitir certidões de tempo de serviço e disponibilizar informações para cálculo e concessão aposentadoria;
- 11 Permitir parametrização para abatimentos em tempo de serviço com afastamentos, selecionando por tipo de afastamento;
- 12 Possuir controle do quadro de vagas por cargo (previsto, realizado e saldo);
- 13 Permitir o registro e controle da promoção e progressão de cargos e salários dos servidores;
- 14 Possuir rotinas que permitam administrar salários, possibilitando reajustes globais e parciais;
- 15 Possuir rotina que permita controlar limite de piso ou teto salarial;
- 16 Permitir o controle automático dos valores relativos aos benefícios dos dependentes, tais como salário família, Vale alimentação, etc;
- 17 Permitir o controle de benefícios concedidos devido ao tempo de serviço (anuênio, quinquênio, licença prêmio, progressões salariais e outros) com controle de prorrogação ou perda por faltas e afastamentos;
- 18 Permitir o cálculo automático da concessão de adicionais por tempo de serviço;
- 19 Permitir Controle de Licença Prêmio, por períodos aquisitivos, controlando o gozo de cada período e, caso necessário, transformação em abono pecuniário;
- 20 Permitir o registro e controle de convênios e empréstimos que tenham sido consignados em folha, caso o trabalhador tenha mais de um empréstimo, controlar no mesmo evento demonstrando as parcelas pagas e a pagar no holerite, para cada empréstimo;
- 21 Permitir a inclusão de valores variáveis na folha, como os provenientes de horas extras, periculosidade, insalubridade, faltas, descontos diversos e ações judiciais;
- 22 Possuir rotina de cálculo de Vale Transporte, controlando as empresas e suas linhas com seus respectivos valores.
- 23 Possuir rotina de cálculo de Auxílio Alimentação, podendo analisar automaticamente somente dias úteis ou dias úteis trabalhados;
- 24 Possuir controle de Tomadores de serviço;
- 25 Possuir controle de Autônomos, contendo pagamentos por RPA, integrando essas informações para SEFIP/DIRF;
- 26 Permitir o controle de diversos regimes jurídicos, bem como contratos de duplo

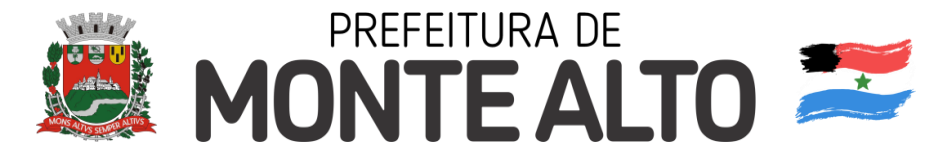

vínculo, quanto ao acúmulo de bases para IRRF, INSS, etc;

- 27 Permitir lançamentos de verbas de forma coletiva;
- 28 Permitir simulações parciais ou totais da folha de pagamento;
- 29 Possuir rotina para programação e cálculo do Décimo Terceiro (Adiantamento e Fechamento);
- 30 Possuir rotina para programação e cálculo de Férias normais e coletivas;
- 31 Possuir rotina para programação e cálculo de rescisões de contrato de trabalho e demissões;
- 32 Permitir cálculo e emissão de Rescisão Complementar, podendo ter vários cálculos separados por data, controlando também para integração contábil e crédito bancário, emitindo todos os relatórios tais como Holerite, resumo mensal, folha analítica, etc.;
- 33 Permitir o cálculo de Folha Complementar COM encargos (IRRF/Previdência), para admissões do mês anterior, ou lançamentos diversos que chegaram com atraso para o setor;
- 34 Permitir o cálculo de Folha Complementar SEM encargos (IRRF/Previdência), para pagamento das diferenças de meses anteriores;
- 35 Permitir o cálculo para pagamento do pessoal ativo, tratando adequadamente os diversos regimes jurídicos, adiantamentos, pensões e benefícios, permitindo recálculos gerais, parciais ou individuais;
- 36 Possuir bloqueio do cálculo da Folha Mensal (Com mensagem de Alerta) para servidores com término de contrato (Temporário/Estágio Probatório) no mês, o qual deverá ser rescindido ou prorrogado;
- 37 Após cálculo mensal fechado, não deve permitir movimentações que afetem o resultado do cálculo ou histórico mensal, mas deve permitir que um usuário autorizado consiga abrir o cálculo mensal e liberar a movimentação.
- 38 Permitir cálculo e emissão da provisão de Férias, 13º Salário e Licença Prêmio, considerando os encargos por período;
- 39 Permitir emissão de relatórios da provisão, de forma analítica e sintética;
- 40 Manter o registro das informações históricas necessárias às rotinas anuais, 13º Salário, rescisões de contrato e férias;
- 41 Permitir a geração de informações mensais para Tribunal de Contas, Fundo de Previdência Municipal, GRRF, SEFIP e CAGED;
- 42 Permitir a geração de informações anuais como RAIS e DIRF, com emissão do informe de rendimentos conforme layout da receita federal;
- 43 Permitir a formatação e emissão de contracheques, folha analítica, etc, com livre formatação dos layouts destes documentos pelo usuário;
- 44 Permitir geração de arquivos para crédito bancário, contendo as configurações de layout por banco e, quando disponível pelo banco, a geração de arquivo para holerite em terminal bancário;
- 45 Possuir gerador de relatórios disponível em menu;
- 46 Permitir parametrização de atalhos na tela inicial do sistema de folha;

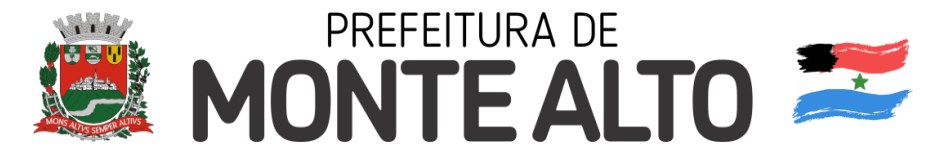

- Permitir validar a chave de habilitação do sistema através de checagem via internet sem necessidade de cópia de arquivos;
- Possuir históricos de atualizações efetuadas no sistema;
- Possuir consulta de log com vários meios de consulta;
- Separar os cálculos por tipo de referência ex: folha mensal, adiantamento, rescisão, folha complementar e 13º salario;
- Permitir o usuário efetuar o encerramento e reabertura de referências já encerradas, mediante controle de permissões;
- Possuir comparativo mensal, podendo comparar duas referências com eventos diferentes;
- Possuir exportação para folha de pagamento em arquivo Excel, PDF e/ou XML;
- Possuir exportação dos empenhos da folha de pagamento para a contabilidade, através de arquivo XML, com validação de eventos sem classificação antes de gerar o arquivo;
- Possuir cadastro de EPI"s com controle de entrega, devolução e validade dos equipamentos;
- Permitir a manutenção e conferência do cálculo em tela podendo incluir, alterar e excluir qualquer tipo de movimentação, tais como férias, licença prêmio, eventuais e fixos, sem que haja a necessidade de abertura de nova tela;
- Permitir calcular o funcionário sem precisar sair da tela de cadastro;
- Emissão de ficha financeira do funcionário sendo emitida por períodos;
- Emissão de ficha financeira de autônomos;
- Contracheque web: Permitir consulta e emissão do contracheque via internet, definição do logon por funcionário e critérios para geração da senha inicial, permitindo alteração da senha após primeiro acesso;
- Permitir controle da disponibilidade das informações para consulta, por competência e Tipo de Cálculo;
- Permitir lançamentos de eventuais como: horas extras, adicionais e outros eventos, mediante a homologação pelo usuário administrador;
- Permitir registrar procedimentos administrativos;
- Permitir registrar agendamento de perícias médicas;
- Permitir visualizar a ficha funcional do trabalhador;
- Permitir visualizar a ficha financeira do trabalhador;
- Permitir emitir margem consignável limitando emissões dentro do mês;
- Permitir verificar a autenticidade da margem consignável;
- Permitir visualizar e imprimir o informe de rendimentos;
- Permitir consultar faltas;
- Permitir consultar afastamentos;
- Permitir registrar batida do cartão de ponto;
- Permitir o funcionário alterar a senha de acesso sem intervenção do usuário do RH;
- Permitir consulta dos resultados de concursos/processo seletivo que foram registrados no sistema;
- Permitir relatório de contribuição previdenciária;
- Permitir o funcionário solicitar alteração cadastral com validações do usuário do

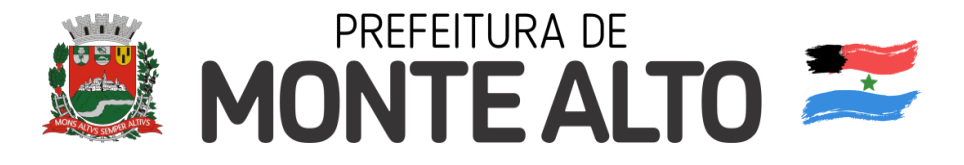

RH;

- 77 Integração direta com o portal transparência parametrizável por evento podendo disponibilizar os valores nas coluna de proventos, descontos e liquido;
- 78 Permitir solicitações de férias, licença prêmio e faltas abonadas com aprovação do usuário do RH;
- 79 Permitir solicitação de curso Extra Curricular;
- 80 Permitir solicitação de adiantamento de salário;
- 81 Permitir solicitação de adiantamento de décimo terceiro;
- 82 Permitir registrar avaliação de desempenho;
- 83 Permitir a integração dos cadastros do ponto eletrônico com o software de folha de pagamento;
- 84 Permitir configurar dia de frequência inicial e final;
- 85 Permitir configuração de jornadas com vários tipos, com limites de tolerância por jornada;
- 86 Permitir configuração de hora extra por jornada e por vinculo;
- 87 Permitir configuração de faltas por jornada e vinculo;
- 88 Permitir cadastro de feriados e ponto facultativo;
- 89 Permitir compensação de horas falta;
- 90 Possuir além do layout portaria 1510 mais um tipo de layout de importação do relógio;
- 91 Permitir manutenção das batidas pelo usuário do RH;
- 92 Possuir exportação do arquivo tratado para fiscalização;
- 93 Permitir integração dos lançamentos do ponto (inclusão), com o movimento mensal da folha de pagamento sem troca de arquivos;
- 94 Possuir controle de Banco de Horas parametrizável que permita a configuração de limites (teto) para os saldos dentro do mês e no ciclo do banco;
- 95 Emitir relatório de espelho de ponto e demais relatórios de controle;
- 96 Possibilitar lançamentos avulsos no banco de horas, a crédito ou a débito;
- 97 Permitir o pagamento parcial do saldo do banco de horas;
- 98 Ser multi-usuário com a possibilidade de descentralização do tratamento pelas gerências;
- 99 O sistema deverá ser parametrizado e as configurações de integração contábil deverão ser feitas conforme a classificação das despesas, com suporte para a geração de arquivos à AUDESP e com identificação automática das contas do PCASP, de acordo com a classificação da despesa. Caso haja parâmetros repetitivos o sistema deve oferecer opções de replicação;
- 100 Permitir geração e envio de arquivos validados referentes todas as fases do Sistema Audesp;
- 101 Permitir a geração dos arquivos para o ambiente de Aquisição do site do TCE-SP, tais como Atos Normativos, Cargos, Funções, Quadro de Pessoal, Agentes Públicos e Lotação de Agentes Públicos;
- 102 Permitir a geração dos arquivos para o ambiente de Remuneração do site do TCE-SP, tais como Folha Ordinária, Pagamento de Folha Ordinária, Resumo Mensal da Folha de Pagamento, Folha Suplementar, Cadastro de Verbas Remuneratórias e Cadastro de Aposentados e Pensionistas;
- 103 Todos arquivos gerados deverão conter validações cadastrais antes de serem encaminhadas ao coletor Audesp, possibilitando assim a criação e envio sem conterem inconsistências ou pendências de informações;

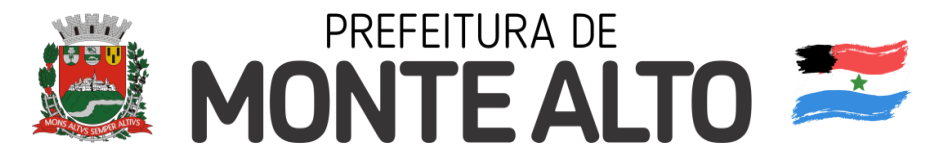

- 104 Geração e emissão de Relatórios e Arquivos para importação de informações exigidas pelo sistema e-Social;
- 105 Permitir realizar o diagnóstico da Qualificação Cadastral antes de realizar a geração arquivo de informações para envio ao Portal Nacional do e-Social referente a Qualificação Cadastral e receber arquivo de retorno do e-Social e emitir relatório com as críticas apuradas;
- 106 Permitir realizar o cadastramento do responsável pelo e-Social com todas as informações exigidas pelo e-Social Nacional;
- 107 Permitir realizar o relacionamento dos códigos de verbas do sistema com as rubricas do e-Social;
- 108 Permitir gerar o relatório de Diagnóstico das informações do Empregador, Cargos, Escalas, Horários, e listar as inconsistências encontradas;
- 109 Permitir gerar o relatório de Diagnóstico do Empregado com dados pessoais, documentação, endereço, formação, informações contratuais, e listar as inconsistências encontradas;
- 110 Permitir a parametrização das rubricas do e-Social com a bases legais (IRRF, INSS) e gerar relatórios de divergências.
- 111 Permitir validação e envio de informações ao e-Social.

## **10.7 GESTÃO DE RECURSOS HUMANOS.**

- 1 Permitir o cadastramento de cursos extracurriculares dos funcionários;
- 2 Permitir o registro de atos de advertência e punição;
- 3 Permitir cadastro de repreensões;
- 4 Permitir cadastro de substituições;
- 5 Permitir cadastro de Ações judiciais, possuindo exportação para a SEFIP;
- 6 Permitir criação de campos do usuário para inclusão no cadastro de trabalhadores, afastamentos e eventos;
- 7 Permitir o registro dos documentos de Atos Legais (Portarias, Decretos, Requisições e outros);
- 8 Permitir a manutenção do movimento de Ato Legal por servidor;
- 9 Através do Ato Legal, permitir alterações cadastrais, afastamentos e movimentação de férias do funcionário;
- 10 Permitir o controle de visualização dos Atos ligados ao funcionário a serem considerados para Efetividade, conforme tipo e opções parametrizadas pela empresa;
- 11 Permitir emissão da Certidão Tempo de Serviço de Efetividade, podendo considerar empregos anteriores;
- 12 Permitir qualquer alteração em layout para qual seja o documento;
- 13 Permitir registrar os dados dos responsáveis pelas informações de monitoração Biológica por período;
- 14 Permitir registrar os dados dos responsáveis pelas informações de monitoração dos registros Ambientais por período;
- 15 Permitir gerenciar todas as informações cadastrais, pertinentes ao PPP, como alteração de cargos, mudança de agente nocivo, transferências, descrição dos

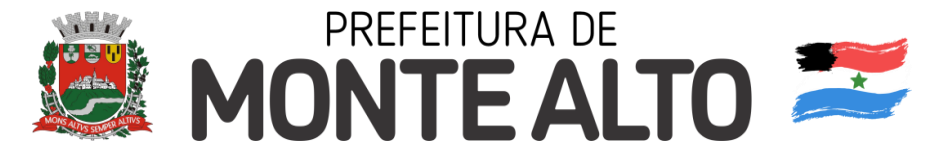

cargos e atividades exercidas pelo funcionário;

- 16 Permitir registrar as técnicas utilizadas para neutralização de agentes nocivos à saúde;
- 17 Permitir registrar os exames periódicos, clínicos e complementares e manter os dados históricos;
- 18 Permitir registrar o histórico da exposição do trabalhador à fatores de riscos;
- 19 Permitir a emissão do PPP individual ou por grupo de funcionários;
- 20 Possuir manutenção dos concursos públicos para provimento de vagas, registrando a avaliação dos candidatos do concurso e indicando a aprovação/reprovação e a classificação;
- 21 Cadastrar concursos: cargo, concursados por cargo, órgão solicitante, disciplinas do concurso e editais;
- 22 Cadastrar candidatos inscritos: dados pessoais, dados de endereçamento, documentos pessoais, classificação, situação (aprovado/reprovado), com possibilidade de importação de dados do cadastro da empresa organizadora do concurso;
- 23 Cadastrar candidatos classificados;
- 24 Permitir a parametrização de documentos legais e admissionais, com uso de um editor de texto.
- 25 Permitir configuração e controle de margem consignável;
- 26 Possuir elaboração de carta margem com código de autenticidade;
- 27 Permitir o lançamento de diárias, contendo informações da data de pagamento, destino e motivo, possibilitando demonstrar o pagamento no contracheque;
- 28 Permitir utilização de logotipos, figuras e formatos como imagem nos relatórios;

# **10.8 ARRECADAÇÃO E FISCALIZAÇÃO DE TRIBUTOS MUNICIPAIS.**

- 1. Possibilitar de forma parametrizada, a sua adaptação integral ao estabelecido pelo Código Tributário Municipal, bem como por qualquer outro conjunto de leis ou normativas em vigor, de qualquer nível, que estejam no contexto de atuação da solução;
- 2. Permitir o cadastro e o gerenciamento dos cadastros imobiliário, mobiliário e rural, bem como os lançamentos de impostos, taxas, contribuições e preço público;
- 3. Permitir o controle e gerenciamento dos lançamentos e da dívida ativa do município;
- 4. Possuir o conceito de cadastro consolidado das informações municipais (Cadastro Único ou Geral), com identificação unificada do cidadão;
- 5. Permitir a formatação e/ou personalização do layout de todos os Relatórios do Sistema, com a possibilidade para criação de pelo menos 10 layout diferente para a mesma opção de relatórios, e ainda permitir a definição de um desses layouts criado como padrão e também ter a opção para a escolha do layout que será utilizado para a geração do relatório.
- 6. Permitir a emissão em segunda via de todos os documentos oficiais;

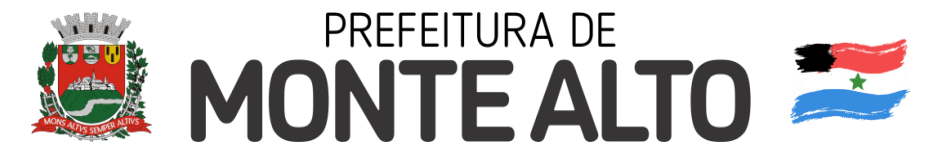

- 7. Gerenciar as tabelas de controle do endereçamento e das faces de quadras legais, integralmente relacionadas à tabela de zonas cadastrais imobiliárias do município;
- 8. Gerenciar os índices/indexadores de correção e/ou atualização monetária, bem como o controle de mudanças de moeda;
- 9. Gerenciar todo conjunto de fórmulas relativas ao cálculo dos tributos controlados pelo sistema, de forma parametrizada;
- 10.Possuir rotinas parametrizáveis de cálculos gerais, parciais e individualizados, dos valores inerentes à obrigação principal e acréscimos legais, com destaque para cada item, aplicável a quaisquer tributos e/ou receitas derivadas;
- 11.Gerenciar o calendário de dias úteis por exercício;
- 12.Gerenciar as datas de vencimentos de tributos por exercício;
- 13.Permitir a emissão de documentos oficiais, comprovantes de quitação de débitos de qualquer natureza;
- 14.Permitir que a emissão do documento de Notificação do Lançamento seja feita em conjunto com a Guia de Recolhimento dos Tributos, em um único documento, quando em cota única;
- 15.Permitir a emissão de todas as Guias de Recolhimento de Tributos controlados pelo sistema;
- 16.Permitir a Emissão de Guia para pagamento de valores parciais, com opção de incluir uma ou mais parcelas;
- 17.Gerenciar as operações de isenções, não incidências, imunidades, reduções de alíquota e de bases de cálculo;
- 18.Gerenciar as operações da situação cadastral mobiliária e imobiliária, tais como: ativos, inativos, baixados, dentre outras situações;
- 19.Gerenciar as operações de estornos, cancelamentos, pagamentos, extinção, exclusão, parcelamentos, isenções, suspensões do crédito tributário e lançamentos de qualquer natureza. No cancelamento o sistema deverá permitir o cancelamento parcial da parcela;
- 20.Permitir a compensação de dívida, proporcional ou nas parcelas mais antiga.
- 21.Permitir a emissão das Guias de Recolhimento com incorporação de códigos de barra, padrão CNAB/FEBRABAN, para recebimento das mesmas pelas instituições financeiras arrecadadoras, integrantes do Sistema Financeiro Nacional;
- 22.Gerenciar a devolução de correspondências, em função da não localização do contribuinte/destinatário com a opção para utilizar o convênio para o Controle de Devolução Eletrônica de Objetos – CEDO dos Correios do Brasil;
- 23.Opção para retorno do arquivo txt do convênio para Controle de Devolução Eletrônica de Objetos – CEDO dos Correios do Brasil;
- 24.Permitir a criação e gerenciamento de ordem de serviços vinculado aos cadastros do imobiliário, mobiliário água e esgoto e cadastro único de contribuinte;
- 25.Permitir a cobrança de tributos e/ou receitas derivadas, através de débito automático em conta corrente, no domicílio bancário autorizado pelo contribuinte;
- 26.Gerenciar o recolhimento dos tributos e/ou receitas derivadas e classificar os dados da arrecadação, através da leitura de arquivos de dados em formato digital com layout pré-determinado, disponível a Licitante Vencedora;

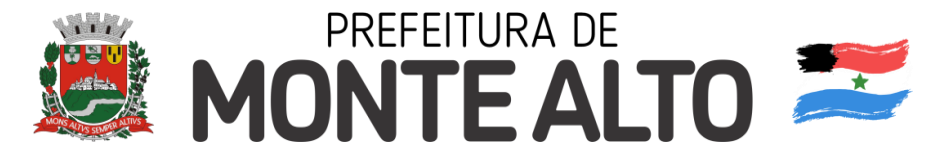

- 27.Possuir rotina que permita a integração com o sistema contábil/financeiro do município, sem a necessidade de geração de arquivos formato digital, gerando automaticamente os lançamentos contábeis da receita arrecadada e classificada, sem que haja a necessidade de redigitação;
- 28.Possuir emissão de etiquetas, permitindo inclusive a parametrização da distribuição de seu conteúdo dentro do corpo da etiqueta;
- 29.Gerar na conta corrente do contribuinte, de forma consolidada, todos os lançamentos efetuados, com os respectivos valores, datas de vencimento e pagamento, mesmo aqueles advindos de exercícios anteriores, informando em que fase da cobrança o débito se enquadra (em cobrança ou em dívida ativa), permitindo a consulta parametrizada de extratos da posição financeira, destacando os acréscimos legais dos valores principais. Quando for uma dívida parcelada deverão ser demonstrados no extrato os exercícios que deram origem ao parcelamento, e ainda se essa origem for dívidas ajuizada deverá ser demonstrando todos número dos processos judiciais dessas dívidas da origem do parcelamento;
- 30.Nos extratos de posição financeira do contribuinte, que seja proprietário de mais de um imóvel, assegurar que também sejam listados os lançamentos e pagamentos relativos a cada imóvel de sua propriedade;
- 31.Permitir o parcelamento, reparcelamento e desparcelamento de débitos de qualquer natureza, inclusive os inscritos em dívida ativa e não executados, com a criação de regras parametrizáveis aplicadas no controle destas operações, possibilitando a emissão de guias de recolhimento e dos termos de parcelamento, realizando a gestão integral da carteira;
- 32.Permitir o estorno de Parcelamento com o abatimento dos valores pagos na origem, e também ter uma opção para refazer o mesmo parcelamento, sem necessidade de criação de um novo parcelamento.
- 33.Permitir parcelamentos de dívidas ativa, dívida do exercício e dívida ajuizada em um único parcelamento e na contabilização dos valores pagos das parcelas desse parcelamento desmembrar o que recebeu de dívidas ativa, dívida do exercício e dívida ajuizada de cada uma das receitas parceladas, bom como as respectivas correção, multa e juros de cada uma das receitas parceladas.
- 34.Permitir a emissão de certidões positivas, negativas e positivas com efeito de negativa, sobre os tributos controlados pelo sistema e permitir a consulta da autenticidade via web;
- 35.Permitir a configuração dos tipos de cálculo de multa, juros e correção monetária e seus parâmetros pelo próprio usuário administrador do sistema, sem a necessidade de utilizar linguagem de programação.
- 36.Gerenciar a restituição de valor cobrado a maior ou indevidamente;
- 37.Permitir a criação de limites de diferença entre os valores calculados pelo sistema e os valores pagos pelo contribuinte, para que no momento da baixa, tanto pelo arquivo de retorno do banco ou pela baixa manual, se esse limite for ultrapassado o sistema automaticamente gera a baixa parcial do lançamento, deixando como resíduo (em aberto) a diferença entre o valor calculado e o valor efetivamente pago;
- 38.Permitir a simulação de atualização de valores de multa e juros e correção por receita, sem a necessidade geração de lançamento pelo sistema.
- 39.Permitir a prorrogação de vencimento de qualquer tipo de lançamento de receita;

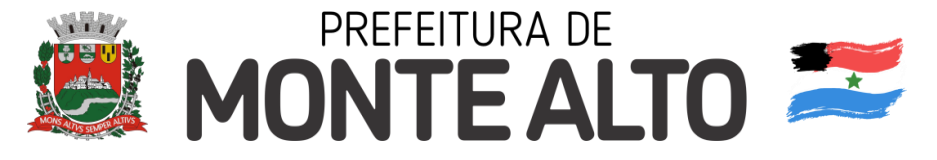

- 40.Gerenciar a situação cadastral do imóvel, permitindo a emissão de relatório de conformidade;
- 41.Gerenciar operações de englobamento e/ou parcelamento do solo e manter dentro do cadastro do imobiliário a vinculação dos cadastros que deram origem ao englobamento ou o parcelamento do solo;
- 42.Permitir a vinculação da planta do imóvel, fotos da fachada, e também permitir anexar arquivos (documentos digitalizados) para futuras consultas dentro do cadastro do imóvel.
- 43.Permitir a consulta dos históricos de transferência de proprietários e das ordens de serviços vinculada ao cadastro dentro da tela do cadastro do imobiliário;
- 44.Permitir a consulta das notificações de posturas e histórico de alterações gerado automaticamente dentro da tela de cadastro do imóvel;
- 45.Permitir no cadastra do imóvel o cadastro dos logradouros e dos imóveis confrontantes;
- 46.Permitir a criação de cadastramento automático de imóveis, copiando as informações de um cadastro base para facilitar o cadastro de loteamentos novos. Após a criação automática desses cadastros o usuário altera apenas as informações que divergem do cadastro base;
- 47.Permitir a consulta de todos os cadastros do mobiliário vinculado os cadastros do imóvel dentro da tela de cadastro do imobiliário;
- 48.Quando o usuário estiver dentro de um determinado cadastro do imobiliário, permitir o lançamento de guias de ITBI, receitas diversas, preço público, emissão de extrato, emissão de listagem de débito, consulta de dívida, emissão de guias de dívida, geração de parcelamento e cálculo do IPTU sem a necessidade de fechar a tela e fazer uma nova pesquisa ou redigitação do código cadastral.
- 49.Permitir a geração de um relatório comparando os valores lançado no exercício anterior com o exercício atual indicando o percentual da diferença para facilitar a conferencia dos novos lançamentos de IPTU;
- 50.Permitir o cadastramento dos imóveis rurais com os dados específicos da propriedade rural, como número de registro no INCRA, nome da propriedade, valor venal e área em m2 hectare e alqueire da propriedade;
- 51.Na geração da guia de ITBI de Imóvel rural, buscar automaticamente o valor venal e a área que estão dentro do cadastro rural do município;
- 52.Possuir rotina para a geração automática e parametrizada do lançamento do IPTU, prevendo a possibilidade de, na emissão da guia de recolhimento, incluir valores de outros tributos;
- 53.Permitir simulações parametrizadas dos lançamentos do IPTU aplicadas a todo o município ou a uma região territorial específica;
- 54.Gerenciar tabelas parametrizáveis de valores e alíquotas para cálculo do IPTU, em conformidade com a planta de valores do município;
- 55.Permitir a emissão da certidão de valor venal do imóvel;
- 56.Atender integralmente ao estatuído na resolução IBGE/CONCLA Nº 01 de 25/06/1998 atualizada pela resolução CONCLA Nº 07 de 16/12/2002 que prevê o detalhamento do CNAE (Código de Classificação Nacional de Atividades Econômicas), com a opção de vincular valores e fórmula de cálculo que serão utilizados para a cobrança dos tributos anual do cadastro mobiliário.
- 57.Permitir a vinculação da lista de serviço com o cadastro da Atividade CNAE,

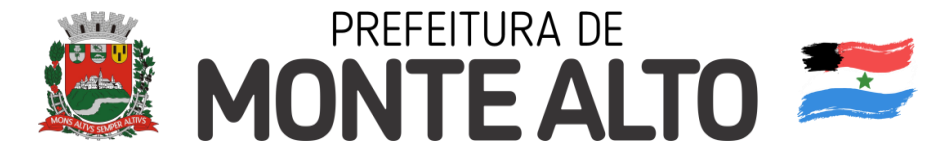

para que no cadastramento do mobiliário seja automaticamente definido o item da lista de serviço a partir da atividade CNAE informada.

- 58.Gerenciar as diversas atividades desempenhadas pelo contribuinte.
- 59.Possuir tabelas parametrizáveis com as atividades econômicas, estruturadas por código, grupos, parâmetros para cálculo e lançamento dos tributos em cada atividade econômica;
- 60.Gerenciar o contador responsável por uma empresa;
- 61.Gerenciar as operações de enquadramentos e desenquadramentos de microempresas e empresas de pequeno porte, armazenando todo histórico dessas alterações dentro da tela de cadastro.
- 62.Gerenciar as tabelas parametrizáveis de valores e alíquotas para cálculo do ISSQN;
- 63.Permitir o cálculo automático do ISSQN fixo, levando em conta períodos proporcionais e tabelas com faixas de valores por atividades ou grupo de atividades de qualquer natureza, prevendo também descontos parametrizáveis;
- 64.Possuir rotinas de enquadramento de contribuintes para cálculo do valor do imposto conforme seja fixo ou variável;
- 65.Permitir a emissão de alvarás, bem como a gestão de sua vigência;
- 66.Gerenciar o processo de autorização para utilização de documentos fiscais, com a opção para permitir a autorização de documentos com series e espécie distinta na mesma autorização;
- 67.Permitir a consulta em tempo real de Guias, Escriturações e das notas fiscais eletrônicas geradas pelo sistema de ISS Eletrônico;
- 68.Quando o usuário estiver dentro de um determinado cadastro do Mobiliário, permitir o lançamento de receitas diversas, preço público, emissão de extrato, emissão de listagem de débito, consulta de dívida, emissão de guias de dívida, geração de parcelamento e cálculo do ISSQN ou Taxa de Licença sem a necessidade de fechar a tela e fazer uma nova pesquisa ou redigitação do código cadastral.
- 69.Permitir a consulta do histórico de alterações e das ordens de serviço vinculadas ao cadastro do mobiliário;
- 70.Possibilitar que na execução da operação de transferência de propriedade do imóvel e na geração da guia de recolhimento do ITBI, seja informada a existência de débito do imóvel, inclusive aqueles inscritos em dívida ativa ou em execução fiscal;
- 71.Permitir o cálculo automático do ITBI com base em tabelas parametrizáveis de valores e alíquotas;
- 72.Permitir a transferência automática de proprietário através do pagamento de guias de ITBI para Imóvel Urbano e Rural.
- 73.Permitir o lançamento de outros tipos de receitas junto com a guia de ITBI.
- 74.Gerenciar a averbação/transferência de imóveis;
- 75.Possibilitar o cálculo, lançamento e a emissão de Guias de recolhimento, referentes a taxas de poder de polícia e serviço;
- 76.Possuir tabelas parametrizáveis de valores, que permitam o cálculo automático de qualquer taxa controlada pelo sistema;
- 77.Permitir a emissão do livro de dívida ativa, contendo os documentos que correspondam aos termos de abertura, encerramento e fundamentação legal;
- 78.Possuir rotina parametrizável, que permita a inscrição em dívida ativa dos

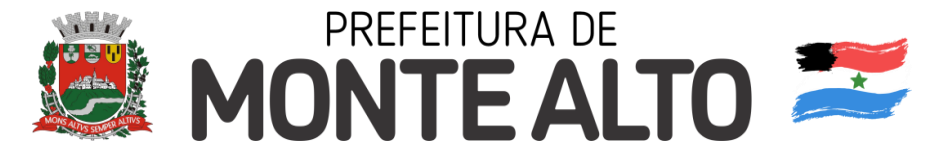

tributos e/ou receitas derivadas vencidas e não pagas registradas na conta corrente fiscal;

- 79.Gerenciar as ações de cobrança dos contribuintes inadimplentes, ajuizadas ou não após a inscrição em dívida ativa;
- 80.Permitir a emissão parametrizada da notificação de inscrição dos débitos do contribuinte em dívida ativa e da certidão de dívida ativa do contribuinte, que comporá o processo de ajuizamento;
- 81.Permitir incluir guias de pagamento juntamente com a notificação de Débitos;
- 82.Possibilitar a emissão parametrizada da certidão de petição para ajuizamento dos débitos de contribuinte inscritos em dívida ativa;
- 83.Permitir a qualificação cadastral antes da criação dos processos de ajuizamento de dívida;
- 84.Gerenciar as operações referentes aos trâmites dos processos de ajuizamento de débitos;
- 85.Permitir a cobrança de forma parametrizada, a partir das informações recebidas da conta corrente fiscal, sendo possível programar a emissão das notificações ou avisos de cobrança e guias de recolhimento, considerando minimamente os seguintes parâmetros: o montante dos valores e a situação do débito, os períodos de vencimento e a região de localização;
- 86.Permitir a criação e gerenciamento do protesto de dívida em cartório de arco com os layout do convênio criado com Instituto de Estudos de Protesto de Títulos do Brasil (IEPTB);
- 87.Permitir lançamentos vinculados aos processos com informações referentes às citações, custas, penhora, garantias, leiloes, recursos, pedido de vista em tela especifica para cada uma dessas informações;
- 88.Permitir o controle automático dos processos de execução fiscal, através de um monitor, indicando a necessidade de suspensão, reativação ou arquivamento a partir da análise da movimentação da dívida associadas ao processo.
- 89.Permitir a criação automática de processos por contribuinte, vinculado ao cadastro únicos vinculado a certidões de dívida ativa de cadastros de imóvel distinto mas vinculado ao mesmo cadastro único de contribuinte.
- 90.Permitir a criação e cadastro de documentos dinamicamente, com o controle da data de validade e alteração de layout para cada documento criado.
- 91.Permitir a criação de tabela com para o controle de posturas de acordo com a lei do município;
- 92.Permitir a geração de notificações de posturas em lote ou por cadastro;
- 93.Permitir o controle dos prazos das notificações de postura;
- 94.Permitir o cancelamento das notificações de postura;
- 95.Permitir a geração de auto de infração automático quando não cumprido os prazos das notificações de posturas;
- 96.Permitir a criação de ordem de serviços relacionada ao cadastro imobiliário, mobiliário ou pelo cadastro único de contribuinte;
- 97.Demonstrativo analítico de valores lançados por receita;
- 98.Demonstrativo analítico de débitos por data de vencimento;
- 99.Demonstrativo analítico de débitos por contribuinte detalhado por tributo num determinado período;
- 100. Demonstrativo sintético de débitos por tipo de cadastro, dívida e tributo;
- 101. Demonstrativo analítico de débitos prescritos e a prescrever;

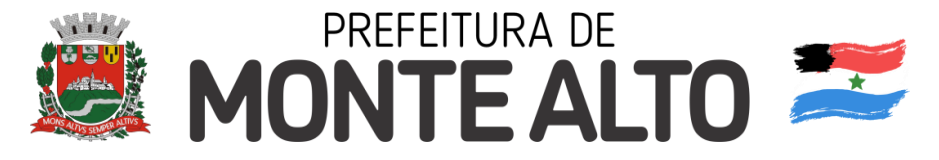

102. Demonstrativo analítico e sintético dos maiores devedores;

103. Demonstrativo analítico e sintético dos maiores devedores por faixa de valores;

- 104. Demonstrativo analítico de isenção de débitos;
- 105. Planta de Valores;
- 106. Demonstrativo analítico e sintético de pagamentos, cancelamentos, num determinado período;
- 107. Demonstrativo analítico de pagamentos por empresa;
- 108. Demonstrativo analítico do quantitativo e valor das guias de recolhimento emitidas por tributo num determinado período;
- 109. Demonstrativo analítico do quantitativo de certidões por tipo emitidas num determinado período;
- 110. Demonstrativos analíticos de movimento econômico;
- 111. Demonstrativos analíticos de operações de parcelamentos e reparcelamentos num determinado período;
- 112. Demonstrativo sintético de resumo da arrecadação por período e tipo de tributo;
- 113. Demonstrativo analítico e sintético da arrecadação, por instituição financeira arrecadadora, por lote, por Data de pagamento, data de movimento;
- 114. Demonstrativo sintético da discrepância entre os valores arrecadados e os valores lançados;
- 115. Demonstrativo analítico da situação das notificações emitidas;
- 116. Demonstrativo analítico de retenções de imposto na fonte por empresa;
- 117. Demonstrativo analítico e sintético dos maiores Contribuintes de ISS por atividade;
- 118. Demonstrativo sintético das parcelas arrecadadas por tributo e mês nuns determinados exercícios;
- 119. Demonstrativo sintético dos valores lançados, arrecadados e débitos por dívida e tributo num determinado exercício;
- 120. Demonstrativo sintético de débitos por situação do débito e mês num determinado exercício;
- 121. Demonstrativo analítico dos débitos inscritos e/ou ajuizados por livro de inscrição.
- 122. Permitir que a construção do layout e a seleção de registros nas operações de geração de etiquetas sejam parametrizadas e esteja vinculado aos atributos que compõem os cadastros mobiliário e imobiliário, bem como a geração das mesmas, poder estar vinculada às rotinas de notificação de cobrança e lançamentos de débitos.
- 123. Deverá permitir administrar as restrições de acesso dos usuários às consultas e cadastros.

# **10.9 ATENDIMENTO AO SERVIDOR PÚBLICO VIA INTERNET.**

- 1. O aplicativo de Atendimento ao Servidor Público via Internet deverá permitir a integração de dados de forma automática ou ainda através de arquivos de intercâmbio de informações com o sistema de Folha de Pagamento.
- 2. Deverá permitir o acesso via internet das informações dos servidores.

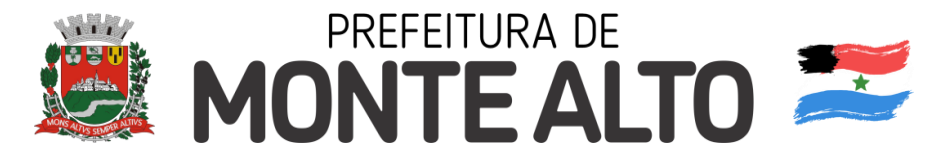

- 3. Disponibilizar consulta e emissão do contracheque via internet.
- 4. Disponibilizar consulta dos dados cadastrais dos servidores via internet.
- 5. Disponibilizar consulta e emissão da ficha financeira do servidor via internet.
- 6. Permitir consulta e emissão do comprovante de rendimentos via internet.
- 7. Possuir relatório com informações que comprovem o rendimento e retenção de IRRF.

# **10.10 ATENDIMENTO AO CIDADÃO VIA INTERNET.**

- 1. Permitir a emissão de segunda via de carnês/Guias via Internet;
- 2. Permitir a Emissão de Guia de ITBI de imóveis urbanos e imóveis rural pela Internet pelos cartórios cadastrados. Na emissão da guia de ITBI, tanto dos imóveis urbanos como dos imóveis rural, o sistema devera buscar automaticamente as informações de áreas e valores venais;
- 3. Permitir a Emissão de Certidão negativa, positiva com efeito negativo dos cadastros imobiliário, imobiliário rural, mobiliário, água e esgoto e pelo cadastro único de contribuintes;
- 4. Permitir a Emissão de guias com uma ou mais parcelas das dívidas dos cadastros imobiliários, imobiliário rural, mobiliário, água e esgoto e também através cadastro único de contribuintes;
- 5. Permitir a Emissão de demonstrativo onde consta os valores lançados, pagos, em aberto, os valores atualizados quando vencidos, parcelas canceladas dos cadastros imobiliários, imobiliário rural, mobiliário, água e esgoto e também através cadastro único de contribuintes;
- 6. Permitir a emissão de listagem de débitos dos cadastros imobiliários, imobiliário rural, mobiliário, água e esgoto e pelo cadastro único de contribuintes;
- 7. Permitir a emissão de guias para recolhimento, com opção de incluir uma ou mais parcelas dos lançamentos dos cadastros imobiliários, imobiliário rural, mobiliário, água e esgoto e pelo cadastro único de contribuintes;
- 8. Permitir a consulta de dados cadastrais dos imóveis e empresas;
- 9. Permitir a consulta dos sepultamentos do banco de dados do modulo cemitério;

# **10.11 TESOURARIA.**

- 1. Permitir a configuração do formulário de cheque, pelo próprio usuário, de forma a compatibilizar o formato da impressão com os modelos das diversas entidades bancárias.
- 2. Possuir controle de talonário de cheques.
- 3. Permitir a emissão de cheques e respectivas cópias.
- 4. Conciliar os saldos das contas bancárias, emitindo relatório de conciliação bancária.
- 5. Permitir conciliar automaticamente toda a movimentação de contas bancárias dentro de um período determinado.
- 6. Geração de Ordem Bancária Eletrônica ou Borderôs em meio magnético,

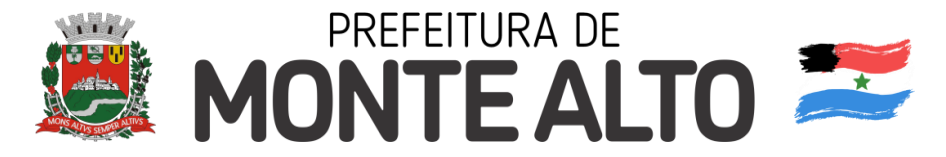

ajustável conforme as necessidades do estabelecimento bancário.

- 7. Possuir integração com o sistema de arrecadação possibilitando efetuar de forma automática a baixa dos tributos pagos diretamente na tesouraria.
- 8. Possuir total integração com o sistema de contabilidade pública efetuando a contabilização automática dos pagamentos e recebimentos efetuados pela tesouraria sem a necessidade de geração de arquivos.
- 9. Permitir agrupar diversos pagamentos a um mesmo fornecedor em um único cheque.
- 10.Permitir a emissão de Ordem de Pagamento.
- 11.Permitir que em uma mesma Ordem de Pagamento possam ser agrupados diversos empenhos para um mesmo fornecedor.
- 12.Possibilitar a emissão de relatórios para conferência da movimentação diária da Tesouraria.
- 13.Permitir a emissão de cheques para contabilização posterior.
- 14.Permitir parametrizar se a emissão do borderô efetuará automaticamente o pagamento dos empenhos ou não.
- 15.Permitir a autenticação eletrônica de documentos.

# **10.12 ALMOXARIFADO.**

- 1 Permitir o gerenciamento integrado dos estoques de materiais existentes nos diversos almoxarifados;
- 2 Utilizar centros de custo na distribuição de materiais, para apropriação e controle do consumo;
- 3 Possuir controle da localização física dos materiais no estoque;
- 4 Permitir a geração de pedidos de compras para o setor de licitações;
- 5 Permitir que ao realizar a entrada de materiais possa ser vinculada com o respectivo Pedido de Compra, controlando assim o saldo de material a entregar.
- 6 Manter controle efetivo sobre as requisições de materiais, permitindo atendimento parcial de requisições e mantendo o controle sobre o saldo não atendido das requisições;
- 7 Efetuar cálculo automático do preço médio dos materiais;
- 8 Controlar o estoque mínimo, máximo dos materiais de forma individual.
- 9 Manter e disponibilizar em consultas e relatórios, informações históricas relativas à movimentação do estoque para cada material, de forma analítica;
- 10 Permitir o registrar inventário;
- 11 Tratar a entrada de materiais recebidos em doação ou devolução;
- 12 Possuir integração com o sistema de administração de frotas efetuando entradas automáticas nos estoques desse setor;
- 13 Permitir controlar a aquisição de materiais de aplicação imediata;
- 14 Permitir bloquear as movimentações em períodos anteriores a uma data selecionada;
- 15 Possibilitar a definição parametrizada através de máscara dos locais físicos e de classificação de materiais;
- 16 Possibilitar restringir o acesso dos usuários somente a almoxarifados

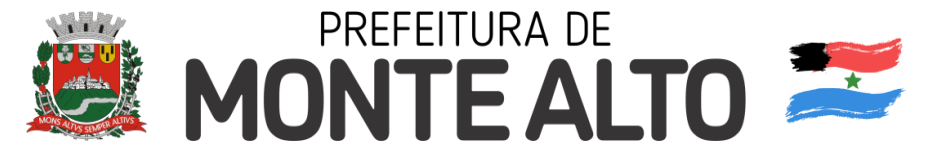

específicos;

- 17 Possuir total integração com o sistema de compras e licitações possibilitando o cadastro único dos produtos e fornecedores e efetuando a visualização dos pedidos de compras naquele sistema;
- 18 Emitir recibo de entrega de materiais;
- 19 Permitir a movimentação por código de barras;
- 20 Elaborar relatórios de Consumo Médio e de Curva ABC

## **10.13 PROTOCOLO VIA INTERNET.**

- 1 Esse sistema deverá ter por finalidade controlar e gerenciar os processos, protocolos e documentação em geral da instituição. O sistema controlará os protocolos e seus trâmites, com pareceres e endereçamento de arquivos, devendo possuir um editor próprio que possibilite o gerenciamento de todos os documentos (decretos, ofícios, etc.), bem como agenda de compromissos e um sistema de consulta fácil e rápido, permitindo um acompanhamento detalhado dos processos, protocolos, documentos e seus autores, agrega também uma rotina de digitalização de documentos e processos possibilitando assim a visualização instantânea dos documentos em seu formato original, com carimbos e assinaturas.
- 2 O cadastro dos documentos deverá ser rápido e fácil, contendo informações que possibilitem seu total controle. O usuário poderá cadastrar diversos tipos de documentos, como atas, ofícios, decretos e leis, definindo seus modelos, tornando, assim, muito fácil a confecção de um documento novo, já que o sistema deverá vincular o cadastro do documento com o arquivo em si, que, por sua vez, ficará gravado em banco de dados. O sistema deverá proporcionar diversas opções de pesquisa, podendo o usuário pesquisar outras opções por partes específicas do texto (conteúdo do documento), visualizando o mesmo em destaque, isso tudo vinculado à digitalização do documento.
- 3 Todo protocolo, processo e/ou documentação e ou digitalização cadastrada no sistema poderá ser endereçada, devendo, o endereçamento físico, consistir em informar a localização do arquivo dentro da instituição, sendo ele arquivado ou não.
- 4 Permitir o controle da agenda de diversos usuários, sendo tudo definido por senha.
- 5 Todo documento cadastrado deverá ser enviado para o setor administrativo responsável, cada setor deverá ter a opção de informar seu parecer e arquivar ou dar andamento, enviando o protocolo para um outro setor administrativo, tudo isso a ser realizado em tempo real e com uma cópia digitalizada do processo em anexo, O processo de tramitação de documentos e seus pareceres deverão ser totalmente gravados para consulta e relatórios futuros, garantindo a segurança e agilidade das informações. Cada tipo de documento deverá possuir um controle de tempo, para que não seja ultrapassado o tempo de resposta.
- 6 Documentos como cópias de RG, certidões, atestados ou mesmo toda documentação da secretaria, como leis e processos, poderão ser anexados a

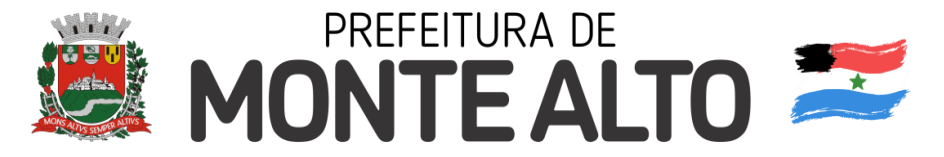

um protocolo, bastando que se informe o tipo de documento, permite anexar ao protocolo a digitalização desses documentos aumentando assim a integridade dessas informações. Permitir um controle avançado de usuários, com senhas e com atribuições de permissões a nível de tela e operação.

- 7 Em atendimento a Lei nº 12.527 de 18/11/2011 (Acesso a Informações) o sistema deve possibilitar a integração e interação com Sistema Eletrônico de Documentos que permita, no mínimo:
- 8 A captura de documento como um elemento de arquivo, incorporando-o ao sistema eletrônico através das seguintes ações: registro; classificação; indexação; atribuição de restrição de acesso e arquivamento.
- 9 O Registro Digital correspondente ao resultado da aplicação das ferramentas de TI que gerem uma imagem digital do documento em meio físico.
- 10 A Gestão de Documentos através de conjunto de equipamentos, ferramentas e sistemas que permitam gerenciar a criação, revisão, aprovação e descarte de documentos eletrônicos.
- 11 A Pesquisa, localização e apresentação dos documentos.
- 12 A Avaliação, temporalidade e destinação dos documentos nas fases corrente e intermediária, facilitando a constituição dos arquivos permanentes. Os prazos de guarda e as ações de destinação devem ser fixados em tabela de temporalidade e destinação a ser adotada pela entidade.
- 13 A Publicação e a divulgação através de meio eletrônico, inclusive internet, dos documentos que forem selecionados.
- 14 Consultas locais e à distância por funcionários, assessores, bem como quaisquer outras pessoas dos documentos e informações digitalizados e autorizados para consultas e divulgações.

## **15 Módulo Tramitação Interna.**

- **1.** O aplicativo deve ser desenvolvido em linguagem própria para ambiente Web, com operação via mouse e interface gráfica. A aplicação on-line deve rodar em protocolo de comunicação seguro, denominado de HTTPS;
- **2.** Permitir consulta de todo e qualquer processo registrado no aplicativo de Protocolo da entidade via smartphone.
- **3.** Permitir tramitação dos processos de forma individual.
- **4.** Permitir que os relatórios possam ser salvos em diversos formato formatos PDF, HTML e XLS, ou em formato de texto de forma que possam ser importados por outros aplicativos (Exemplo: MS Excel).
- **5.** Possuir consulta de todos os processos de um determinado requerente, ou ainda consulta de um processo específico a partir de diversos filtros.
- **6.** Permitir que os processos sejam tramitados em ambiente digital com dispensa do trâmite no papel
- **7.** Permitir cadastramento de pareceres nas tramitações dos processos.
- **8.** Possuir controle de acesso (usuário e senha) possibilitando e garantindo a segurança dos dados da entidade
- **9.** Permitir consultas aos processos através da Internet, assegurando total inviolabilidade dos dados pessoais do requerente, bem como dos próprios processos, não permitindo que um requerente consulte processos de outros requerentes.

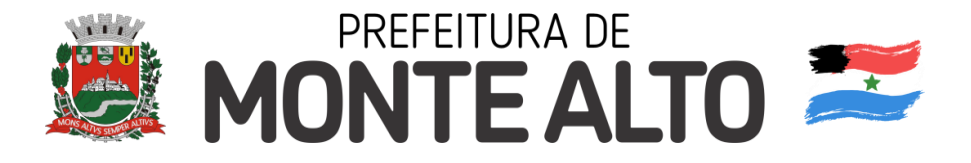

# **10.14 PORTAL DA TRANSPARÊNCIA**

### **Transparência Ativa**

#### **O sistema deverá atender:**

- 1. Informações institucionais e organizacionais da entidade compreendendo suas funções, competências, estrutura organizacional, relação de autoridades (quem é quem), agenda de autoridades, horários de atendimento e legislação do órgão/entidade.
- 2. Dados dos Repasses e Transferência onde são divulgadas informações sobre os repasses e transferências de recursos financeiros efetuados pela Entidade.
- 3. Despesas:
	- a. Apresentação de Adiantamentos e diárias. As informações dos adiantamentos e das diárias são obtidas automaticamente do sistema de Contabilidade, não necessitando nenhuma ação do responsável pelo portal para disponibilizar essas informações.
	- b. Dados dos servidores públicos onde serão divulgadas informações sobre os servidores da entidade como o nome, cargo, função e os valores das remunerações.
- 4. Em Licitações apresenta todas as licitações, com possibilidade de anexar qualquer documento referente àquela licitação, e apresenta também todos os registros lançados no sistema daquela licitação, como editais, contratos e resultados.
- 5. Contratos provenientes de Licitação ou não, serão apresentados, bem como seus aditamentos e a possibilidade de anexar aos registros anexos contendo o contrato assinado.
- 6. Ações e Programas são apresentados junto aos projetos e atividades implementadas pela Entidade. Para que as informações de ações e programas sejam divulgadas por completo, ou seja, tanto as metas estabelecidas quantas as metas realizadas, a entidade precisa além das informações do Sistema de Contabilidade, informar a execução dos indicadores e das metas físicas completando assim as informações necessárias ao atendimento da lei e que serão devidamente apresentadas ao cidadão.
- 7. Perguntas Frequentes sobre o órgão ou entidade e ações no âmbito de sua competência, cujo órgão/entidade deverá fazê-lo e mantê-la constantemente atualizada. O portal já disponibiliza as principais questões referentes ao portal da transparência e o acesso à informação.
- 8. Em Atos e Publicações Oficiais da Entidade são disponibilizados estes documentos oficiais para que possam ser localizados e baixados.
- 9. Possibilidade de disponibilizar outros documentos específicos às necessidades da Entidade.
- 10.Divulgação dos Documentos digitalizados pelo processo de digitalização da Entidade.

## **Transparência Passiva**

1. E-SIC, possibilitando a solicitação do cidadão à Entidade, acompanhamento

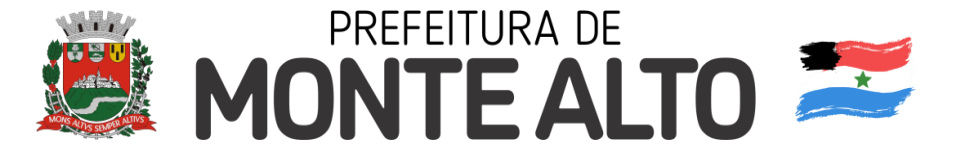

de sua solicitação via Protocolo e um gráfico apresentando estes atendimentos pela entidade, também um gerenciador para a Entidade lidar com estas solicitações.

# **10.15 PROCURADORIA**

- 1 Permitir a geração de arquivos de petições iniciais e de certidões de dívida ativa assinadas digitalmente de acordos com os layouts do tribunal de justiça;
- 2 Permitir a geração de arquivos com petições intermediárias assinadas digitalmente;
- 3 Permitir o envio automático de petições iniciais e intermediárias para o sistema do Tribunal de Justiça do Estado de São Paulo através do webservice;
- 4 Permitir a geração de petições de suspensão, cancelamento e reativação em lote e que sejam automatizados os envios das mesmas, assinadas digitalmente, junto ao tribunal de justiça via peticionamento intermediário;
- 5 Permitir a conferência dos documentos digitais antes do envio ao tribunal de justica:
- 6 Permitir a atualização dos valores das certidões e petições iniciais de acordo com uma data a ser informada;
- 7 Permitir a visualização/alteração do código sequencial de envio dos ajuizamentos junto ao tribunal de justiça;
- 8 Permitir a consulta de todos os processos a serem enviados ao tribunal de justiça onde haja a possibilidade de filtrar pela área e/ou tipo de processo, pelo número do processo interno, pela situação a qual o processo se encontra, pelo número da certidão de dívida ativa, pela data de geração dos processos, pelo nome e/ou código do executado.
- 9 Permitir o armazenamento dos arquivos de retorno dos processos disponibilizados pelo Tribunal de Justiça do Estado de São Paulo;
- 10 Permitir controle detalhado de todos os processos judiciais em que a Prefeitura Municipal é parte, com registro de dados: das partes do processo; das certidões de dívida ativa utilizadas; das citações realizadas; das despesas incorridas no curso do processo; das garantias apresentadas; das penhoras realizadas; dos leilões realizados e dos recursos apresentados.
- 11 Permitir Análise automática do preenchimento ou não de todos os campos do cadastro do contribuinte que são necessários para que a parte do processo de execução esteja devidamente qualificada antes da geração da petição inicial e da certidão de dívida ativa.
- 12 Permitir controle da situação das dívidas que são objeto das execuções fiscais, possibilitando a verificação de quais processos contêm dívidas totalmente em aberto, que possuem dívidas parcelas e quais têm dívidas já quitadas;
- 13 Permitir o controle de prazos processuais com aviso de proximidade do término do prazo para a realização de um ato processual;
- 14 Permitir o controle do prazo para prescrição da dívida ajuizada em ação de execução fiscal, com aviso do tempo restante para o seu término.
- 15 Permitir o controle de intimações recebidas nos processos judiciais em aberto, diferenciado aquelas cujo prazo para resposta já foi iniciado, daquelas que foram enviadas para ciência da parte contrária.

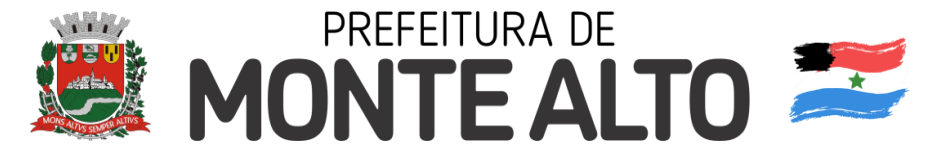

- 16 Permitir o armazenamento de diferentes arquivos relacionados ao processo: arquivos gerados por meio do sistema, arquivos recebidos do Tribunal de Justiça do Estado de São Paulo e arquivos resultantes da digitalização de documentos físicos.
- 17 Permitir o registro de todas as alterações realizadas no cadastro do processo no sistema, com indicação do usuário responsável pela alteração, da data e hora em que a alteração foi realizada e da informação alterada.

# **10.16 APLICATIVO NOTA FISCAL ELETRONICA E**

# **ESCRITURAÇÃO ELETRÔNICA DO ISS.**

- 1. Solução online, utilizando plataforma web, executado em ambiente da Administração Pública Municipal ou onde esta autorizar, totalmente integrada em tempo real com sistema de tributos;
- 2. O banco de dados deverá ficar hospedado nos equipamentos da Prefeitura do Município de Monte Alto para maior segurança e domínio das informações, ou onde esta autorizar;
- 3. Seguir o padrão ABRASF versão 2.01 e superiores;
- 4. Permitir o acesso à solução online através de certificados digitais A1 ou A3 ou superiores e com usuário e senha;
- 5. Permitir o envio de avisos e notificações on-line aos contribuintes;
- 6. Permitir a inclusão de links na tela de abertura do sistema;
- 7. Permitir a inclusão de texto personalizado na tela de abertura do sistema;
- 8. Possuir solução Web Service que permita a integração com os sistemas próprios dos contribuintes. Funcionalidades disponíveis: Geração de NFS-e, Recepção e Processamento de Lote de RPS, Enviar Lote de RPS Síncrono, Cancelamento de NFS-e, Substituição de NFS-e, Consulta de NFS-e por RPS, Consulta de Lote de RPS, Consulta de NFS-e por Serviços Prestados, Consulta de NFS-e por serviços tomados ou intermediados e Consulta por Faixa de NFS-e;
- 9. Permitir o cadastro automático do tomador de serviço dentro próprio tela de emissão de nota, sem que seja necessário fecha-la;
- 10.Possuir mecanismo de consulta de tomador cadastrado dentro da tela de emissão de nota;
- 11.Permitir a vinculação das notas fiscais eletrônica com a obra quando o serviço for relacionado à construção civil;
- 12.Possuir configuração para permitir ou não dedução da base de cálculo com limite, desconto condicional e incondicional;
- 13.Permitir consulta das notas fiscais por tomador, data de emissão, status, Item da lista de serviço;
- 14.Permitir a impressão das notas por faixa de número de nota e por limite da data de emissão;
- 15.Permitir a geração de XML das notas fiscais individuais ou por lote
- 16.Permitir a alteração dos label das telas do sistema e também as cores para melhor se adaptar as necessidades da prefeitura;
- 17.Possuir mecanismo para enquadrar automaticamente o contribuinte optante pelo

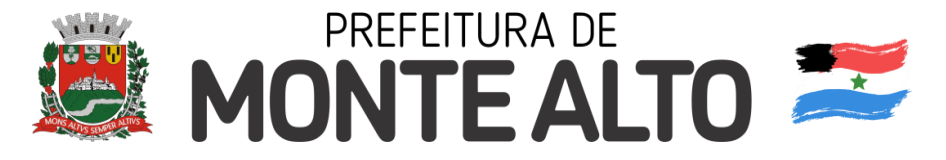

simples nacional na sua alíquota;

- 18.Possuir mecanismo para impedir que o contribuinte imprima uma nota avulsa sem que o imposto esteja pago;
- 19.Possuir credenciamento via internet para contribuintes que emite nota fiscal avulsa eletrônica, nota fiscal convencional eletrônica, contribuintes de outro município e de gráficas. A Administração Pública Municipal apenas autoriza o credenciamento mediante apresentação de documentos;
- 20.Possuir solução online para consulta de autenticidade de notas, de prestadores de serviço, de RPS, de AIDF, de Lotes de RPS, da lista de serviço e suas alíquotas e a emissão do Recibo de Retenção de ISSQN;
- 21.Apresentação da quantidade de NFS-e emitidas e dos contribuintes autorizados a emitir no site da Administração Pública;
- 22.Permitir a visualização dos dados cadastrais do contribuinte;
- 23.Permitir a criação de novos usuários e a vinculação ao contribuinte com controle de permissões de todas as opções do sistema;
- 24.Possuir opções para consultar, imprimir, enviar via e-mail, emitir, cancelar e substituir Nota Fiscal de Serviços eletrônica (NFS-e) via internet;
- 25.Possuir visualização da Nota Fiscal Eletrônica antes da emissão, já com o mesmo layout da oficial, com recursos que possibilitem a identificação de documento não oficial;
- 26.Permitir o cancelamento e substituição de nota fiscal eletrônica avulsa e convencional, mesmo que o imposto da nota esteja pago, e deixar o valor desse imposto como crédito na próxima geração da guia;
- 27.Possuir consulta dos créditos originados de cancelamento ou substituição de notas fiscais eletrônicas;
- 28.Permitir a geração de guias por seleção de notas fiscais, podendo ser parcial ou total, sem que o movimento econômico esteja fechado;
- 29.Permitir consulta das guias geradas por status, pago, aberto e cancelado;
- 30.Permitir estorno das guias geradas;
- 31.Possuir opção para enviar o XML da nota assinada digitalmente com certificado digital
- 32.Possuir parâmetros para definir o prazo em dias para cancelamento e substituição da nota, após a data de emissão;
- 33.Possuir parâmetros para definir o prazo em dias para transferência do XML das RPS, e também do cadastramento manual de RPS;
- 34.Permitir a declaração de instituições financeiras, declaração de tomador e declaração de prestador (completa e simplificada);
- 35.Permitir declarações complementares;
- 36.Permitir que o tomador de serviço importa automaticamente, todas as notas fiscais de serviços que ele recebeu, e que os prestadores já declararam no sistema;
- 37.Criação do Plano Geral de Contas comentado através do módulo DES-IF;
- 38.Importação de arquivos da DES-IF (versão 2.2 ou superiores);
- 39.Consulta e geração de guias de recolhimento de ISS com cálculo de multa, juros e correções de acordo com as configurações da Prefeitura do Município de Monte Alto;
- 40.As guias de ISSQN não paga durante o exercício deverá ser incluída automaticamente na geração dos livros da dívida ativa;

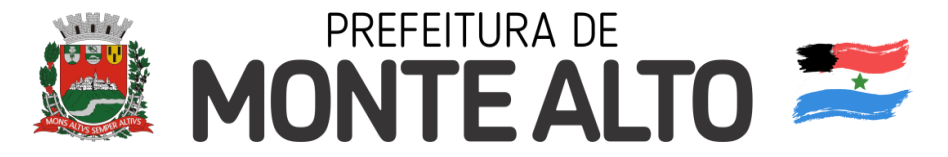

- 41.Permitir a geração de guias no padrão arrecadação e padrão ficha de compensação de acordo com o layout da FEBRABAN;
- 42.Permitir a disponibilização de vários convênios, para o contribuinte escolher na emissão de boletos/guias de recolhimento;
- 43.A guia de ISSQN inscrita em dívida ativa deverá ficar disponível em tempo real para o para execução judicial no controle de ajuizamento do sistema de tributos;
- 44.Possuir rotina para controle automático dos impostos de contribuintes MEI, ISSQN Estimativa e ISSQN Fixo e Optantes do simples Nacional;
- 45.Geração do Livro Fiscal;
- 46.Consulta e cadastro de tomadores de serviço;
- 47.Consulta e solicitação de AIDF;
- 48.Emissão de relatório de movimento econômico;
- 49.Permitir emissão de certidão negativa e certidão positiva com efeito negativo por pelo contribuinte;
- 50.Permitir a emissão de guias paga pagamento de dívida ativa e uma ou mais parcelas na mesma guia de recolhimento;
- 51.Permitir o enquadramento automático da alíquota do ISS para contribuintes optantes ao simples nacional, para enviar a emissão de nota com alíquota errado. Para esse enquadramento o sistema deverá pegar as informações processada no arquivo da DAS do simples Nacional.

# **10.17 GESTÃO DE FROTAS.**

- 1 Gerenciar e controlar gastos referentes a frota de veículos, máquinas e equipamentos;
- 2 Gastos com combustíveis e lubrificantes (Materiais próprios ou de terceiros);
- 3 Gastos com manutenções:
- 4 Emitir balancete de gastos de forma analítica, por veículo, ou geral;
- 5 Permitir controlar o abastecimento e o estoque de combustível mantido em tanques próprios;
- 6 Permitir registrar serviços executados por veículo;
- 7 Emitir e controlar a execução de planos de revisão periódicos e de manutenção preventiva a serem efetuados nos veículos, máquinas e equipamentos permitindo gerar as respectivas ordens de serviço a partir desses planos;
- 8 Registrar toda a utilização dos veículos, permitindo registrar o motorista, setor requisitante, tempo de utilização e distância percorrida;
- 9 Manter controle efetivo sobre o vencimento das habilitações dos motoristas;
- 10 Manter controle efetivo sobre os seguros e garantias incidentes diretamente sobre os veículos;
- 11 Manter controle físico do estoque de peças e material de consumo;
- 12 Manter cálculo exato e efetivo do consumo de combustível por veículo, calculando o consumo médio, custo médio por unidade de utilização.
- 13 Permitir o controle das obrigações dos veículos como IPVA, seguros e licenciamento;
- 14 Permitir o registro das ocorrências envolvendo os veículos, como multas, acidentes, etc., registrando datas e valores envolvidos;
- 15 Permitir a substituição de marcadores (Hodômetros e Horímetros).

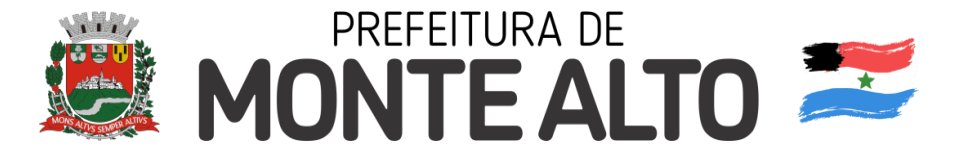

- 16 Permite cadastro e controle de veículo bi-combustível.
- 17 Permite o cadastramento e gerenciamento de roteiros da frota
- 18 Permite a anexação de documentos e imagens as ocorrências dos veículos.

# **10.18 SISTEMA DE GESTÃO DA SAÚDE**

O sistema deverá controlar todo o atendimento ambulatorial das unidades de saúde, atendendo a todas as normas e exigências do SUS, de acordo com a NOB-96 e outras superiores e as portarias que regulamentaram a tabela de procedimentos vigentes e suas definições, contendo no mínimo as seguintes características:

## **Módulo Principal**

- 1. Permitir o cadastro ou importação das Unidades de Saúde, dos Profissionais e suas devidas Lotações do SCNES do Data SUS.
- 2. Permitir a importação dos cadastros de Pacientes dos sistemas BPAMAG e/ou SISAIH do Data SUS em caso de implantação sem conversão de dados.
- 3. Permitir um controle avançado de permissões de usuários e perfis de acesso, capaz de restringir ações de acordo com a sua função e a unidade em que opera.
- 4. Oferecer parâmetros de controle e comportamento para uma melhor adaptação do sistema à forma de trabalho do município.
- 5. Permitir a troca de recados entre usuários do sistema.
- 6. Mostrar o histórico de atualizações e correções do sistema bem como os detalhes de cada uma delas.
- 7. Possuir ferramenta para consulta e visualização do log das operações realizadas pelos usuários do sistema com várias opções de pesquisa.
- 8. Oferecer um dashboard com as principais estatísticas temporais a atemporais do sistema.

## **Ambulatório**

- 1. Referente ao cadastro de pacientes, o sistema deverá oferecer uma ficha completa do paciente, com informações pessoais, endereço e características do domicílio, documentação, programas sociais, prontuários, fotos e documentos digitalizados.
- 2. Permitir o controle de prontuários físicos quando trabalhando com várias unidades de saúde interligadas;
- 3. Possuir regras para identificar e evitar possíveis duplicidades no cadastramento do paciente;
- 4. Utilizar pesquisa por nome fonético para facilitar localização de pacientes heterônimos.
- 5. Permitir o cadastro e localização do paciente por biometria (impressão digital).
- 6. Oferecer cadastro de população flutuante;
- 7. Permitir a unificação cadastros de duplicados e disponibilizar relatório de pacientes provavelmente ou possivelmente duplicados;
- 8. Permitir a consulta e importação de dados de pacientes diretamente da base nacional do Cartão SUS (barramento CNS).
- 9. Com referência ao prontuário do paciente, o sistema deverá mostrar o histórico de todos os procedimentos e serviços prestados a ele, em todas as suas

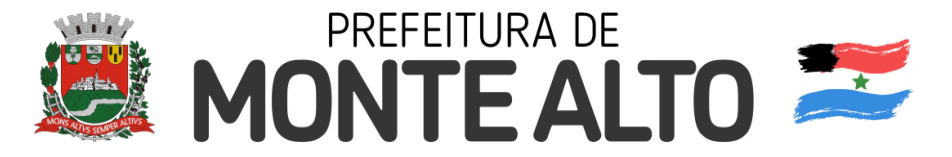

passagens por qualquer unidade de saúde cadastrada no sistema, com informações sobre os atendimentos, as receitas emitidas, os medicamentos retirados por ele, os exames realizados e seus resultados, as vacinas aplicadas, as doenças diagnosticadas e documentos digitais anexados a essas passagens com opções de filtro e compatibilidades de especialidades.

- 10.Permitir um controle eficiente dos agendamentos de consultas, transportes e de procedimentos de acordo com a disponibilidade de vagas existentes;
- 11.Permitir o lançamento de vagas por profissional, especialidade, por período e dias da semana;
- 12.Permitir o registro de períodos de ausências de profissionais e feriados para bloqueio dessas datas.
- 13.Permitir o controle de horário do agendamento possa ser de forma manual, prédefinida na agenda do profissional ou ainda por intervalo de tempo.
- 14.Permitir o envio de SMS para o paciente agendado, com hora, data, profissional, especialidade e unidade do agendamento;
- 15.Possuir painel de chamadas com no mínimo o nome do paciente, aviso sonoro e o setor/consultório de destino do mesmo. O painel deverá respeitar o nome social do paciente quando informado no cadastro;
- 16.Possuir módulo para Acolhimento do paciente, coleta dos dados vitais, classificação de risco e faturamento automático de acordo com os dados informados.
- 17.Disponibilizar um módulo de Prontuário Eletrônico, que permita registrar os detalhes do atendimento (SOAP), dos procedimentos realizados, da hipótese diagnóstica, emissão de receitas, guias de encaminhamento, solicitações, complementos e atestados, permitindo inclusive a visualização de forma simples e objetiva dos dados coletados na triagem bem como todo o histórico do paciente no município.
- 18.Deverá mostrar o saldo de cada medicamento em estoque no momento da receita, auxiliando o profissional na escolha com base na sua disponibilidade;
- 19.Possuir módulo para gerenciamento do Pós Consulta permitindo controlar a ocupação dos leitos, prescrições e administrações de medicamentos, acompanhantes e altas.
- 20.Oferecer controle completo de manutenção e exportação das Fichas de Cadastro e Atendimento para o ESUS-AB PEC.
- 21.Possuir módulo específico para gerenciamento dos pacientes e domicílios pelos agentes comunitários de saúde.
- 22.Possibilitar e emissão de comprovante de consultas e exames agendados e permitir que o próprio usuário possa configurar os dados integrantes e a disposição do documento;
- 23.O sistema deverá realizar a consistência dos dados de produção, principalmente em relação aos procedimentos e suas regras de compatibilidade como entre procedimento e CID, procedimento entre diversas outras para evitar glosa no faturamento já no ato do lançamento e não posteriormente.
- 24.Permitir o cadastro e a impressão de guias de encaminhamento e solicitações de serviços de apoio (SADT);
- 25.Possuir módulo para regulação de guias de encaminhamentos e solicitações bem como o controle de vagas por tipo de vaga, procedimento e vigência do procedimento;

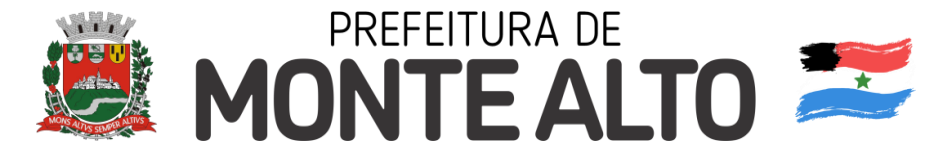

- 26.Possuir calendário de vacinação parametrizável que servirá de base para o controle de doses aplicadas aos pacientes nos atendimentos de rotina;
- 27.Permitir o cadastro de campanhas de vacinação realizadas no município;
- 28.Permitir o agendamento de vacinas e o controle de faltosos, inclusive on-line pela internet;
- 29.Permitir que o usuário customize qualquer impresso do sistema, podendo ele selecionar os campos e a sua disposição dentro do documento, bem como o tipo da fonte e inserção de figuras e tabelas;
- 30.Oferecer controle completo de viagens, desde o agendamento até a realização permitindo controlar o veículo, motorista, rota, passageiros, acompanhantes, despesas no trajeto gerando faturamento automaticamente do transporte realizado;
- 31.Permitir também o registro de acompanhamento complementar de gestantes (SISPRENATAL), hipertensos e diabéticos (HIPERDIA) e Epidemias (Vigilância Epidemiológica).

#### **Farmácia**

- 1. Deverá conter um módulo para gerenciamento do estoque de medicamentos e materiais das unidades de saúde.
- 2. Possibilitar ainda o gerenciamento dos produtos por lotes, validades e estoque mínimo;
- 3. O cadastramento dos produtos deverá conter grupos e subgrupos para facilitar na organização do estoque.
- 4. Deverá disponibilizar o resumo da sua movimentação física e financeira do produto, além do saldo em estoque, o valor da última compra e seu preço médio em tela.
- 5. Permitir o lançamento das entradas, saídas e transferências de produtos entre unidades, contendo informações referentes a fornecedores, pacientes e lotes, tornando possível a emissão do balancete que é apresentado ao Tribunal de Contas do Estado;
- 6. Deverá oferecer integração com o Qualifar-SUS e BNDASAF via webservice, gerando arquivos para posterior transmissão, com todas as informações necessárias referentes ao estoque, às entradas, dispensação perdas dos medicamentos nas unidades farmacêuticas, dispensando assim o uso do HORUS;
- 7. Permitir a unificação de cadastro de produtos duplicados;
- 8. Permitir a troca de grupo e subgrupo de produtos e materiais para melhor organização;
- 9. Permitir a elaboração e gerenciamento de pedidos das unidades para uma unidade central;
- 10.Permitir transferência de estoque entre unidades exigindo ou não confirmação de recebimento;
- 11.Oferecer uma tela para visualização da movimentação de determinado produto no sistema para identificação e correção de possíveis erros de digitação e diferenças entre o saldo do sistema com o estoque físico.
- 12.Permitir o gerenciamento de medicamentos de Alto Custo, desde o registo, impressão do Laudo de Medicamento Excepcional (LME) até o controle de retiradas e vigência dos documentos anexos ao processo.

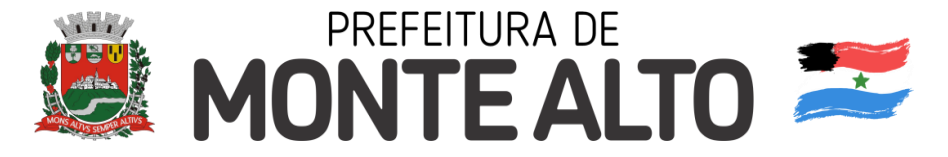

- 13.Permitir um total controle de processos judiciais inclusive com pactuação;
- 14.Permitir controle de medicamentos manipulados, cadastro de fórmulas e impressão de etiquetas de identificação;
- 15.Permitir visualização do estoque distribuído entre unidades;
- 16.Permitir utilização de código de barras no lançamento das requisições.
- 17.Possuir monitores de entrega, de pedidos e de transferências;
- 18.Possuir integração com o módulo Ambulatório para lançamento de saídas por receita ou prescrição;
- 19.Possuir integração com o módulo Hospitalar para lançamento de saída por internação agilizando o faturamento da mesma.
- 20.Gerar o livro de medicamentos controlados automaticamente baseado na movimentação dos produtos;

#### **Laboratório**

- 1. O sistema deverá oferecer um gerenciamento laboratorial completo, indo desde a abertura da requisição e coleta até o lançamento dos resultados, conferência e confecção do laudo.
- 2. Deverá trabalhar com tabelas e fórmulas de cálculo customizáveis para a lançamento dos resultados dos exames laboratoriais, com seus respectivos valores normais que podem ser variáveis dependendo do sexo e idade do paciente.
- 3. Permitir emissão de etiquetas com código de barras para identificação do tubo nos aparelhos de análise capazes de fazer a leitura.
- 4. Possuir rotina de revisão e conferência eletrônica dos exames realizados;
- 5. Possuir interfaceamento com alguns aparelhos de análise do mercado para automação do laudo;
- 6. Possuir ferramenta web para que o paciente possa consultar e imprimir o resultado dos seus exames através de chave de acesso e validação de informações do seu cadastro.

#### **Radiologia**

- 1. O sistema deverá controlar o registro e emissão dos laudos de exames de imagem realizados na unidade de saúde do município.
- 2. Deverá gerar faturamento automático ao confirmar a realização do exame quando SUS.
- 3. Possuir cadastro de resultados padrões, com possibilidade de alteração e/ou de inclusão de outros laudos pelo usuário do sistema.
- 4. Possuir rotina de armazenamento de imagens anexando-as às requisições;

#### **Zoonoses**

- 1. Disponibilizar um módulo para controle de zoonoses contendo o cadastro dos animais do município sujeitos a regulação municipal.
- 2. O cadastro deverá ser separado por espécies e raças, e possuir campos para informação das características do animal, dados do proprietário e endereços além do número de identificação municipal e foto do animal.

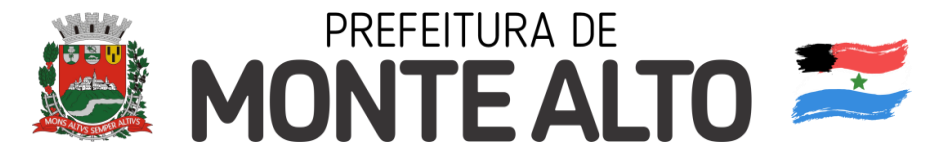

- 3. Possibilitar o registro da vacinação dos animais.
- 4. Registrar os exames realizados nos animais e o posterior lançamento resultado de diagnose em animais com risco de infecção.
- 5. Deverá permitir a impressão do laudo e manter o histórico completo das ações pelas quais o animal foi submetido.

### **Vigilância Sanitária**

- 1. O sistema deverá oferecer um módulo para gerenciamento dos estabelecimentos do município sujeitos a vigilância sanitária.
- 2. Deverá possuir um cadastro completo dos estabelecimentos, das suas atividades econômicas, responsáveis, CEVS e validades.
- 3. O sistema deverá calcula se o mesmo é isento, exige Cadastro ou Licença para funcionamento baseado nas atividades que realiza (CNAE).
- 4. Possuir rotina que permita controlar a produção dos agentes sanitários integrado ao faturamento Ambulatorial.
- 5. Possibilitar o lançamento da produção dos agentes de forma simples e/ou detalhada (Visita).
- 6. Deverá oferecer controle completo para agendamento e realização de visitas inclusive detalhando a situação conclusiva do estabelecimento, se será interditado, risco oferecido e prazo para adequação quando necessário.
- 7. Possuir algum recurso que permita a importação automática das tabelas, dos estabelecimentos e suas características do SIVISA.

#### **Faturamento**

- 1. O sistema contratado deverá ter um módulo destinado ao faturamento de internações, procedimentos ambulatoriais e serviços realizados nas Unidades de Saúde.
- 2. Deverá possuir integrações com sistemas reguladores, permitindo a sincronização de tabelas cruciais para o faturamento da produção. Dentre elas estão as tabelas de procedimentos SUS através do BPAMAG e/ou do SISAIH ou de convênios como as tabelas TUSS, AMB92, CBHPM entre outras não menos importantes como a de medicamentos e materiais do Brasindice, ABCFarma, CATMAT, SIMPRO e outros.
- 3. Permitir o cadastro de procedimentos, coeficientes, convênios e de planos de saúde.
- 4. Deverá ter rotinas para a geração e a exportação automática dos diversos tipos de faturamentos e de todas as tabelas que necessitam de atualização periódica, permitindo gerar, o faturamento Ambulatorial-SUS para o BPAMAG, Hospitalar-SUS para o SISAIH01, faturamento de Convênios seguindo para o padrão TISS (Troca de Informação em Saúde Suplementar) em papel (guias) e/ou digital (arquivo XML).
- 5. Quando se tratar de atendimento de convênios, ainda deverá gerar arquivos de remessa para o CIHA (Comunicação de Internação Hospitalar e Ambulatorial).
- 6. Deverá oferecer diversos relatórios para acompanhamento do faturamento, inclusive de comparação entre competências que ajuda a identifica discrepâncias ou omissão de informação.

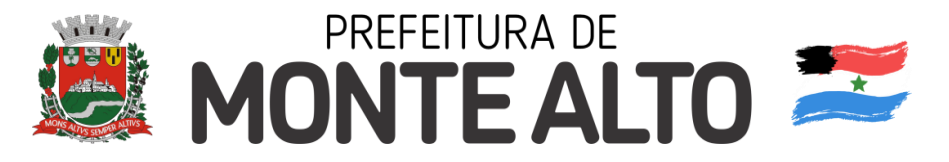

#### **Sistemas móveis**

1. O sistema também deverá oferecer módulo/ferramenta para sistemas operacionais tipo Android a ser utilizada em equipamentos móveis tipo tablets ou aparelhos celulares online/offline para uso dos agentes comunitários de saúde para cadastro dos seus pacientes e registro das suas visitas domiciliares.

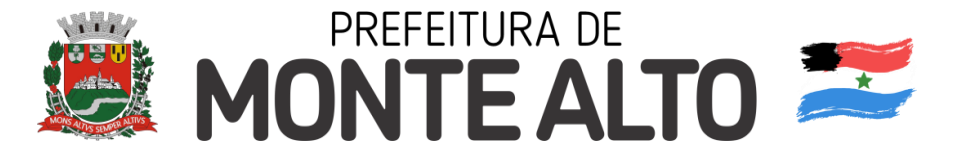

# **ANEXO III – MINUTA DO CONTRATO ADMINISTRATIVO**

# **CONTRATO ADMINISTRATIVO Nº \_\_\_/2.022**

#### **TERMO DE CONTRATO PARA PRESTAÇÃO DE ESPECIALIZADOS, LICENCIAMENTO DE USO DE SISTEMAS INFORMATIZADOS.**

O Município de Monte Alto, Estado de São Paulo, CNPJ nº 51.816.247/0001-11, neste ato representado pela sua Prefeita Municipal, senhora **MARIA HELENA AGUIAR RETTONDINI**, portadora do CPF nº \_\_\_\_\_\_\_\_\_\_ e RG doravante denominado, simplesmente, **CONTRATANTE**, e a empresa<br>a mpc inscrita no CNPJ n<sup>o</sup> . situada à rua de la m<sup>o</sup> **"\_\_\_\_\_\_\_\_\_\_\_\_\_\_\_"**, inscrita no CNPJ nº \_\_\_\_\_\_\_\_\_\_\_, situada à rua \_\_\_\_\_\_\_, nº \_\_\_, na cidade de \_\_\_\_, Estado de São Paulo, neste ato representada pelo senhor \_\_\_\_\_\_\_\_\_\_, portador do CPF \_\_\_\_\_\_\_ e RG \_\_\_\_\_\_, \_\_\_\_\_, daqui por diante, denominada simplesmente, **CONTRATADA**, tendo em vista as disposições da Lei Federal nº 8.666/93, celebram o presente contrato, mediante as cláusulas e condições seguintes:

#### **CLÁUSULA PRIMEIRA - DO OBJETO**

**1.1** - Em decorrência da adjudicação que lhe foi feita no processo **SA/DL \_\_\_/2.021**, a **CONTRATADA** compromete-se a prestar serviços especializados, para o fornecimento de solução em sistemas de gestão, composta por licenças de uso com acesso simultâneo de usuários, conversão e migração de dados, implantação, suporte técnico e treinamento em sistemas de informações, tudo conforme memorial e demais especificações integrantes do processo em referência.

**1.2** - A solução em sistemas de gestão pública, objeto deste ajuste, tem como parte principal um conjunto composto por \_\_\_\_\_ sistemas, que deverão ser instalados e configurados em equipamentos nas dependências da Administração Municipal do **CONTRATANTE**, os quais seguem abaixo relacionados:

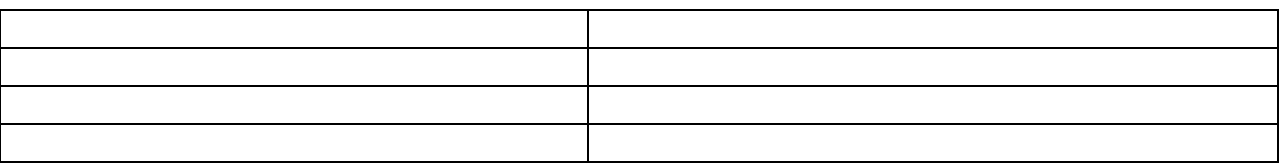

**1.3** - Consideram-se partes integrantes do presente instrumento, como se nele estivessem transcritos, os seguintes documentos: Edital do Pregão nº \_\_/2.021 e seus Anexos; Proposta de \_\_\_ de \_\_\_\_\_\_\_\_\_ de 2.021, apresentada pela **CONTRATADA**; e Ata da sessão do Pregão Eletrônico nº \_\_/2.021.

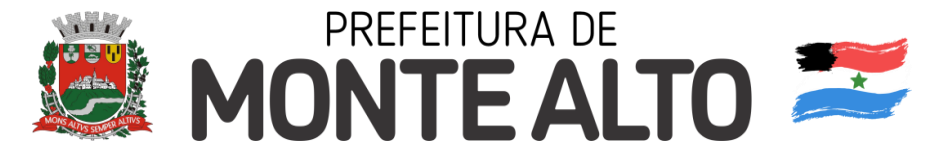

# **CLÁUSULA SEGUNDA - DA EXECUÇÃO E RECEBIMENTO DOS SERVIÇOS**

**2.1** – A **CONTRATADA** dará início aos serviços contratados, até o 3º (terceiro) dia útil seguinte ao recebimento da Autorização de Execução, oportunidade em que será lavrado o competente termo.

**2.2** – A Secretaria de Finanças e Orçamento, Unidade requisitante do presente ajuste, será a responsável pelo acompanhamento e fiscalização dos serviços, com competência para rejeitá-los, no todo ou em parte, caso não estejam sendo executados de acordo com as condições contratuais e a qualidade mínima exigida.

**2.3** – No primeiro dia útil de cada mês, a Secretaria de Finanças e Orçamento do **CONTRATANTE**, promoverá o recebimento dos serviços realizados no período mensal imediatamente anterior, mediante termo que demonstre o adimplemento da obrigação, bem como a confirmação do efetivo crédito do contratado em relação ao valor apresentado na sua fatura específica.

 **2.3.1** – Até dois dias úteis antes da data aprazada para o pagamento à **CONTRATADA**, a Unidade encarregada da fiscalização e recebimento dos serviços, deverá encaminhar ao Departamento de Contabilidade da Administração, cópia do documento de que trata este item, acompanhado do respectivo documento fiscal.

## **CLÁUSULA TERCEIRA - DOS PREÇOS**

**3.1** - Pelos serviços prestados, a **CONTRATADA** receberá os seguintes valores:

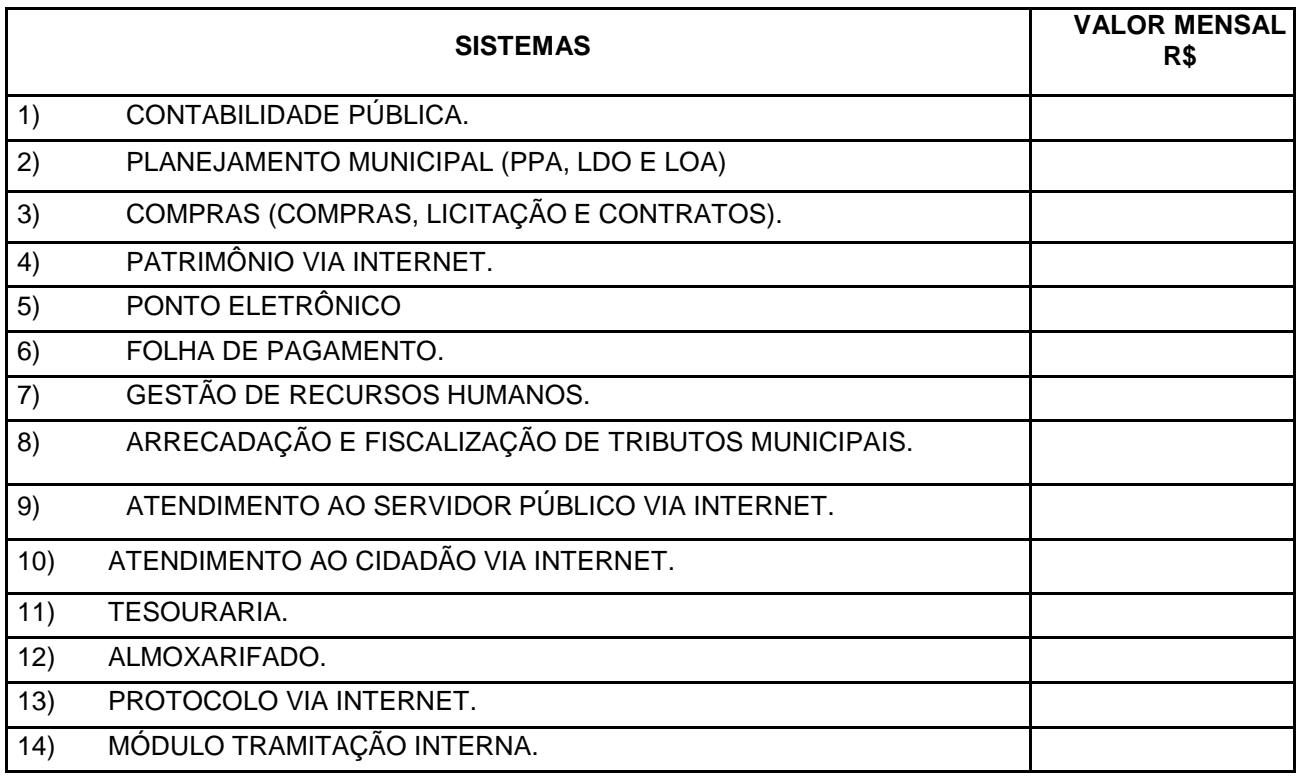

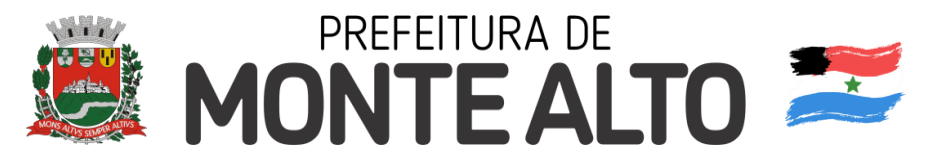

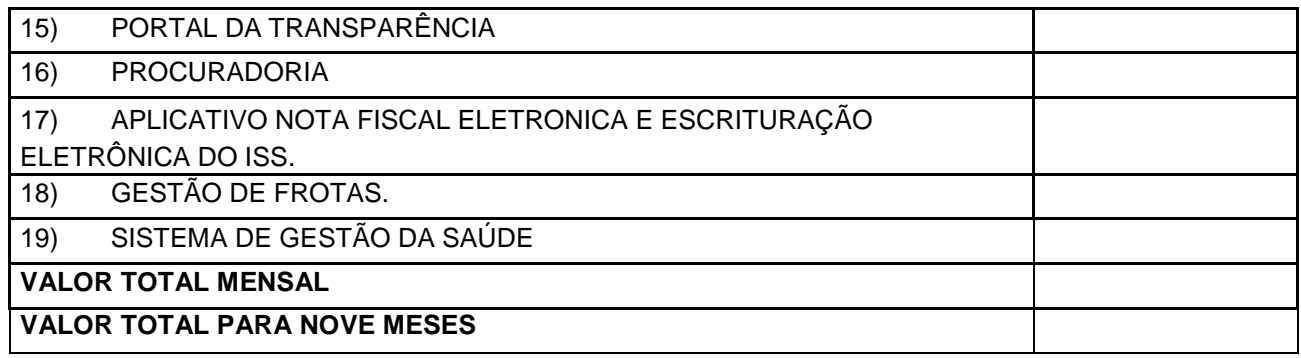

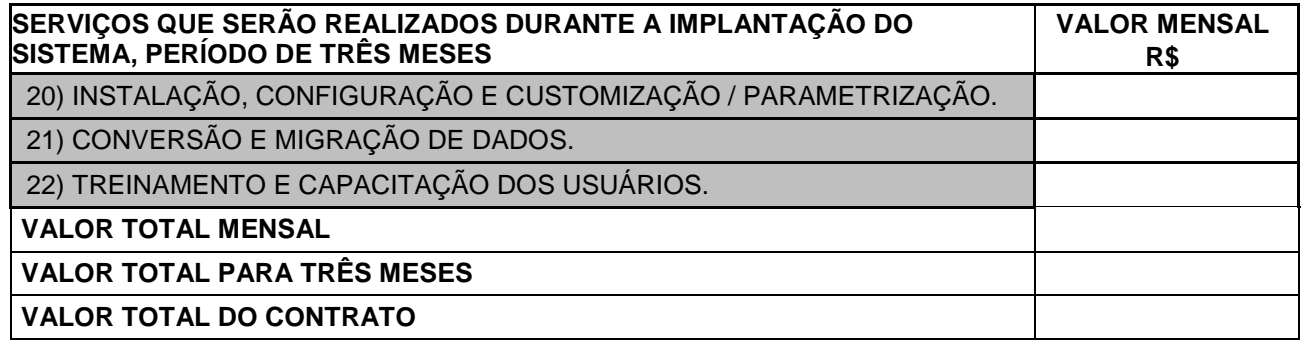

**3.2** - Pela integral execução do presente ajuste, a **CONTRATADA** receberá os valores consignados no subitem 3.1, totalizando ao final das obrigações a importância estimada total de R\$- \_\_\_\_\_\_ (\_\_\_\_\_), pagas na seguinte conformidade: três primeiras parcelas no valor de R\$ \_\_\_\_\_ (\_\_\_\_\_\_\_\_\_) referente à instalação, configuração e customização / parametrização, conversão e migração de dados, treinamento e capacitação dos usuários e nove parcelas no valor de R\$ \_\_\_ (\_\_\_) referente à locação dos sistemas.

**3.3 -** Estão incluídos nos preços avençados, as despesas decorrentes de tributos, encargos sociais, despesas de locomoção e todos os componentes de custo necessários à perfeita satisfação do objeto deste contrato.

**3.4** - Os preços da prestação de serviço avençado, não sofrerão, durante o prazo vigencial deste contrato, qualquer reajuste ou correção monetária.

**3.5** – Na hipótese da prorrogação prevista no subitem 5.2, da cláusula quinta, os preços unitários serão reajustado, admitindo-se a variação da inflação oficial, correspondente ao índice do IPCA/IBGE, no período anterior.

## **CLÁUSULA QUARTA - DO PAGAMENTO**

**4.1** - Os pagamentos dos serviços prestados pela **CONTRATADA**, serão efetuados até o 20º (vigésimo) dia do mês subsequente ao da prestação dos serviços.

**4.2** - Para os fins desta cláusula, a **CONTRATADA** deverá encaminhar até dois dias antes da data prevista, nota fiscal ou fatura acompanhada do

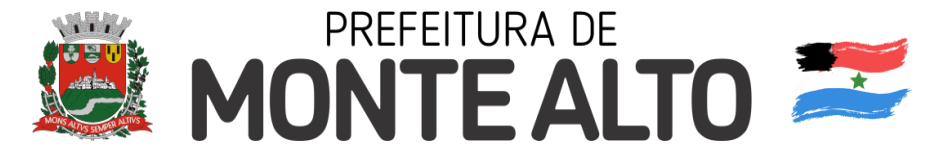

competente termo de recebimento dos serviços, passado na forma dos **itens 2.2 e 2.3** da cláusula segunda.

**4.3** – O pagamento efetuado em desacordo com o estabelecido no antecedente item 4.1, será compensado por juros de mora, à razão de 0,5% (meio por cento) ao mês, calculados "pro rata tempore", em relação ao atraso ocorrido, nos termos dos artigos 40, inciso XIV, alínea "d", e 36, inciso IV, da Lei de Licitações.

**4.4** - Para se habilitar convenientemente a qualquer pagamento, a empresa contratada deverá estar em dia com o cumprimento de todas as suas obrigações tributárias e encargos trabalhistas, sociais e previdenciários.

#### **CLÁUSULA QUINTA - DOS PRAZOS**

**5.1 -** A duração do presente contrato será de \_\_ (\_\_\_) meses, contados da data de assinatura deste instrumento contratual, findando-se em \_\_ de  $de 20$ .

**5.2 -** O prazo de execução do presente contrato poderá ser prorrogado por iguais e sucessivos períodos, observado o limite legal de 48 (quarenta e oito) meses, observando, o disposto no inciso IV, do art. 57, da Lei federal 8.666/937, da Lei Federal nº 8.666/93, mediante acordo entre as partes por meio de termo aditivo, precedido da comprovação da presença dos requisitos legais para a hipótese prevista.

**5.3** - Durante a vigência do presente termo**,** a **CONTRATADA**  obriga-se a manter compatibilidade com as obrigações assumidas e todas as condições de habilitação e qualificação exigidas na licitação.

## **CLÁUSULA SEXTA - DA ALTERAÇÃO CONTRATUAL**

**6.1** - A **CONTRATADA** fica obrigada a aceitar, nas mesmas condições contratuais, os acréscimos ou supressões que se fizerem necessárias na execução dos serviços, até o limite de 25% (vinte e cinco por cento) do valor inicial do contrato.

# **CLÁUSULA SÉTIMA - DA GARANTIA CONTRATUAL**

**7.1** – No ato de assinatura do presente contrato, a empresa **CONTRATADA** deverá prestar garantia para assegurar o cumprimento da obrigação pactuada, no valor de **R\$ \_\_\_\_\_\_ (\_\_\_\_\_\_)**, correspondente a 5% (cinco por cento) do valor total e estimativo da avença, que será atualizado nas mesmas bases e condições do ajuste inicial.

**7.2** – A garantia prestada pela empresa **CONTRATADA**, na forma do subitem anterior, será liberada ou restituída após a regular e satisfatória execução do presente contrato administrativo.

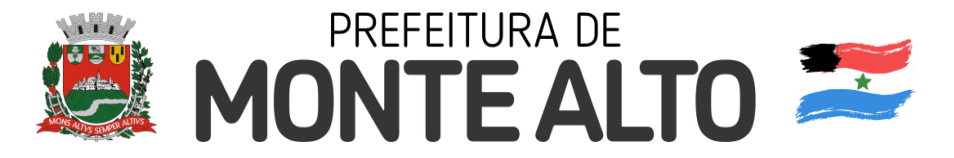

**7.3** – Em se tratando de caução em dinheiro, o valor da restituição, depois de concluído o contrato, compreenderá o depósito original, corrigido monetariamente, pela taxa acumulada de rendimentos pagos para aplicações financeiras em cadernetas de poupança, apurada no período imediatamente anterior ao do recolhimento da garantia caucionada.

**7.4** – A garantia exigida para o fiel cumprimento do presente contrato poderá ser prestada, pela empresa **CONTRATADA**, por qualquer uma das seguintes modalidades:

a) caução em dinheiro ou títulos da dívida pública;

b) seguro garantia;

c) fiança bancária.

# **CLÁUSULA OITAVA - DO CRÉDITO**

**8.1** - As despesas decorrentes deste termo correrão à conta de dotação orçamentária consignada no orçamento-programa vigente e identificada através do código:

# **CLÁUSULA NONA - DA RESCISÃO**

**9.1** - A rescisão contratual poderá ocorrer:

\_\_\_\_\_\_\_\_\_\_\_\_\_\_\_\_\_\_\_\_\_\_\_\_\_\_\_\_\_\_\_\_\_.

**9.1.1** - Unilateralmente, por ato escrito do **CONTRATANTE**, nos casos enumerados nos incisos I, XII e XVII do artigo 78, da Lei Federal nº 8.666/93.

**9.1.2** - Amigavelmente por acordo entre as partes, mediante autorização fundamentada da autoridade competente, desde que haja conveniência para o **CONTRATANTE**.

**9.1.3** - Judicialmente, nos termos da legislação em vigor.

**9.2** - Inocorrendo culpa da **CONTRATADA**, em caso de rescisão com base nos incisos XII à XVII, do artigo citado no item anterior, será aquela ressarcida dos prejuízos regularmente comprovados.

**9.3** – A **CONTRATADA** reconhece dos direitos do **CONTRATANTE**, em caso de rescisão administrativa prevista no art. 77 da Lei federal nº 8.666/93 e que o banco de dados de todos os sistemas pertence exclusivamente ao **CONTRATANTE**.

## **CLÁUSULA DÉCIMA - DAS PENALIDADES**

**10.1** – Pelo atraso injustificado ou a inexecução parcial ou total deste contrato, sujeitará a **CONTRATADA** às multas previstas no Decreto nº 1.624, de 26 de

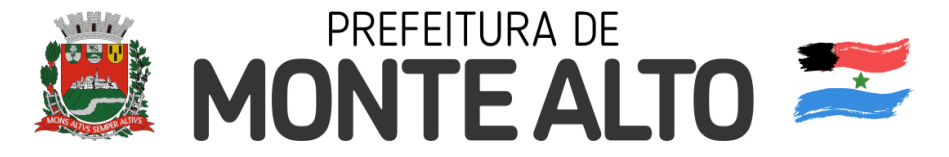

junho de 2.001, bem como as penalidades fixadas nos incisos I, III e IV, do artigo 87, do Estatuto das Licitações.

### **CLÁUSULA DECIMA PRIMEIRA - DA VINCULAÇÃO**

**11.1** - O cumprimento deste contrato está vinculado aos termos do Edital do **PREGÃO** nº \_\_/2.021, com seu anexo, e à proposta da **CONTRATADA**, documentos que fazem parte integrante do presente ajuste.

## **CLÁUSULA DÉCIMA SEGUNDA - DO FORO**

**12.1** - As partes elegem o Foro da Comarca de Monte Alto, Estado de São Paulo, com exclusão de qualquer outro, por mais privilegiado que seja, para dirimir dúvidas ou questões oriundas do presente contrato, que não puderem ser resolvidas pelas partes.

E, por estarem as partes justas e contratadas, firmam o presente **CONTRATO** em 03 (três) vias de igual teor e forma, para um único efeito, na presença de duas testemunhas abaixo assinadas.

Monte Alto, \_\_ de \_\_\_\_\_\_ de 2.02\_.

CONTRATANTE P/ CONTRATADA

TESTEMUNHAS:
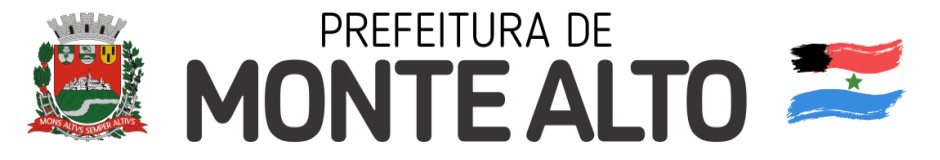

# **TERMO DE CIÊNCIA E DE NOTIFICAÇÃO**

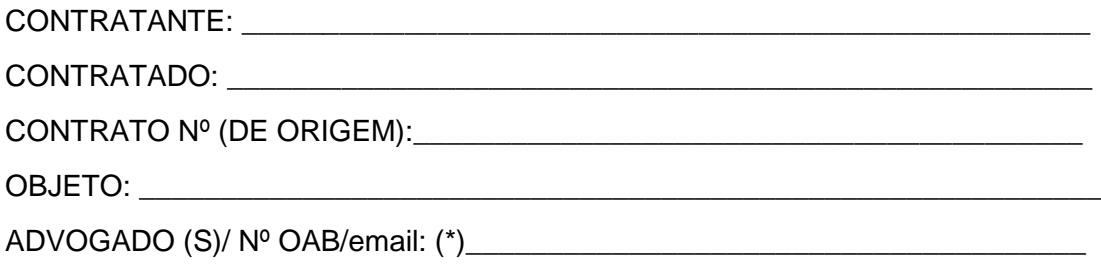

Pelo presente TERMO, nós, abaixo identificados:

#### **1. Estamos CIENTES de que:**

a) o ajuste acima referido, seus aditamentos, bem como o acompanhamento de sua execução contratual, estarão sujeitos a análise e julgamento pelo Tribunal de Contas do Estado de São Paulo, cujo trâmite processual ocorrerá pelo sistema eletrônico;

b) poderemos ter acesso ao processo, tendo vista e extraindo cópias das manifestações de interesse, Despachos e Decisões, mediante regular cadastramento no Sistema de Processo Eletrônico, em consonância com o estabelecido na Resolução nº 01/2011 do TCESP;

c) além de disponíveis no processo eletrônico, todos os Despachos e Decisões que vierem a ser tomados, relativamente ao aludido processo, serão publicados no Diário Oficial do Estado, Caderno do Poder Legislativo, parte do Tribunal de Contas do Estado de São Paulo, em conformidade com o artigo 90 da Lei Complementar nº 709, de 14 de janeiro de 1993, iniciando-se, a partir de então, a contagem dos prazos processuais, conforme regras do Código de Processo Civil;

d) as informações pessoais dos responsáveis pela contratante estão cadastradas no módulo eletrônico do "Cadastro Corporativo TCESP – CadTCESP", nos termos previstos no Artigo 2º das Instruções nº01/2020, conforme "Declaração(ões) de Atualização Cadastral" anexa (s);

e) é de exclusiva responsabilidade do contratado manter seus dados sempre atualizados.

### **2. Damo-nos por NOTIFICADOS para:**

a) O acompanhamento dos atos do processo até seu julgamento final e consequente publicação;

b) Se for o caso e de nosso interesse, nos prazos e nas formas legais e regimentais, exercer o direito de defesa, interpor recursos e o que mais couber.

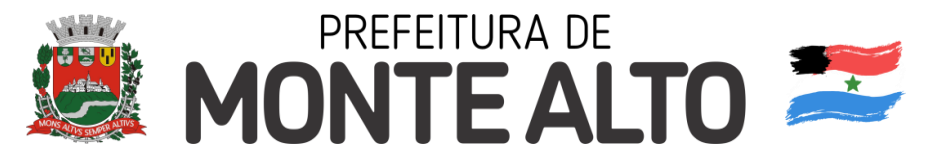

## **LOCAL e DATA: \_\_\_\_\_\_\_\_\_\_\_\_\_\_\_\_\_\_\_\_\_\_\_\_\_\_\_\_\_\_\_\_\_\_\_\_\_\_\_\_\_\_\_\_\_\_\_\_\_**

## **AUTORIDADE MÁXIMA DO ÓRGÃO/ENTIDADE:**

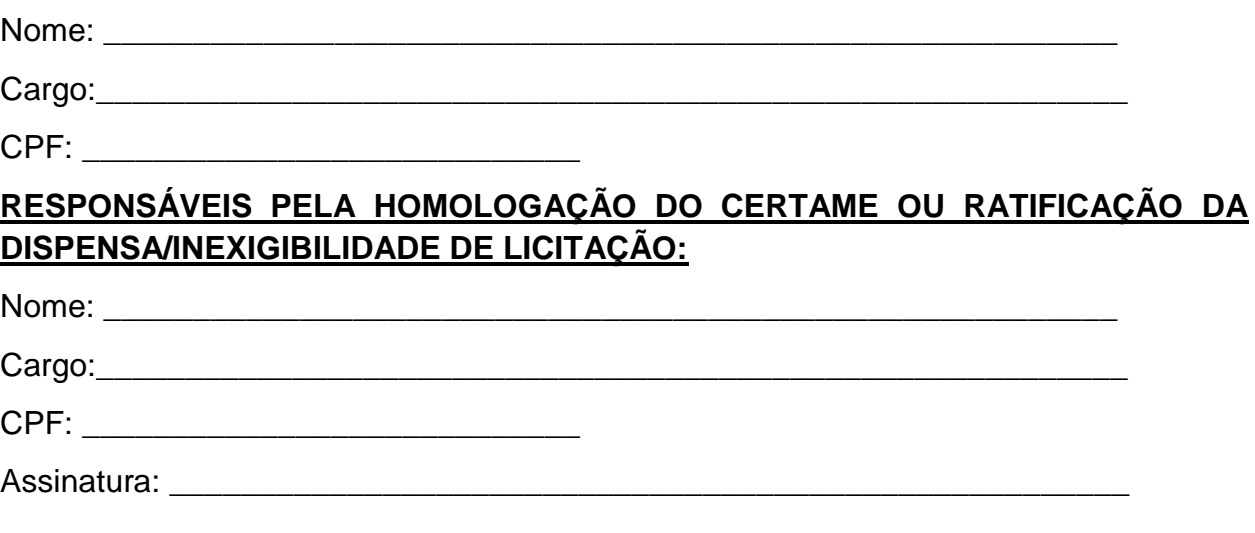

## **RESPONSÁVEIS QUE ASSINARAM O AJUSTE:**

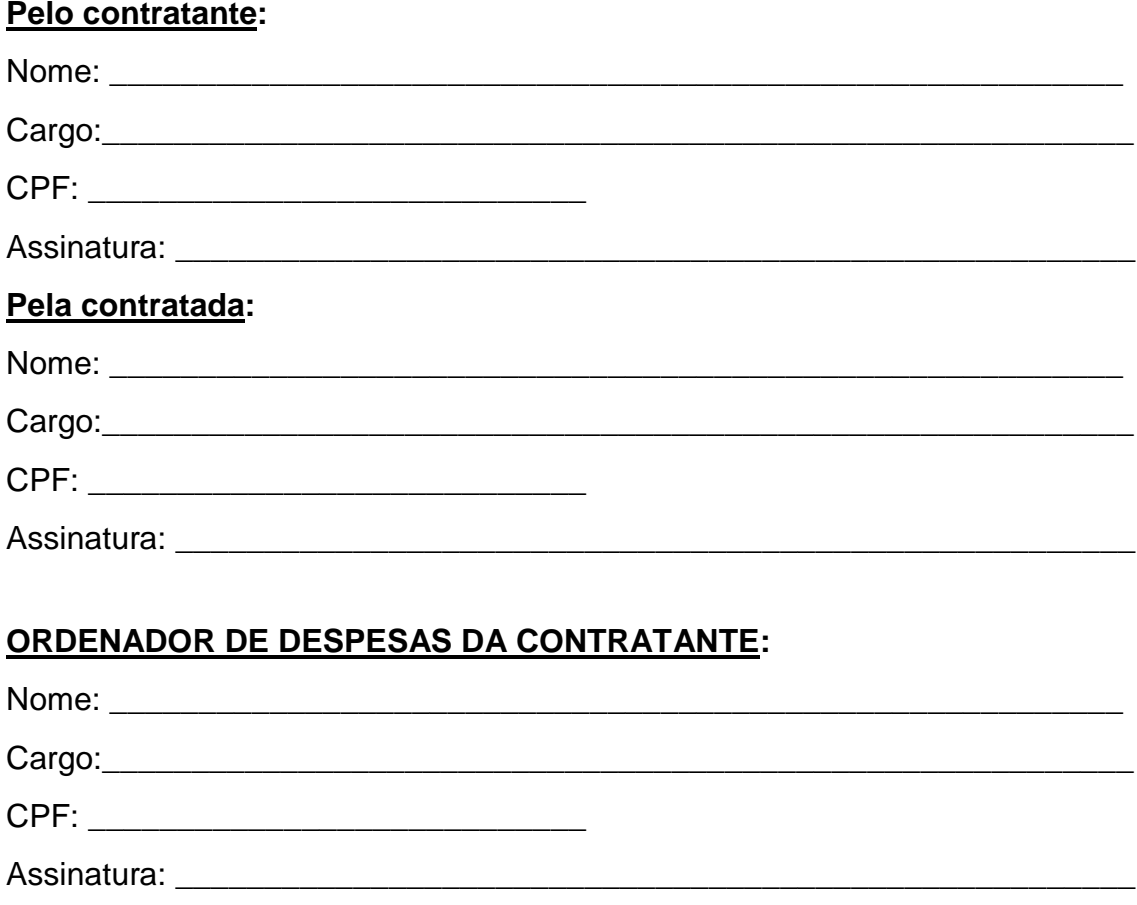

(\*) Facultativo. Indicar quando já constituído, informando, inclusive, o endereço eletrônico.

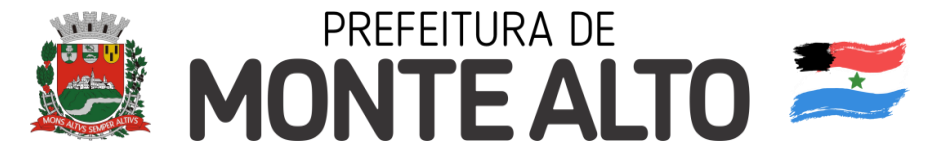

# **ANEXO IV - MODELO DE DECLARAÇÕES**

#### **Pregão Eletrônico nº 138/2.021 Processo SA/DL nº 214/2.021**

Eu **Eu** (nome completo), representante legal da empresa\_\_\_\_\_\_\_\_\_\_\_\_\_\_\_\_\_\_\_\_\_ (denominação da pessoa jurídica), participante do Pregão Eletrônico nº 138/2.021, da Prefeitura Municipal de Monte Alto, DECLARO, sob as penas da lei:

a) Nos termos do inciso V do artigo 27 da Lei Federal nº 8.666 de 21 de junho de 2093 e alterações, que a empresa encontra-se em situação regular perante o Ministério do Trabalho, no que se refere à observância do disposto no inciso XXXIII do artigo 7º da Constituição Federal;

b) Estar ciente de que registro(s) no CADIN ESTADUAL (Lei Estadual nº 12.799/08) impede(m) a contratação com esta Prefeitura Municipal;

c) Estar ciente da obrigação de manter o endereço da empresa atualizado junto à Prefeitura de Monte Alto, e de que as notificações e comunicações formais decorrentes da execução das Autorizações de Fornecimento (contrato) serão efetuadas no endereço que constar em seu preâmbulo. Caso a empresa não seja encontrada, será notificada pelo Diário Oficial do Município de Monte Alto;

d) Para microempresas ou empresas de pequeno porte: que a empresa não possui qualquer dos impedimentos previstos nos §§ 4º e seguintes todos do artigo 3º da Lei Complementar nº 123 de 14 de dezembro de 2006 e alterações, cujos termos conheço na íntegra;

e) Estar ciente de que, para efeito de processamento da licitação em ambiente eletrônico, foi adotado o item BEC mais semelhante ao descrito no Anexo I. Havendo divergência entre a descrição do objeto existente no Edital e a utilizada pelo Sistema BEC, deve prevalecer o estabelecido no Edital e seus anexos.

f) de que tomou conhecimento integral das condições e exigências previstas no Edital e anexos ao qual concorda, se submete e que não desconhece suas obrigações com relação a execução do serviço.

\_\_\_\_\_\_\_\_\_\_\_\_, ............ de ............................ de 2.02\_.

\_\_\_\_\_\_\_\_\_\_\_\_\_\_\_\_\_\_\_\_\_\_\_\_\_\_\_\_\_\_\_\_\_\_\_\_ Nome e assinatura do representante legal RG nº...........................

**PREGÃO ELETRÔNICO Nº 138/2.021 - PROCESSO SA/DL Nº 214/2.021 – FLS 75**

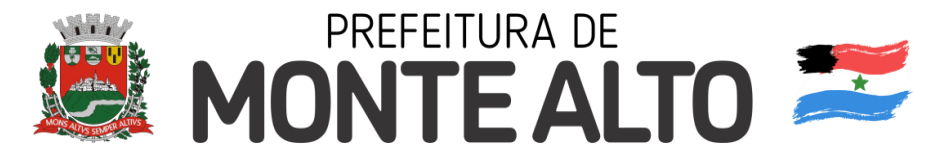

# **ANEXO V**

# **TERMO DE DECLARAÇÃO PARA MICROEMPRESA OU EMPRESA DE PEQUENO PORTE**

 $\Box$ , com sede na  $\Box$   $\Box$   $\Box$   $\Box$   $\Box$ , cidade de CNPJ n° \_\_\_\_\_\_\_\_\_\_\_\_\_\_, vem através de seu representante legal infra-assinado, com fundamento no artigo 3° e seus parágrafos da Lei Complementar n° 123, de 15 de dezembro 2.006, estando apta, portanto, a participar do procedimento licitatório do Pregão nº \_\_/2.02, da Prefeitura de Monte Alto,

DECLARA ser.

□**Microempresa** nos termos do enquadramento previsto

nos incisos I e II e §§ 1º e 2º, bem como não possui qualquer dos impedimentos previstos nos §§ 4º e seguintes todos do artigo 3º da Lei Complementar nº 123, de 14 de dezembro de 2006, alterada pela Lei Complementar nº 147, de 7 de agosto de 2014.

□**Empresa de pequeno porte** nos termos do

enquadramento previsto nos incisos I e II e §§ 1º e 2º, bem como não possui qualquer dos impedimentos previstos nos §§ 4º e seguintes todos do artigo 3º da Lei Complementar nº 123, de 14 de dezembro de 2006, alterada pela Lei Complementar nº 147, de 7 de agosto de 2014.

\_, \_\_\_\_ de \_\_\_\_\_\_\_\_\_ de 2.02\_.

(localidade)

\_\_\_\_\_\_\_\_\_\_\_\_\_\_\_\_\_\_\_\_\_\_\_\_\_\_\_ (assinatura)

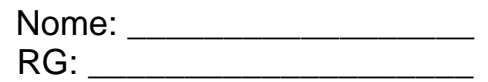

**PREGÃO ELETRÔNICO Nº 138/2.021 - PROCESSO SA/DL Nº 214/2.021 – FLS 76**

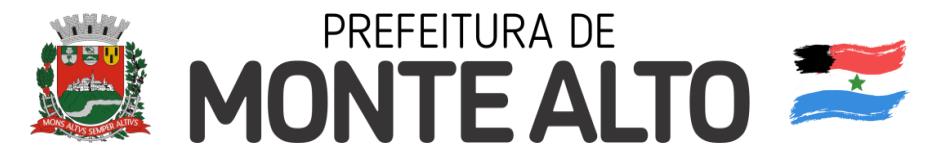

# **ANEXO VI**

# DECRETO N° 1.624, 26 DE JUNHO DE 2.001

*Estabelece Normas para a aplicação nas multas previstas na lei federal n° 8.666/93 de 21 de junho de 1993, alterada posteriormente e dá outras providências* 

APARECIDO DONIZETE SARTOR, Prefeito (Prefeito Município de Monte Alto, Estado de São Paulo, no uso de suas atribuições que Ihe confere o artigo 71, inciso IX. da Lei Orgânica do Município, e,

Considerando o disposto no artigo 115, da Lei Federal 8 666, de 21 de junho de 1.993, com as modificações introduzidas pelas Leis ns. 8.883 e 9.648 respectivamente de 08 de junho de l .994 e 27 de maio do l .998. ...

#### **DECRETA;**

**Artigo** 1" **-** A aplicação de multas resultantes da caracterização das hipóteses indicadas nos artigos 81 (caput), 86 e 87. da Lei 11° 8.666/93 e suas alterações posteriores obedecerá ao disposto neste decreto.

**Artigo** 2" - A recusa injustificada do adjudicatário em assinar o contrato aceitar ou retirar o instrumento equivalente, dentro do prazo fixado nos editais de licitações instauradas pela Administração Direta do Município de Monte Alto, ensejará a aplicação de multa de mora correspondente a 30% (trinta por cento) do valor do respectivo ajuste ou da obrigação assumida.

**Artigo** 3" - A inexecução total ou parcial do contrato celebrado ou compromisso assumido, autoriza a aplicação de multa:

I - de 20 a 30% (trinta por cento) calculada sobre o valor total ou parte da obrigação não cumprida;

II - no valor igual à diferença de preço resultante da nova contratação realizada para complementação do interrompido**;**

§ Único - As penalidades previstas nos incisos l e II deste artigo são alternativas, prevalecendo a de maior valor.

**Artigo** 4" - O atraso injustificado na execução do serviço, obra ou fornecimento de material, sujeitará o contrato à multa de mora. calculada sobre o valor da obrigação não cumprida, na seguinte proporção:

I - de 0,20% (vinte centésimos por cento) ao dia, para até 30 (Trinta) dias de atraso;

II - de 0,40% (quarenta centésimos por cento) ao dia a partir do 31° (trigésimo primeiro) dia de atraso.

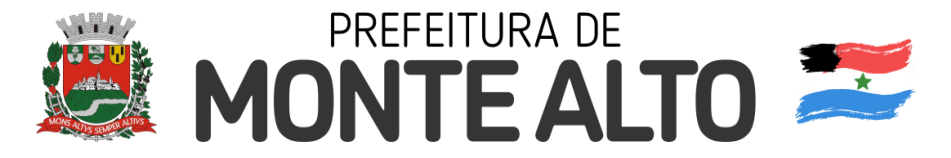

§ 1" - O atraso será contado em dias corridos, a partir do primeiro dia subsequente ao termino do prazo estabelecido para cumprimento da obrigação, até o dia anterior ao da sua efetivação.

§ . 2" - Para cálculo do valor da multa adotar-se-á o método de acumulação simples, que significa a mera multiplicação da taxa pelo número de dias de atraso e pelo valor correspondente à obrigação não cumprida.

**Artigo** 5" - O material recusado deverá ser substituído dentro do prazo fixado pela Administração, que não excederá a 15 (quinze) dias, contados do recebimento da notificação.

§ Único - A não ocorrência da substituição no prazo ensejará a aplicação de multa prevista no artigo 3° deste decreto, considerando-se a mora a partir do primeiro dia útil subsequente no término do prazo fixado no caput desde artigo.

**Artigo** 6" **-** A aplicação das multas de que trata o presente decreto, ficará vinculado a realização do regular processo administrativo.

 § 1" - Ao infrator será assegurada ampla defesa, devendo ser apresentada no prazo de 5 (cinco) dias úteis, contados da data de recebimento da notificação do ato.

 § 2" - Em se tratando de contratos derivados de licitação na modalidade de convite ou decorrentes de dispensa de licitação enquadrada nas hipóteses previstas nos incisos l c II, do artigo 24, do Estatuto das Licitações, o prazo do parágrafo anterior será de 2 (dois) dias úteis.

**Artigo** 7" - As multas estabelecidas neste decreto, quando for o caso deverão ser pagas com a garantia prestada na assinatura do contrato ou instrumento equivalente, ou descontadas dos pagamentos eventualmente devidos.

§ Único - Na hipótese do pagamento das multas não ocorrer na forma prevista no caput deste artigo, a cobrança será objeto de medidas administrativas ou judiciais, incidindo correção monetária diária no período compreendido entre o dia imediatamente seguinte à data final para liquidação do débito e aquela em que o pagamento efetivamente ocorrer, com base na variação do IGP-M/FGV, ou outro índice que venha substituí-lo.

**Artigo** 8" - As multas são autônomas e a aplicação de uma não exclui a de outra e nem impede a sobreposição das demais sanções previstas na Lei Federal n° 8.666/93, alterada posteriormente.

 **Artigo** 9" - As disposições constantes deste decreto aplicam-se também às obras, serviços e compras que, nos termos da legislação vigente, forem efetuadas com dispensa ou Inexigibilidade de licitação.

 **Artigo** 10" - Os instrumentos convocatórios deverão, doravante obrigatoriamente**,** fazer menção deste decreto para que dele tenham ciência os interessados em contratar com o Município de Monte Alto.

 **Artigo** 11" - Este decreto entrará em vigor na data de sua publicação, revogadas as disposições em contrário.

Prefeitura Municipal de Monte Alto, 26 de junho de 2.001.

**PREGÃO ELETRÔNICO Nº 138/2.021 - PROCESSO SA/DL Nº 214/2.021 – FLS 78**